# **DOPYAPI**

*Release 0.1.0*

**Oct 31, 2020**

# User Guide

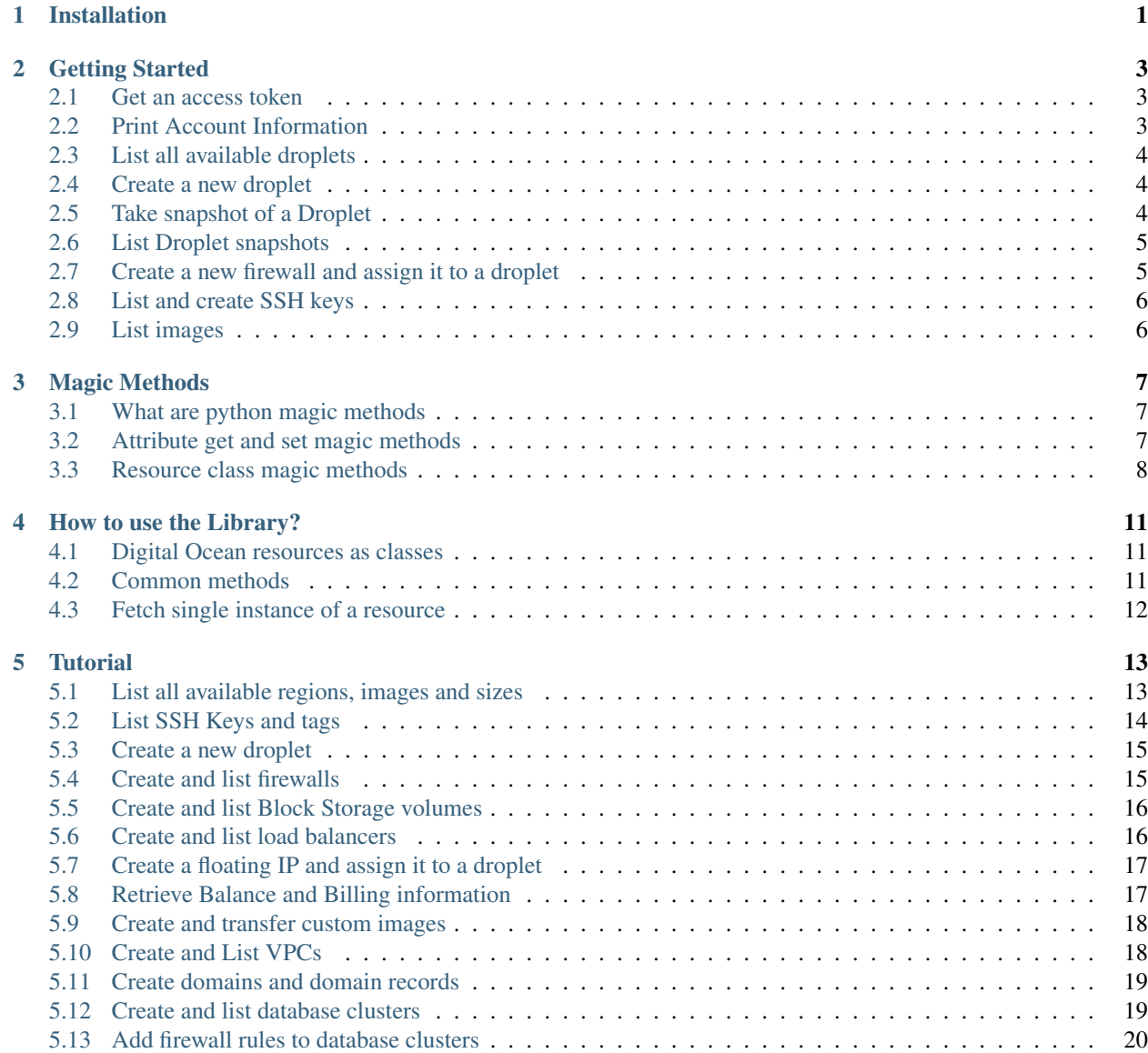

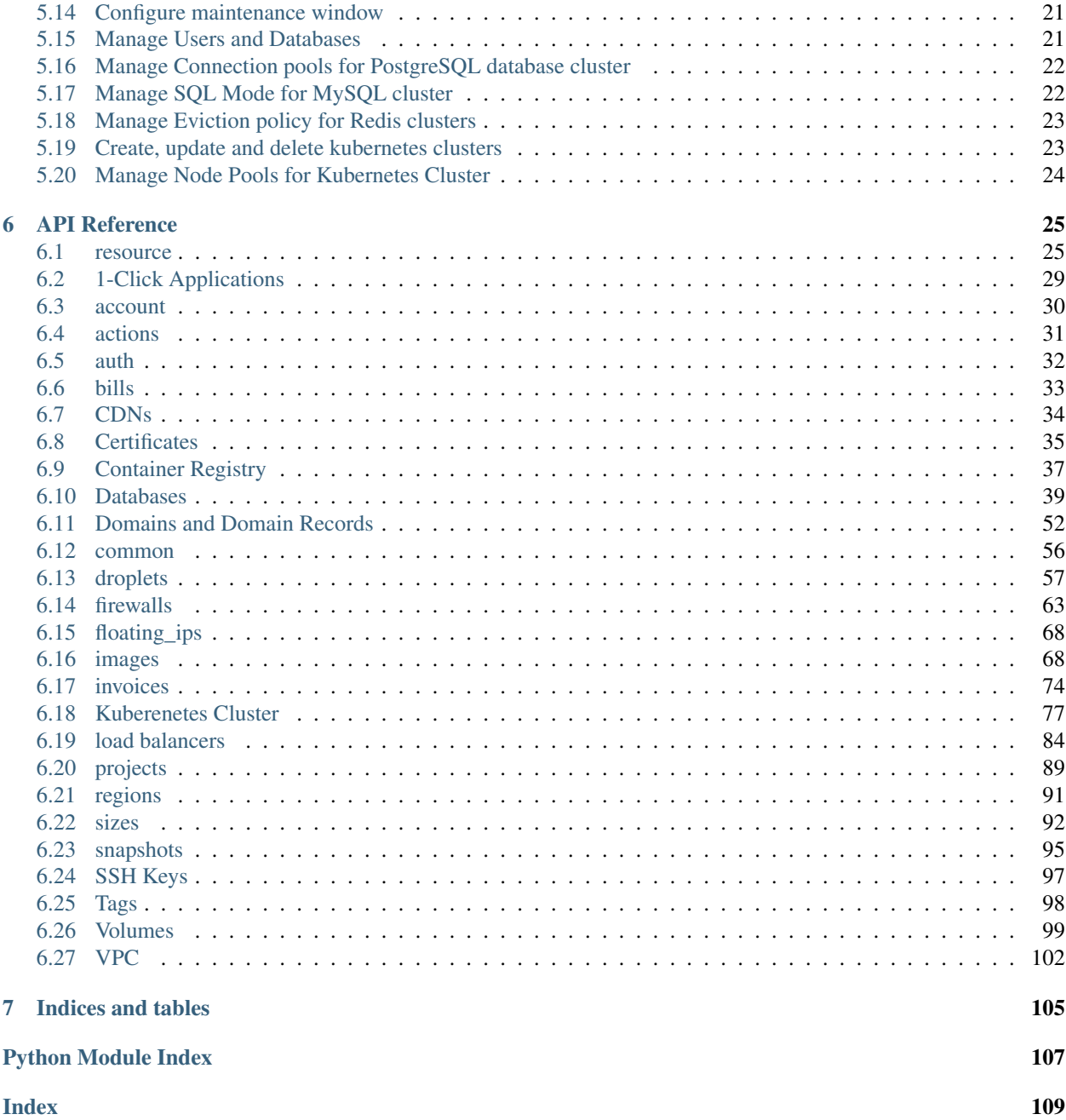

# CHAPTER 1

Installation

<span id="page-4-0"></span>To install the library use this command:

pip3 install git+git://github.com/mohsenSy/dopyapi.git

# CHAPTER 2

# Getting Started

<span id="page-6-0"></span>We will explain here the basic usage of **dopyapi**, using simple code.

# <span id="page-6-1"></span>**2.1 Get an access token**

Before you start using the library you must acquire an access token from your Digital Ocean account, to get one visit this [URL,](https://cloud.digitalocean.com/account/api/tokens) click on Generate New Token then save the token you see somewhere safe and make sure to keep it because you will not be able to see it again.

Export the DO\_TOKEN variable in your shell session to be able to use it later in the code:

```
export DO_TOKEN=<access token>
```
# <span id="page-6-2"></span>**2.2 Print Account Information**

The following code prints user information in JSON format, notice we did not pass any value to do. authenticate() because it will use the value stored in *DO\_TOKEN* when we do not pass any value to it:

```
import dopyapi as do
do.authenticate()
account = do.Account()print(account.json())
```
Every class for a Digital Ocean has the json method to return a dictionary that contains all attributes for that resource with their values.

You can print account information individually like this:

```
print(account.email) # Print user email
print(account.droplet_limit) # Print how many droplets can a user create
```
# <span id="page-7-0"></span>**2.3 List all available droplets**

Now let us try to list all available droplets:

```
droplets = do.Droplet.list()
for droplet in droplets:
  print(droplet)
```
Each resource in Digital Ocean is represented by a class whose name starts with a capital letter and is singular, and all these classes has the list method that returns a list of objects for this resource, this method takes these two shared parameters:

- page: The number of page to fetch resources from it, default is 1
- per\_page: The number of resources returned, default is 20

# <span id="page-7-1"></span>**2.4 Create a new droplet**

To create a new droplet use this code:

```
droplet = do.Droplet()
droplet_data = {
  "name": "droplet1",
  "image": do.images.ubuntu,
  "size": do.sizes.tiny,
  "region": "ams3"
}
droplet.create(**droplet_data)
print(droplet.getPublicIP())
```
In this code we created a new object of  $Droplet$ , then we prepared a dictionary to hold the values of attributes that will be used when creating the droplet, then we call the method  $create()$ , this method is used by all classes to create new resources.

Lastly we use the method  $getPublicIP$  () to print the public IP address of the new droplet, this method will wait untill the droplet is ready.

# <span id="page-7-2"></span>**2.5 Take snapshot of a Droplet**

In Digital Ocean API, taking a Droplet snapshot is considered as an action, and here in our library we have methods for each action associated with a resource that has the same action's name and takes named parameters, and returns an action object, the following code takes a snapshot of a droplet and uses the returned action object to wait until the snapshot is finished:

```
droplets = do.Droplet.list()
droplet = droplets[0]action = droplet.snapshot(name="s1")
while action.status == "in-progress":
  action.load()
if action.status == "completed":
  print("snapshot was finished successfully")
else:
  print("There was an error with snapshot")
```
In the previous code we fetch a list of droplets first, then we take the first droplet from the list and call the method snapshot on it.

Then we use a while loop and check the status of the action until it is not in-progress anymore, after that if the status was "completed" we print a success message and if it was not "completed" we print an error message.

Note: Notice that the snapshot method does not have a link to a method in the class  $Droplet$ , that is because we use python's magic methods to implement actions and many more features here, you can learn more about our use of magic methods in *[Magic Methods](#page-10-0)*

# <span id="page-8-0"></span>**2.6 List Droplet snapshots**

To list the snapshots of a droplet use this code:

```
snapshots = droplet.listSnapshots()
for snapshot in snapshots:
 print(snapshot)
```
Here every element of the list is an instance of [Snapshot](#page-98-1).

# <span id="page-8-1"></span>**2.7 Create a new firewall and assign it to a droplet**

To create a firewall we need to prepare objects of [Location](#page-69-0), [InboundRule](#page-69-1) and [OutboundRule](#page-70-0).

The following code shows how to do it:

```
location_local = do.Location(addresses=[192.168.2.0/24"]) # This defines a location.
˓→that matches all IP addresses in subnet "192.168.2.0/24"
location all = do.Location(addresses=["0.0.0.0/0"])inbound_rule = do.InboundRule(ports="1234", protocol="udp", sources=location_local) \#→this defines an inbound rule for protocol udp and port 1234 using the previous
˓→location as source of traffic
outbound_rule = do.OutboundRule(destinations=location_all) # This defines an outbound,
˓→rule that matches all tcp traffic to all ports and destinations
firewall = do.Firewall()firewall.create(name="fw1", inbound_rules=[inbound_rule], outbound_rules=[outbound_
\leftarrowrulel)
droplets = do.Droplet.list()
firewall.addDroplets(droplets[0])
```
In the previous code we used two objects of  $Location$ , to hold the addresses of a local subnet and also all available addresses, the first one is used to allow traffic from local network and the other to allow traffic to all addresses.

We also used two objects of *[InboundRule](#page-69-1)* and *[OutboundRule](#page-70-0)* to add two rules to our firewall, then we declared an object of class  $Firewall$  and used the create () method to create the firewall.

Then we retrieved a list of Digital Ocean droplets and assigned the firewall to the first droplet.

# <span id="page-9-0"></span>**2.8 List and create SSH keys**

In order to list all available SSH keys you need to use the  $list()$  method just like all other resources that has this method available:

```
ssh_keys = do.SSHKey.list()
for ssh_key in ssh_keys:
 print(ssh_key)
```
To create an SSH key we need to specify its name and public key as follows:

```
import os
ssh_key = do.SSHKey()
public_key = open(f"{os.environ['HOME']}/.ssh/id_rsa.pub", "r").read()
ssh_key_data = {
  "name": "new-key",
  "public_key": public_key
}
ssh_key.create(**ssh_key_data)
```
You need to have a public key available at  $\sim /$ . ssh/id\_rsa.pub and also this public must not exist in your account or you will get [ClientError](#page-28-2) with this message SSH Key is already in use on your account.

# <span id="page-9-1"></span>**2.9 List images**

Use the following code to list available images:

```
images = do.Image.list(page=2, per_page=30)
for image in images:
 print(image)
user_images = do.Image.listUser()
for image in user_images:
 print(image)
app_images = do.Image.listApplication()
for image in app_images:
 print(image)
```
The previous code uses the page and per\_page parameters to choose the page of images to fetch from the API, here we are fetching the second 30 images instead of the first 20 by default, we also used  $listUser()$  to list user private images and  $listApplication()$  to list application images available in the market place.

# CHAPTER 3

# Magic Methods

<span id="page-10-0"></span>Note: This part is intended to describe an internal aspect of the library that is only needed by people who want to develop the library itself and not use it if you only want to use the library in your own projects then you may skip this part however if you have some good python experience and want to know the library internally then go ahead and read.

# <span id="page-10-1"></span>**3.1 What are python magic methods**

Magic methods are like normal methods in Python but they are not called directly by programmers, they are called by python interpreter behind the scenes each one of them at specific time or in a specific situation, for example we have \_\_init\_\_ magic method that is called when we create an object of a class, \_\_del\_\_ which is called when we delete an object of a class or it gets out of scope.

These methods start with \_\_ and end with it too, so when we name methods we better not use this syntax.

Note: We will not explain all python magic methods here, to learn more follow this [link.](https://rszalski.github.io/magicmethods/)

### <span id="page-10-2"></span>**3.2 Attribute get and set magic methods**

There are two magic methods used here the first one is \_\_getattribute\_\_ which is called every time we access an attribute of an object, and \_\_setattr\_\_ that is called every time we set a value for an attribute.

Look at this code:

```
class A:
 def __getattribute__(self, attr):
    try:
```
(continues on next page)

(continued from previous page)

```
return object.__getattribute__(self, attr)
    except AttributeError:
     return "attribute not found"
  def __setattr__(self, attr, value):
    object.__setattr__(self, attr, value)
a = A()a \cdot x = 3print(a.x)
print(a.y)
```
In the previous code we used these methods to explain their usage. Every time we try to set a value for an attribute, as found in line  $10 a \cdot x = 3$ , the method setation is called, which calls the setation set on the object called object that is the parent for all objects in python.

And every time we try to access an attribute value, the method <u>getattribute</u> is called and tries to get the value using the object object, if it is not available then it returns the string "attribute not found", this is for demonstration purposes only.

# <span id="page-11-0"></span>**3.3 Resource class magic methods**

In our library we have the class [Resource](#page-28-3), that is the parent for all Digital Ocean resources, most of the magic happens in this class that was written carefully to help us implement other functionality easily, this class has these two magic methods \_\_getattribute\_\_() and \_\_setattr\_\_().

Here is the code for the \_\_getattribute\_\_ method:

```
if attr == "resource":
     return object.__getattribute__(self, attr)
 resource = object.__getattribute__(self, "resource")
 static_attrs = resource.static_attrs
 dynamic_attrs = resource.dynamic_attrs
 fetch_attrs = resource.fetch_attrs
 action_attrs = resource.action_attrs
 if attr in static_attrs or attr in dynamic_attrs or attr in fetch_attrs:
     return self.__fetch(attr)
 if attr in action_attrs:
     return lambda **kwargs : self.action(type=attr, **kwargs)
 return object.__getattribute__(self, attr)
```
From the previous code we can see that the *resource* attribute is treated first, this attribute holds the class of Digital Ocean resource, if we are using  $Droplet$  then instance would be  $Droplet$ , this class has a list of class attributes that define the resource, some of them are static\_attrs, dynamic\_attrs, fetch\_attrs and action\_attrs, we will explain them now.

- static\_attrs: These attributes are set by Digital Ocean and cannot be changed directly.
- dynamic\_attrs: These attributes are set by users and can be changed, they are used when creating resources or updating them.
- fetch\_attrs: These attributes are set by Digital Ocean and can be used to fetch resources based on them for example: we can fetch a droplet based on its ID.
- action\_attrs: These are the defined actions for the resource, if a resource does not have any actions associated with it then this list will be empty.

If you check the code again, you can see that if the attribute is one of fetch\_attrs, static\_attrs or dynamic\_attrs we call \_\_fetch method, whcih checks if we previously fetched from the API and populated the

object with data, it simply returns the value for the attribute, if not it calls  $\Box$  do fetch that will fetch data from the API.

If the attribute is in  $\arctan{\text{attr}}s$ , it returns a lambda function that calls the  $\arctan(\theta)$  method with the correct type.

With this method we transparently call API only when needed, but what if the value of one attribute changes? How can we detect this and refresh from the API? The answer is in set at triangle method.

Here is the code for the  $\quad$  setattr magic method:

```
if attr == "resource":
     object.__setattr__(self, attr, value)
 resource = object.__getattribute__(self, "resource")
 static attrs = resource.static attrs
 dynamic_attrs = resource.dynamic_attrs
  fetch_attrs = resource.fetch_attrs
 if attr in fetch_attrs:
      self._dict_["_changed"] = attr
      self.__dict__["__fetched"] = False
 if attr in static_attrs:
     return
 self.__dict__[attr] = value
```
From the previous code we can see, if the attribute is in  $fetch_{at}t$  is then we set the value for  $\Box$ changed to the name of the attribute and \_\_fetched to False, with this way if we try to get the value of an attribute the class can detect the change and call the API to update.

We can also see that if the attribute is in static\_attrs it returns without updating its value because these attributes are set by Digital Ocean and cannot be changed directly.

With these two methods we gave our library the ability to call the API transparently when needed and help users use our classes as they would do with any other classes.

# CHAPTER 4

# How to use the Library?

<span id="page-14-0"></span>In this section we will describe the structure of the library needed by the users who want to consume it.

# <span id="page-14-1"></span>**4.1 Digital Ocean resources as classes**

Every resource in Digital Ocean is represented by a class here, this class inherits from [Resource](#page-28-3) class, you do not need to use the [Resource](#page-28-3) class directly just use the classes that inherit from it.

The class that represents a resource has a name that is singular, and starts with a capital letter for the resource, for example: droplets have a class called Droplet, Firewalls have a class called Firewall and so on.

### <span id="page-14-2"></span>**4.2 Common methods**

Every class that represents a Digital Ocean resource has these common methods

- $list()$ : This method is used to retrieve instances of the resource based on its parameters which include page and per\_page which default to 1 and 20 respectively, these define how many instances are returned and where to start returning them, for example:  $page = 3$  and  $per\_page = 40$  means return 40 instances starting from page 3 if we had a total of 120 instances for this resource then we will return the last 40.
- $\c{create}(t)$ : This method is used to create instances of resources, you pass the names of dynamic attributes along with their values as parameters and it creates the resource then updates the current object.
- save (): This method is used to save any changes we do to the dynamic attributes of an object, it sends a PUT request along with the values of all dynamic attributes to save them all.
- $json()$ : This method returns a json representation of the resource, that is a python dictionary with one key equals to the resource name and its value is another dictionary which contains values for all attributes.
- [delete\(\)](#page-29-2): The delete method is used to delete an instance of a resource.
- *[listActions\(\)](#page-31-0)*: This method is used to list all actions associated with a resource.
- $getAction()$ : This method is used to fetch the action associated with a resource using its action ID.

•  $qetID()$ : This method returns the value for the ID attribute, it could be a string or integer according to the resource.

# <span id="page-15-0"></span>**4.3 Fetch single instance of a resource**

Now we will talk about an important part of our Library, how to fetch resources based on the value of an attribute?

From Digital Ocean documentation it says that we can for example fetch a droplet based on its ID, so how to do this here?

If you are thinking about a method such as get\_by\_id then you are wrong, we do not use methods here to do the job, we simply assign a value to the ID attribute and we have the object ready to get values for any attribute we want, check this code to understand better:

```
import dopyapi as do
do.authenticate()
droplets = do.Droplet.list() # We fetched a list of all droplets
print(droplets[0]) # Here we print the droplet object, which will show its ID
droplet = do.Droplet() # we declare an object of class Droplet
droplet.id = droplets[0].id # Here we just assign a value for the ID attribute
print(droplet.json()) # Here we print a JSON representation of the droplet
```
You will notice that the ID of the last object droplet is the same as the ID of the first object of the list droplets and also all of its attribute values are the same too.

Where is the API call? It is actually hidden inside the [Resource](#page-28-3) this call is only made once when we need it, so we do not bother our selves with the call.

All other classes use the same technique, each resource has its own attributes that can be used when fetching for example: Volumes can be fetched by ID, Floating IPs can be fetched by their IP address, Images can be fetched by their ID or slug. etc. . .

# CHAPTER 5

Tutorial

<span id="page-16-0"></span>In this tutorial we will give examples to the usage of all defined resources so far, new sections will be added to every new resource.

Note: To follow along in all sections here make sure to import the library and authenticate using this code:

**import dopyapi as do** do.authenticate()

# <span id="page-16-1"></span>**5.1 List all available regions, images and sizes**

When you create Digital Ocean resource, every resource need to be associated with a region, where Digital Ocean data centers exist, there are 9 regions in Digital Ocean they can be fetched using this code:

```
regions = do.Region.list()
for region in regions:
  print(region)
```
The previous code prints all available regions, when you print a Digital Ocean resource object it prints the name of class along with one or two attributes that help you to identify the resource.

An image is used when creating new droplets, it specifies the Operating System found in the droplet when created, the [images](#page-71-1) module contains constants for the most popular image names.

To list images use this code:

```
images = do.Image.list()for image in images:
  print(image)
```
There are other methods for listing images these are [listDistribution\(\)](#page-74-1), [listApplication\(\)](#page-74-0),:meth:*~dopyapi.images.Image.listUser* and [listByTag\(\)](#page-74-2).

When creating droplets we can use the image's object or the image's slug, this will be described later.

Now for tor the sizes, the size of a droplet defines how much resources will be allocated for it such as CPU, RAM and Disk, each droplet will have size associated with it, you can use size objects or sizes slugs which are provided as constants in [sizes](#page-95-0) module.

The following code lists some available sizes:

```
sizes = do.Size.list()
for size in sizes:
 print(size)
```
# <span id="page-17-0"></span>**5.2 List SSH Keys and tags**

To list all available SSH keys in your account use this code:

```
ssh_keys = do.SSHKey.list()
for ssh_key in ssh_keys:
 print(ssh_key)
```
Tags are associated with resources to help us group similar resources together, if we specify a tag for a new resource and this tag does not exist it is automatically created for us by Digital Ocean.

The following code shows how to list tags:

```
tags = do.Tag.list()for tag in tags:
  print(tag)
```
To create a new tag use this code:

```
tag = do .Tag()tag.create(name="web-backend")
```
You can also check all the resources tagged with web-backend for example using this code:

```
tag = do .Tag()\texttt{tag.name} = \texttt{w}<sub>web-backend</sub>"
print(tag.resources)
```
Here we get a dictionary that contains an attribute for each resource that can be tagged along with counts, an example value is shown bellow:

```
"resources": {
 "count": 5,
 "last_tagged_uri": "https://api.digitalocean.com/v2/images/7555620",
 "droplets": {
   "count": 1,
   "last_tagged_uri": "https://api.digitalocean.com/v2/droplets/3164444"
 },
 "images": {
   "count": 1,
    "last_tagged_uri": "https://api.digitalocean.com/v2/images/7555620"
 },
 "volumes": {
   "count": 1,
```
(continues on next page)

(continued from previous page)

```
"last_tagged_uri": "https://api.digitalocean.com/v2/volumes/3d80cb72-342b-4aaa-
˓→b92e-4e4abb24a933"
 },
  "volume_snapshots": {
   "count": 1,
   "last_tagged_uri": "https://api.digitalocean.com/v2/snapshots/1f6f46e8-6b60-11e9-
˓→be4e-0a58ac144519"
 },
  "databases": {
   "count": 1,
   "last_tagged_uri": "https://api.digitalocean.com/v2/databases/b92438f6-ba03-416c-
˓→b642-e9236db91976"
 }
}
```
### <span id="page-18-0"></span>**5.3 Create a new droplet**

To create a new droplet we need the following:

- name: The name of the droplet.
- image: The image used in the droplet, this could be a slug or  $Image$  object.
- size: The size used in the droplet, this could be a slug or  $Size \cdot$  $Size \cdot$  object.
- region: The region where the droplet will be created, this could be the region's name or an object of  $Region$
- ssh\_keys: A list of SSH keys to insert into the droplet, this is optional, you can use either the IDs of keys or [SSHKey](#page-100-2) object, this is passed as a list.

Use this code to create the droplet:

```
droplet = do.Droplet()
droplet_data = {
  "name": "d1",
  "image": do.images.ubuntu,
  "region": "ams3",
  "size": do.sizes.small,
  "ssh_keys": do.SSHKey.list()
}
droplet.create(**droplet_data)
```
Droplet actions can be called using methods with the same as action name, and use the same parameters as the action, you can find details in the [Droplet](#page-60-1) API.

# <span id="page-18-1"></span>**5.4 Create and list firewalls**

To list firewalls use this code:

```
fws = do.Firewall.list()
for fw in fws:
 print(fw)
```
We have shown previously here *[Create a new firewall and assign it to a droplet](#page-8-1)* how to create firewalls.

# <span id="page-19-0"></span>**5.5 Create and list Block Storage volumes**

To create a block storage volume we need to specify three required attributes:

- name: The name of the volume.
- size\_gigabytes: The size of the volume in Giga Bytes.
- region: The region slug where the volume will be created, you can also use a  $Region$  object.
- description: This text could be used to describe the volume, it is optional.
- tags: A list of tags to assign to the volume, it could consist of tag names or  $Taq$  objects, it is optional.

Use this code to create a new tag:

```
volume = do.Volume()
volume_data = {
  "name": "v1",
  "region": "ams3",
  "size_gigabytes": 10,
  "tags": ["db_data"],
  "description": "Store database files"
}
volume.create(**volume_data)
```
### To list volumes use this code:

```
volumes = do.Volume.list()
for volume in volumes:
  print(volume)
```
To take a volume snapshot, use this code:

```
snapshot = volume.snapshot(name="s1")
print(snapshot)
```
To attach a volume to a droplet use this code:

```
volume.attach(droplet_id = droplet)
```
# <span id="page-19-1"></span>**5.6 Create and list load balancers**

To create a new load balancer we must prepare these attributes:

- name: The name of the load balancer.
- region: The region slug where the load balancer will be created, you can also use the  $Region$  object.
- forwarding\_rules: A list of  $ForwardingRule$ , each of these objects defines how will the load balancer forward traffic to backend droplets, at least one rule shoul exist.
- sticky\_sessions: An object of  $StickySession$ , which specifies how sessions are handled, this is optional.
- health\_check: An object of  $HealthCheck$ , which specifies how backend droplets are checked for their health, this is optional.
- redirect\_http\_to\_https: A boolean value that determines if HTTP traffic will be redirected to HTTPS by the laod balancer, this defaults to False.

To create a load balancer, use this code:

```
lb = do.LoadBalancer()
forwarding_rule = do.ForwardingRule()
forwarding_rule.entry_protocol = "http"
forwarding_rule.entry_port = 80
forwarding_rule.target_protocol = "http"
forwarding_rule.target_port = 80
sticky_session = do.StickySession()
sticky_session.type = "cookies"
sticky_session.cookie_name = "lb-do"
health_check = do.HealthCheck()
health_check.protocol = "http"
health_check.port = 80
health_check.path = "/check"
lb\_data = {
  "name": "lb1",
  "region": "ams3",
  "forwarding_rules": [forwarding_rule],
  "sticky_sessions": sticky_session,
  "health_check": health_check
}
lb.create(**lb_data)
```
Here we used an object of [ForwardingRule](#page-87-1) to create a single forwarding rule and passed a list to the create method, we created an object of  $StickySession$  to use cookie based sessions, with cookie name set to "lb-do", and lastly we used the [HealthCheck](#page-88-0) class to tell the load balancer to use the path */check* for health checks instead of */* default.

# <span id="page-20-0"></span>**5.7 Create a floating IP and assign it to a droplet**

To create floating IPs we need one of these two:

- A droplet id to assign the IP to it.
- A region slug or [Region](#page-94-1) object to reserve the IP for the used region.

Check this code for both methods to create IPs:

```
fp_droplet = do.FloatingIP()fp_droplet.create(droplet_id = droplet)
fp_region = do.FloatingIP()
fp_region.create(region="ams3")
```
Assigning a floating IP to a droplet is done using the assign method:

```
ac = fp_region.assign(droplet_id = droplet)
print(ac)
```
Here ac is an *[Action](#page-34-1)* object.

# <span id="page-20-1"></span>**5.8 Retrieve Balance and Billing information**

To get your current available balance use the  $Balance$  class, and to get your bills use the  $BillingHistory$  class as follows:

```
balance = do.Balance()print(balance.json())
bills = do.BillingHistory.list()
for bill in bills:
print(bill.json())
```
# <span id="page-21-0"></span>**5.9 Create and transfer custom images**

You can create custom private images in Digital Ocean, use this code to create a custom image with a minimal Ubuntu 18.04 pre-installed:

```
image = do .Image()image_data = {
  "name": "ubuntu-18-04-minimal",
 "url": "http://cloud-images.ubuntu.com/minimal/releases/bionic/release/ubuntu-18.04-
˓→minimal-cloudimg-amd64.img",
  "distribution": do.images.Distribution.ubuntu,
  "region": "ams3",
  "description": "A minimal Ubuntu 18.04 installation",
  "tags": ["custom-image"]
}
image.create(**image_data)
```
After the image is created we can find it using  $listUser()$  method as shown bellow:

```
images = do.Image.listUser()
for image in images:
  print(image)
```
To transfer this image we can use this code:

```
images = do.Image.listUser()
for image in images:
  if image.name == "ubuntu-18-04-minimal":
      action = image.transfer(region="nyc3")
      print(action)
```
# <span id="page-21-1"></span>**5.10 Create and List VPCs**

You can use the [VPC](#page-105-1) class to manage VPCs on Digital Ocean, the list class method is used to list all VPCs, to create a new VPC you can use this code:

```
vpc = do.VPC()vpc\_data = {"name": "ams3-vpc",
  "region": "ams3",
  "description": "A new VPC in ams3"
}
vpc.create(**vpc_data)
```
In the previous code we did not specify an IP range for the VPC, it was selected automatically by Digital Ocean for us, we can specify our own IP range with adding ip\_range key to the request, however we must make sure that the range is unique within our account and also must not be smaller than  $/24$  or larger that  $/16$ .

# <span id="page-22-0"></span>**5.11 Create domains and domain records**

To create a new domain use this code:

```
domain_data = {
  "name": "domain.tld",
  "ip_address": "192.168.12.29"
}
domain = do.Domain()
domain.create(**domain_data)
print(domain)
```
As usual, you can list domains with this code:

```
domains = do.Domain.list()
for domain in domains:
 print(domain)
```
Each domain consists of domain records, these are represented as instances of class [DomainRecord](#page-57-0).

To get the records of a domain use this code:

```
domain_records = do.DomainRecord.list("example.dev")
for record in domain_records:
 print(record.json())
```
Or you can use the domain's object directly to list its records as follows:

```
domain = do.Domain()domain.name = "example.dev"
records = domain records()for record in records:
 print(record.json())
```
You can create a new domain record of type *A* using this code:

```
domain_record = do.DomainRecord("example.dev")
record_data = \{"type": "A",
  "name": "test",
  "data": "178.12.212.4"
}
domain record.create(**record data)
print(domain_record)
```
To delete a domain or domain record just use *delete* method on their objects as usual.

# <span id="page-22-1"></span>**5.12 Create and list database clusters**

This library helps you to work with managed databases in Digital Ocean, we will show you here how to create and manage database clusters in Digital Ocean.

To create a new database cluster use this code:

```
db_data = {"engine": "mysql",
  "name": "db-mysql1",
  "size": do.sizes.db_tiny,
  "region": "ams3",
  "num_nodes": 1
}
db = do.DatabaseCluster()
db.create(**db_data)
print(db)
```
When creating a new database cluster we need to select the following:

- The engine of cluster: This defines the cluster's type, there are 3 available types: "pg" for PostgreSQL, "mysql" for MySQL and "redis" for Redis.
- The name of the cluster, we need to select a unique name for it.
- The size of cluster: this defines the size of resources reserved for the cluster, you can find available sizes in [sizes](#page-95-0) module.
- The region for the cluster, this defines where the cluster's resources will be created.
- The number of nodes: Here we select a number of instances for the database cluster.

You can list database clusters as usual with this code:

```
dbs = do.DatabaseCluster.list()
for db in dbs:
 print(db.json())
```
# <span id="page-23-0"></span>**5.13 Add firewall rules to database clusters**

Every database cluster has a set of inbound rules that restricts all soucres from connecting to the cluster except for the specified ones.

The sources can be one of:

- A droplet: Here the type is called *droplet* and the value is the droplet's ID.
- An IP address: Here the type is called *ip\_addr* and the value is the IP address in CIDR format.
- A kubernetes cluster: Here the type is *k8s* and the value is the ID of Digital Ocean kubernetes cluster.
- A tag: Here the type is *tag* and the value is the name of tag, all droplets and kubernetes clusters tagged with this tag are automatically allowed in the database cluster.

To create a firewall rule for the database cluster and assign it to the cluster use this code, here we assume that *db* is an instance of [DatabaseCluster](#page-43-0):

```
dbf1 = do.DatabaseFirewall("ip_addr", "178.12.45.4")
dbf2 = do.DatabaseFirewall("tag", "db-allowed")
db.updateFirewall([dbf1, dbf2])
```
In this code we first create two instances of  $DatabaseFirewall$  to be used in creating the rules, then we use the [updateFirewall\(\)](#page-53-0) method to apply the firewalls to the cluster.

To list the firewall rules and make sure they are applied use this code:

```
fws = db.listFirewall()
for fw in fws:
  print(fw)
```
# <span id="page-24-0"></span>**5.14 Configure maintenance window**

Each database cluster has a window for maintenance where cluster upgrades might happen, to you can get and set this window with the following code:

```
db.setMaintenanceWindow("friday", "00:00:00")
db.load()
print(db.maintenance_window)
```
The method  $setMaintenanceWindow()$  is used to configure the maintenance window for the database, here we used the  $load()$  method to update the values for the object and then print the new maintenance window object.

# <span id="page-24-1"></span>**5.15 Manage Users and Databases**

The following code shows how to list, create, reset authentication and delete users:

```
dbs = do.DatabaseCluster.list()
db = dbs[0]x = db.addUser("mohsen")
print(x)
```
To retrieve an existing user use this code:

user = db.getUser("mohsen")

To change the user authentication mechanism use this code:

```
x = db \cdot \text{reset}Auth("mohsen", "mysql_native_password")
print(x)
```
Listing all database users can be done with this code:

```
users = db.listUsers()
for user in users:
  print(user.json())
```
Deleting a user can be done as follows:

```
x = db.deleteUser("mohsen")
print(x)
```
Managing databases can be done with similar code as shown bellow:

```
dbs = db.listDBS()
for d in dbs:
   print(d)
db.addDB("telegram")
database = db.getDB("telegram")
```
(continues on next page)

(continued from previous page)

```
print(database)
db.deleteDB("telegram")
```
First we list all databases with  $listDBS()$  method, we then add a new database using  $addDB()$  method, and get the newly created database using  $qetDB$ () method and finally use  $deleteDB$ () method to delete a database.

# <span id="page-25-0"></span>**5.16 Manage Connection pools for PostgreSQL database cluster**

Use this code to create a connection pool for a PostgreSQL database cluster:

```
pool_data = {"name": "con-pool1",
  "db": "defaultdb",
  "user": "doadmin",
  "mode": "transaction",
  "size": 10
}
pool = do.DatabaseConnectionPool(**pool_data)
db.addPool(pool=pool)
# db.addPool(**pool_data)
```
Each pool needs these attributes:

- name: A unique name for the pool.
- db: The database for use with the connection pool.
- user: The name of the user for use with the connection pool.
- mode: The PGBouncer pool mode for the connection pool. The allowed values are session, transaction, and statement.
- size: The size of the PGBouncer connection pool. The total available size for all pools depends on cluster node count and size, the lowest cluster size allows for 25 connections 2 are reserved for control purposes which leaves 23 for the user.

We can create a new instance of *[DatabaseConnectionPool](#page-54-0)* class to create the pool or just pass pool attributes to  $addPool$  () method to create the pool.

Listing pools and retrieving single pools and deleting them can be done as follows:

```
pools = db.listPools()
for pool in pools:
 print(pool.json())
pool = db.getPool("con-pool1")
db.deletePool("con-pool1")
```
# <span id="page-25-1"></span>**5.17 Manage SQL Mode for MySQL cluster**

For MySQL clusters we can manage the used SQL mode as follows:

mode = db.getSqlMode() print(mode) db.setSqlMode("ANSI") mode = db.getSqlMode() print(mode) db.setSqlMode() mode = db.getSqlMode() print(mode)

We use the method  $q \in tSq$  Mode () to retrieve the current SOL mode, and the method set SqlMode () can be used to change it, if no parameters are passed then the mode is reset to default value.

## <span id="page-26-0"></span>**5.18 Manage Eviction policy for Redis clusters**

You can get and set the eviction policy using this code:

```
policy = db.getEvPolicy()
print(policy)
db.setEvPolicy("allkeys_lru")
policy = db.getEvPolicy()
print(policy)
```
Allowed values for eviction policy are noeviction, allkeys\_lru, allkeys\_random, volatile\_lru, volatile\_random and volatile\_ttl.

### <span id="page-26-1"></span>**5.19 Create, update and delete kubernetes clusters**

You can use  $DOKS$  class to manage kubernetes clusters in Digital Ocean.

Use this code to create a new cluster:

```
cluster = do.DOKS()node_pool = do.NodePool("front-end", "s-1vcpu-2gb", 3)
cluster_data = {
    "name": "doks-test",
    "region": "ams3",
    "version": "1.18",
    "node_pools": [node_pool]
}
cluster.create(**cluster_data)
```
First we create a new instance of [DOKS](#page-80-1) and also prepare a Node Pool using  $NodePool$ , we set the name for the node pool, its size and the number of nodes in it.

After that we prepare the attributes required to create the cluster, these are:

- name: A human readable name for the cluster.
- region: The region where the cluster is created.
- version: The version of kubernetes to be used.
- node\_pools: A list of [NodePool](#page-86-0) objects, to be created with the cluster.

We can list clusters using this code:

```
doks = do.DOKS.list()for doks in dokss:
print(doks.json())
```
We can also update the cluster easily, by updating its dynamic attributes and then calling  $save()$ :

```
doks.name = "new-cluster-name"
doks.save()
```
To delete the cluster use this code:

cluster.delete()

# <span id="page-27-0"></span>**5.20 Manage Node Pools for Kubernetes Cluster**

We can use [DOKS](#page-80-1), [Node](#page-86-1) and [NodePool](#page-86-0) to list, add, update and delete nodes and node pools for kubernetes clusters.

The following code lists all node pools for the cluster:

```
node_pools = cluster.listNodePools()
for node_pool in node_pools:
 print(node_pool.getJSON())
```
To get a node pool by ID use  $q \in t \text{NodePool}$  $q \in t \text{NodePool}$  $q \in t \text{NodePool}$  () method, by passing the id value to it, it returns  $\text{NodePool}$  instance.

Add a new node pool with this code:

cluster.addNodePool("s-1vcpu-2gb", "new-pool", 3)

Delete a node pool with this code:

cluster.deleteNodePool(node\_pool\_id)

# CHAPTER 6

## API Reference

### <span id="page-28-1"></span><span id="page-28-0"></span>**6.1 resource**

```
exception dopyapi.resource.ClientError
     This exception is raised when the client sends a wrong request
```
<span id="page-28-5"></span>**exception** dopyapi.resource.**ClientForbiddenError** This exception is raised when the client is forbidden from accessing Digital Ocean.

<span id="page-28-4"></span>**exception** dopyapi.resource.**DOError** This exception is raised when an error happens in Digital Ocean side.

### <span id="page-28-3"></span>**class** dopyapi.resource.**Resource**(*resource*)

The base class for all managed Digital Ocean resources

In this class we have methods to make API requests using HTTP verbs (GET, POST, DELETE, HEAD and PUT) which are documented in Digital Ocean API documentation, we also use python magic methods to manage instance attributes of managed resources.

#### **auth**

An authentication object which holds the used access token and base URL for all API calls.

#### Type *[auth.Auth](#page-35-1)*

#### **resource**

This attribute holds the class of the managed resource, this class must extend Resource class and define these class attributes:

\_url: The API endpoint used to manage the resource.

\_single: The dictionary index used when fetching single instances.

\_plural: The dictionary index used when fetching multiple instances.

\_fetch\_attrs: A list of attributes that can be used to fetch single instances.

\_static\_attrs: A list of attributes set by DO API and cannot be changed directly.

\_dynamic\_attrs: A list of attributes that can be changed and saved or used when creating new instances.

\_action\_attrs: A list of actions that can be used on this resource.

\_delete\_attr: An attribute used when deleting instances.

\_update\_attr: An attribute used when updating instances.

\_action\_attr: An attribute used when calling actions.

\_id\_attr: The attribute that hold a unique identifier for the resource.

\_resource\_type: The type of resource as a string

Type type

### <span id="page-29-1"></span>**action**(*\*\*kwargs*)

Call an action based on the action\_attr and passed arguments

#### Parameters

- **url**  $(str)$  The url used to call the action, if None then the resource's action attribute is used. default None
- **tag** name  $(str)$  The name of tag to use as a query string. default None
- **type**  $(str)$  The type of action called.

Returns The action just created.

### Return type *[Action](#page-34-1)*

### Raises

- DOE $\text{rror}$  This is raised when the status code is 500
- [ClientError](#page-28-2) This is raised when the status code is 400, 422, 409 and 429.
- [ClientForbiddenError](#page-28-5) This is raised when the status code is 403
- [ResourceNotFoundError](#page-32-2) This is raised when the status code is 404

#### <span id="page-29-0"></span>**create**(*\*\*kwargs*)

This method is used to create a new instance based on arguments.

Returns JSON object from the API

### Return type dict

#### Raises

- DOE $\text{rror}$  This is raised when the status code is 500
- [ClientError](#page-28-2) This is raised when the status code is 400, 422, 409 and 429.
- [ClientForbiddenError](#page-28-5) This is raised when the status code is 403
- [ResourceNotFoundError](#page-32-2) This is raised when the status code is  $404$

### <span id="page-29-2"></span>**delete**(*\*\*kwargs*)

Send a DELETE request to Digital Ocean API

### Parameters

- **url**  $(str)$  The URL used when sending the request to the API
- **data**  $(str)$  The data to send with the request this is optional and it defaults to None.

Returns A dictionary with one key "status" and value "deleted" if status code is 204 or 404 Return type dict

### Raises

- DOE $rror$  This is raised when the status code is 500
- [ClientError](#page-28-2) This is raised when the status code is 400 or 422.
- [ClientForbiddenError](#page-28-5) This is raised when the status code is 403

#### **get**(*url*, *\*\*kwargs*)

Send a GET request to Digital Ocean API

**Parameters**  $ur1(str)$  **– The URL to fetch from the API** 

Returns The dictionary response from the API if status code is 200.

### Return type dict

#### Raises

- DOE $r$ ror This is raised when the status code is 500
- [ClientError](#page-28-2) This is raised when the status code is 400 or 422
- [ClientForbiddenError](#page-28-5) This is raised when the status code is 403
- [ResourceNotFoundError](#page-32-2) This is raised when the status code is 404

#### <span id="page-30-2"></span>**getAction**(*action\_id*)

This method is used to fetch a single action based on its ID.

**Parameters**  $\text{action}$   $\text{id}(int)$  – The ID of action to fetch.

Returns The action object with the used ID.

### Return type *[Action](#page-34-1)*

### Raises

- [ClientError](#page-28-2) This is raised if this resource does not support actions or the status code is 400 or 422.
- DOE $r$ ror This is raised when the status code is 500
- [ClientForbiddenError](#page-28-5) This is raised when the status code is 403
- [ResourceNotFoundError](#page-32-2) This is raised when the status code is 404

#### <span id="page-30-3"></span>**getID**()

Return the ID value for the instance.

### <span id="page-30-1"></span>**json**()

Return a dictionary of all Digital Ocean attributes for the resource

Returns A dictionary of key/value pairs for the object's attributes.

### Return type dict

### <span id="page-30-0"></span>**classmethod list**(*\*args*, *\*\*kwargs*)

This method is used to fetch multiple instances from the API.

#### Parameters

- **url**  $(str)$  The URL used for fetching, it defaults to the defined URL for the resource.
- **page** (int) The number of page in results to fetch default is 1
- **per\_page** (int) The number of instances in a single page default is 20

Returns A list of dictionaries from Digital Ocean API.

### Return type list

### Raises

- DOE $rror$  This is raised when the status code is 500
- [ClientError](#page-28-2) This is raised when the status code is 400 or 422
- [ClientForbiddenError](#page-28-5) This is raised when the status code is 403
- [ResourceNotFoundError](#page-32-2) This is raised when the status code is 404

#### <span id="page-31-0"></span>**listActions**(*\*\*kwargs*)

This method is used to list all actions for this instance

Returns A list of action objects

#### Return type list

### Raises

- [ClientError](#page-28-2) This is raised if this resource does not support actions or the status code is 400 or 422.
- DOE $rror$  This is raised when the status code is 500
- [ClientForbiddenError](#page-28-5) This is raised when the status code is 403
- [ResourceNotFoundError](#page-32-2) This is raised when the status code is 404

### <span id="page-31-1"></span>**load**()

This method is used to force loading the attributes from the API.

Returns The value for ID attribute.

### **post**(*url*, *data*, *\*\*kwargs*)

Send a POST request to Digital Ocean API

**Parameters**  $ur1(str)$  – The URL used when sending the request to the API

Returns The dictionary response from the API if status code is 201 or 202.

#### Return type dict

Raises

- DOE $\text{rror}$  This is raised when the status code is 500
- [ClientError](#page-28-2) This is raised when the status code is 400, 422, 409 and 429.
- [ClientForbiddenError](#page-28-5) This is raised when the status code is 403
- [ResourceNotFoundError](#page-32-2) This is raised when the status code is 404

#### **put**(*url*, *data*, *\*\*kwargs*)

Send a PUT request to Digital Ocean API

**Parameters**  $ur1(str)$  – The URL used when sending the request to the API

#### Returns

The dictionary response from the API if status code is 204, if the status code is 202 it is {"status": "success"}

### Return type dict

#### Raises

• DOE $rror$  – This is raised when the status code is 500

- *[ClientError](#page-28-2)* This is raised when the status code is 400 or 422.
- [ClientForbiddenError](#page-28-5) This is raised when the status code is 403
- [ResourceNotFoundError](#page-32-2) This is raised when the status code is 404

<span id="page-32-1"></span>**save**(*url=None*)

Update the instance with all values for dynamic attributes

This method calls PUT on the URL for updating the instance, it passes all values for dynamic attributes to prevent any loss of any value for any attribute.

**Parameters url**  $(str)$  – The url used to send the update request, if it is None then the default URL for the resource is used. default None

Returns The dictionary response from the API if status code is 204.

Return type dict

Raises

- DOE $r$ ror This is raised when the status code is 500
- *[ClientError](#page-28-2)* This is raised when the status code is 400 or 422.
- [ClientForbiddenError](#page-28-5) This is raised when the status code is 403
- [ResourceNotFoundError](#page-32-2) This is raised when the status code is 404

#### <span id="page-32-2"></span>**exception** dopyapi.resource.**ResourceNotFoundError**

This exception is raised when we try to access a URL that does not exist.

# <span id="page-32-0"></span>**6.2 1-Click Applications**

### **class** dopyapi.clickapps.**ClickApp**(*data=None*)

This class represents 1-Click applications in Digital Ocean.

These are pre-built Droplet images and kubernetes apps already setup for you.

#### **slug**

The slug identifier for the 1-Click application.

Type str

### **type**

The type of the 1-Click application, it could be either 'droplet' or 'kubernetes' only so far.

Type str

```
classmethod list(type=None)
```
This method returns a list of Click Apps as defined by its arguments

**Parameters type** (str) – The type of Click Apps to list, if None it fetches all click apps. default None

Returns A list of Click Apps

Return type list

### Raises

- DOError This is raised when the status code is 500
- ClientError This is raised when the status code is 400 or 422
- ClientForbiddenError This is raised when the status code is 403
- ResourceNotFoundError This is raised when the status code is 404

#### **classmethod listDroplet**()

This method returns a list of Click Apps of type "droplet"

Returns A list of Click Apps of type droplet only

#### Return type list

### Raises

- DOError This is raised when the status code is 500
- ClientError This is raised when the status code is 400 or 422
- ClientForbiddenError This is raised when the status code is 403
- ResourceNotFoundError This is raised when the status code is 404

#### **classmethod listKubernetes**()

This method returns a list of Click Apps of type kubernetes

Returns A list of Click Apps of type kubernetes

### Return type list

### Raises

- DOError This is raised when the status code is 500
- ClientError This is raised when the status code is 400 or 422
- ClientForbiddenError This is raised when the status code is 403
- ResourceNotFoundError This is raised when the status code is 404

### <span id="page-33-0"></span>**6.3 account**

#### **class** dopyapi.account.**Account**

Get general information about your account

This class is used to retrieve information about the user's account, these information are saved as instance attributes described below

### **email**

The email of the user

Type str

### **uuid**

A universal unique ID for the user

Type str

#### **droplet\_limit**

The maximum number of droplets this user can create

Type int

### **floating\_ip\_limit**

The maximum number of floating IPs this user can create

Type int

### **email\_verified**

This checks if the user has verified their email address

Type bool

### **status**

The status of user acount

Type str

### **status\_message**

A string that describes the status of user account

Type str

# <span id="page-34-0"></span>**6.4 actions**

<span id="page-34-1"></span>**class** dopyapi.actions.**Action**(*data=None*)

A class used to manage actions in DigitalOcean.

This is a general class that can used with all types of actions it is used when getting information about actions.

### **id**

A unique identifier for the action

Type int

### **status**

The status of the action it could be "in-progress", "completed" and "errored"

Type str

### **type**

The type of action, for example "transfer" to represent the state of image transfer action.

Type str

### **started\_at**

The time when the action started

Type datetime

### **completed\_at**

The time when the action was completed.

Type datetime

#### **resource\_id**

The unique identifier for the resource associated with this action

Type int

### **resource\_type**

The type of resource associated with this action

Type str

### **region**

The region where the action occured.

Type *[Region](#page-94-1)*

### **region\_slug**

The region slug where the action occured.

Type str

**classmethod list**(*\*\*kwargs*)

Used to get a list of all actions

### Parameters

- **per page** (int) The number of actions returned in a single page result (defaults to 20)
- **page** (int) The page to be fetched from DigitalOcean (defaults to 1)

Returns A list of actions objects

### Return type list

### Raises

- DOError This is raised when the status code is 500
- ClientError This is raised when the status code is 400 or 422
- ClientForbiddenError This is raised when the status code is 403
- ResourceNotFoundError This is raised when the status code is 404

## <span id="page-35-0"></span>**6.5 auth**

<span id="page-35-1"></span>**class** dopyapi.auth.**Auth**(*token=None*, *base\_url='https://api.digitalocean.com/v2'*) This class holds authentication information

Here we store the authentication information needed by other classes to access and authenticate to Digital Ocean API, these information are stored in attributes as shown below

### **token**

The authentication token for the Digital Ocean API.

Type str

### **base\_url**

The base URL used for all API calls. Defaults [\(https://api.digitalocean.com/v2\)](https://api.digitalocean.com/v2)

Type str

Raises [AuthenticationNeeded](#page-35-2) – This is raised in case no token is provided and it cannot be found in "DO\_TOKEN" environment variable.

### <span id="page-35-2"></span>**exception** dopyapi.auth.**AuthenticationNeeded**

This exception is raised when no authentication data is provided.

dopyapi.auth.**authenticate**(*token=None*, *base\_url='https://api.digitalocean.com/v2'*) Store authentication information for the Resource class

The Resource class is base for all Digital Ocean resources, this function creates a new authentication object from the data provided in arguments and assigns it to the Resource class as class attribute

#### **Parameters**

- **token** (str) The token used to authenticate to Digital Ocean API. defaults (None)
- **base\_url**  $(str)$  The URL used for all API calls. defaults [\(https://api.digitalocean.com/](https://api.digitalocean.com/v2) [v2\)](https://api.digitalocean.com/v2)
Raises [AuthenticationNeeded](#page-35-0) – This is raised in case no token is provided and it cannot be found in "DO\_TOKEN" environment variable.

# **6.6 bills**

#### **class** dopyapi.bills.**Balance**

This class holds information about customer's balance

# **month\_to\_date\_balance**

Balance as of the generated\_at time. This value includes the account\_balance and month\_to\_date\_usage.

Type str

# **account\_balance**

Current balance of the customer's most recent billing activity. Does not reflect month\_to\_date\_usage.

Type str

# **month\_to\_date\_usage**

Amount used in the current billing period as of the generated\_at time.

Type str

# **generated\_at**

The time at which balances were most recently generated.

Type datetime.datetime

# **class** dopyapi.bills.**BillingHistory**(*data=None*)

This class can be used to retrieve the billing history for customers

#### **description**

Description of the billing history entry.

Type str

#### **ammount**

Amount of the billing history entry.

Type str

#### **invoice\_id**

ID of the invoice associated with the billing history entry, if applicable.

Type str

# **invoice\_uuid**

UUID of the invoice associated with the billing history entry, if applicable.

Type str

# **date**

Time the billing history entry occured.

Type datetime.datetime

## **type**

Type of billing history entry.

Type str

#### **classmethod list**(*\*\*kwargs*)

This method returns a list of billing history as defined by its arguments

Parameters

- **page** (int) The page to fetch from all history (defaults 1)
- **per\_page**  $(int)$  The number of items per a single page (defaults 20)

Returns A list of billing history

# Return type list

## Raises

- DOError This is raised when the status code is 500
- ClientError This is raised when the status code is 400 or 422
- ClientForbiddenError This is raised when the status code is 403
- ResourceNotFoundError This is raised when the status code is 404

# **6.7 CDNs**

#### **class** dopyapi.cdns.**CDN**(*data=None*)

This class represents CDN endpoints in Digital Ocean

Here we can create, list, update and delete CDN Endpoints which are used to serve static content from Digital Ocean Spaces to users all around the world.

# **id**

A unique ID that can be used to identify and reference a CDN endpoint.

Type str

#### **origin**

The fully qualified domain name (FQDN) for the origin server which provides the content for the CDN. This is currently restricted to a Space.

Type str

#### **endpoint**

The fully qualified domain name (FQDN) from which the CDN-backed content is served.

Type str

## **created\_at**

The time when the CDN Endpoint was created.

## Type str

# **ttl**

The amount of time the content is cached by the CDN's edge servers in seconds.

Type int

# **certificate\_id**

The ID of a DigitalOcean managed TLS certificate used for SSL when a custom subdomain is provided.

Type str

# **custom\_domain**

The fully qualified domain name (FQDN) of the custom subdomain used with the CDN Endpoint.

Type str

#### **classmethod list**(*\*\*kwargs*)

This method returns a list of CDN Endpoints as defined by its arguments

## Parameters

- **page** (int) The page to fetch from all CDN Endpoints (defaults 1)
- **per\_page** (int) The number of CDN Endpoints per a single page (defaults 20)

#### Returns A list of CDN Endpoints

# Return type list

# Raises

- DOError This is raised when the status code is 500
- ClientError This is raised when the status code is 400 or 422
- ClientForbiddenError This is raised when the status code is 403
- ResourceNotFoundError This is raised when the status code is 404

# **6.8 Certificates**

**class** dopyapi.certificates.**Certificate**(*data=None*)

This class represents a single certificate in Digital Ocean.

Certificates can be either, custom (created, uploaded and renewed by the user) or managed (Uses let' encrypt free certificates and managed by Digital Ocean entrirely).

#### **id**

A unique ID that can be used to identify and reference a certificate.

Type str

#### **name**

A unique human-readable name referring to a certificate.

Type str

#### **not\_after**

A time value given in ISO8601 combined date and time format that represents the certificate's expiration date.

Type datetime.datetime

#### **sha1\_fingerprint**

A unique identifier generated from the SHA-1 fingerprint of the certificate.

Type str

#### **created\_at**

A time value given in ISO8601 combined date and time format that represents when the certificate was created.

Type datetime.datetime

## **dns\_names**

An array of fully qualified domain names (FQDNs) for which the certificate was issued.

Type list

#### **state**

A string representing the current state of the certificate. It may be "pending", "verified", or "error".

Type str

#### **type**

A string representing the type of the certificate. The value will be "custom" for a user-uploaded certificate or "lets encrypt" for one automatically generated with Let's Encrypt.

Type str

**create**(*name*, *type='lets\_encrypt'*, *private\_key=None*, *leaf\_certificate=None*, *certificate\_chain=None*, *dns\_names=[]*)

Create a new SSL certificate

We need to pass the name of certificate and some other values according to its type, if type is 'lets encrypt' you need to use dns names or if the type is 'custom' you need to use private key, leaf\_certificate and certificate\_chain.

#### Parameters

- **name**  $(str)$  The name of certificate.
- **type**  $(str)$  The type of certificate, it could be either 'lets\_encrypt' or 'custom', default is 'lets\_encrypt'
- **private\_key**  $(str)$  The private key for certificate, required when creating a custom certificate. default is None
- **leaf\_certificate** (str) The contents of a PEM-formatted public SSL certificate. required with custom certificates. default is None
- **certificate** chain  $(str)$  The full PEM-formatted trust chain between the certificate authority's certificate and your domain's SSL certificate. required with custom certificates. default is None.
- **dns\_names**  $(i \text{ is } t) A$  list of fully qualified domain names (FQDNs) for which the certificate will be issued. The domains must be managed using DigitalOcean's DNS. required for lets encrypt certificates. default is []

Returns JSON object from the API

## Return type dict

# Raises

- DOError This is raised when the status code is 500
- ClientError This is raised when the status code is 400, 422, 409 and 429, or when reqired attributes use default values, based on certificate type.
- ClientForbiddenError This is raised when the domain is not managed in Digital Ocean.
- ResourceNotFoundError This is raised when the status code is  $404$

# **classmethod list**(*\*\*kwargs*)

This method returns a list of certificates as defined by its arguments

# **Parameters**

- **page** (int) The page to fetch from all certificates (defaults 1)
- **per\_page** (int) The number of certificates per a single page (defaults 20)

Returns A list of certificates

## Return type list

## Raises

- DOError This is raised when the status code is 500
- ClientError This is raised when the status code is 400 or 422
- ClientForbiddenError This is raised when the status code is 403
- ResourceNotFoundError This is raised when the status code is 404

# **6.9 Container Registry**

```
class dopyapi.registry.DockerCredentials(cred)
```
This class is used to store docker credentials for a docker registry in Digital Ocean.

# **apply**(*file\_name='/home/docs/.docker/config.json'*)

Use this function to save the docker credentials to your docker configuration file

**Parameters**  $\text{file_name}(s \text{tr})$  **– The name of the file that contains docker credentials default** value is \$HOME/.docker/config.json

## **class** dopyapi.registry.**Registry**(*data=None*)

This class represents the container registry in your account.

#### **name**

The name of the container registry to validate.

Type str

#### **delete**()

Send a DELETE request to Digital Ocean API

#### Parameters

- **url**  $(str)$  The URL used when sending the request to the API
- **data**  $(str)$  The data to send with the request this is optional and it defaults to None.

Returns A dictionary with one key "status" and value "deleted" if status code is 204 or 404

## Return type dict

# Raises

- DOError This is raised when the status code is 500
- ClientError This is raised when the status code is 400 or 422.
- ClientForbiddenError This is raised when the status code is 403

**getDockerCredentials**(*read\_write=False*, *expiry\_seconds=None*)

Get the docker credentials for this registry.

Returns An object that contains the docker credentials.

Return type *[DockerCredentials](#page-40-0)*

- DOError This is raised when the status code is 500
- ClientError This is raised when the status code is 400 or 422
- ClientForbiddenError This is raised when the status code is 403

• ResourceNotFoundError – This is raised when the status code is 404

#### **validate**(*name*)

Make sure the passed name is a valid name for docker registry and can be used here.

**Parameters name**  $(str)$  – The name to validate.

Returns True if name is valid and False otherwise

## Return type bool

**class** dopyapi.registry.**Repository**(*registry\_name*, *data=None*) This class represents the container Repository in your registry.

#### **registry\_name**

The name of the container registry.

Type str

#### **name**

The name of the repository.

Type str

**latest\_tag**

The latest tag of the repository.

Type *[RepositoryTag](#page-42-0)*

#### **tag\_count**

The number of tags in the repository.

Type int

## **classmethod list**(*registry\_name*, *\*\*kwargs*)

Return a list of repositories based on arguments

#### Parameters

- **registry\_name** (str) The name of the Container Registry
- **page** (int) The page to fetch (defaults 1)
- **per page**  $(int)$  The number of repositories in the page (defaults 20)

Returns A list of repository objects

## Return type list

# Raises

- DOError This is raised when the status code is 500
- ClientError This is raised when the status code is 400 or 422
- ClientForbiddenError This is raised when the status code is 403
- ResourceNotFoundError This is raised when the status code is 404

# **listTags**(*\*\*kwargs*)

Return a list of repositoriy tags based on arguments

# **Parameters**

- **page** (int) The page to fetch (defaults 1)
- **per\_page** (int) The number of repository tags in the page (defaults 20)

Returns A list of repository tag objects

## Return type list

### Raises

- DOError This is raised when the status code is 500
- ClientError This is raised when the status code is 400 or 422
- ClientForbiddenError This is raised when the status code is 403
- ResourceNotFoundError This is raised when the status code is 404

<span id="page-42-0"></span>**class** dopyapi.registry.**RepositoryTag**(*registry\_name*, *repository\_name*, *data=None*) This class represents a single tgged repository image in your registry.

#### **registry\_name**

The name of the container registry.

Type str

# **repository**

The name of the repository.

#### Type str

# **tag**

The name of the tag.

Type str

## **manifest\_digest**

The digest of the manifest associated with the tag.

Type str

## **compressed\_size\_bytes**

The compressed size of the tag in bytes.

Type int

## **size\_bytes**

The uncompressed size of the tag in bytes (this size is calculated asynchronously so it may not be immediately available).

Type int

#### **updated\_at**

The time the tag was last updated.

Type datetime

#### **deleteByDigest**()

Delete current repository tag using its manifest digest value.

# **6.10 Databases**

<span id="page-42-1"></span>**class** dopyapi.databases.**DatabaseBackup**(*created\_at*, *size\_gigabytes*) This class represents a database cluster backup.

#### **size\_gigabytes**

The size of the database backup in GBs.

Type float

#### **created\_at**

A time value given in ISO8601 combined date and time format at which the backup was created.

Type datetime.datetime

## **class** dopyapi.databases.**DatabaseCluster**(*data=None*)

This class represents a single database cluster in Digital Ocean.

The database cluster simplifies database management, it offers these kinds of clusters "PostgreSQL", "MySQL" and "Redis".

## **id**

A unique ID that can be used to identify and reference a database cluster.

Type str

#### **name**

A unique, human-readable name referring to a database cluster.

Type str

#### **engine**

A slug representing the database engine used for the cluster. The possible values are: "pg" for PostgreSQL, "mysql" for MySQL, and "redis" for Redis.

Type str

#### **version**

A string representing the version of the database engine to use for the cluster. If excluded, the specified engine's default version is used. The available versions for PostgreSQL are "10" and "11" defaulting to the later. For MySQL, the only available version is "8". For Redis, the only available version is "5".

Type str

#### **connection**

An object containing the information required to connect to the database (see below).

Type *[DatabaseConnection](#page-53-0)*

#### **private\_connection**

An object containing the information required to connect to the database via the private network (see below).

Type *[DatabaseConnection](#page-53-0)*

#### **users**

A list containing objects describing the database's users (see below).

Type list

### **db\_names**

A list of strings containing the names of databases created in the database cluster.

Type list

## **num\_nodes**

The number of nodes in the database cluster.

Type int

#### **size**

The slug identifier representing the size of the nodes in the database cluster.

Type str

## **region**

The slug identifier for the region where the database cluster is located.

## Type str

# **status**

A string representing the current status of the database cluster. Possible values include creating, online, resizing, and migrating.

Type str

## **maintenance\_window**

An object containing information about any pending maintenance for the database cluster and when it will occur (see below). The used keys for the maintenance windo object are:

day (str): The day of the week on which to apply maintenance updates (e.g. "saturday").

hour (str): The hour in UTC at which maintenance updates will be applied in 24 hour format (e.g. "00:22:00").

pending (bool): A boolean value indicating whether any maintenance is scheduled to be performed in the next window.

description (list): A list of strings, each containing information about a pending maintenance update.

Type dict

## **created\_at**

A time value given in ISO8601 combined date and time format that represents when the database cluster was created.

Type datetime

#### **tags**

A list of tags that have been applied to the database cluster.

Type list

#### **private\_network\_uuid**

A string specifying the UUID of the VPC to which the database cluster is assigned.

Type str

Connection and Private Connection

These two dictionaries hold keys and values for connection information, used keys are:

uri (str): A connection string in the format accepted by the psql command. This is provided as a convenience and should be able to be constructed by the other attributes.

database (str): The name of the default database.

host (str): The FQDN pointing to the database cluster's current primary node.

port (int): The port on which the database cluster is listening.

user (str): The default user for the database.

password (str): The randomly generated password for the default user.

ssl (bool): A boolean value indicating if the connection should be made over SSL.

## **addDB**(*name*)

Create a new Database in the cluster.

**Parameters name**  $(str)$  – The name of new database

Returns The dictionary response from the API.

## Return type dict

# Raises

- DOError This is raised when the status code is 500
- ClientError This is raised when the status code is 400, 422, 409 and 429 or if the database cluster type is 'redis'
- ClientForbiddenError This is raised when the status code is 403
- ResourceNotFoundError This is raised when the status code is 404

#### **addPool**(*\*\*kwargs*)

Add a new connection pool to the database cluster if its type is PostgreSQL

You can pass individual pool attributes here or use a [DatabaseConnectionPool](#page-54-0) object.

**addUser**(*name*, *auth\_plugin='caching\_sha2\_password'*)

Add a new user to the database cluster.

## **Parameters**

- **name**  $(str)$  The name to give the database user.
- **auth\_plugin**  $(str) A$  string specifying the authentication method to be used for connections to the MySQL user account. The valid values are "mysql\_native\_password" or "caching\_sha2\_password". If excluded when creating a new user, the default for the version of MySQL in use will be used. As of MySQL 8.0, the default is "caching\_sha2\_password." default caching\_sha2\_password

Returns The dictionary response from the API.

#### Return type dict

## Raises

- DOError This is raised when the status code is 500
- ClientError This is raised when the status code is 400, 422, 409 and 429, or the database cluster is of type 'redis' or if authentication plugin is neither 'caching\_sha2\_password' nor 'mysql\_native\_password'.
- Client Forbidden Error This is raised when the status code is 403
- ResourceNotFoundError This is raised when the status code is 404

### **createReplica**()

Create a new read only replica.

#### Parameters

- **name**  $(str)$  The name to give the read-only replica.
- **region** ([Region](#page-94-0)) A slug identifier for the region where the read-only replica will be located. If excluded, the replica will be placed in the same region as the cluster.
- **size** (str) A slug identifier representing the size of the node for the read-only replica. The size of the replica must be at least as large as the node size for the database cluster from which it is replicating.
- **tags** (*list*) A flat list of tag names as strings to apply to the read-only replica after it is created. Tag names can either be existing or new tags.

• **private** network uuid  $(str) - A$  string specifying the UUID of the VPC to which the read-only replica will be assigned. If excluded, the replica will be assigned to your account's default VPC for the region.

## **deleteDB**(*name*)

Delete a database from the cluster.

**Parameters name**  $(str)$  – The name of database to delete.

Returns A dictionary with one key "status" and value "deleted".

## Return type dict

## Raises

- DOError This is raised when the status code is 500
- ClientError This is raised when the status code is 400 or 422 or if the database cluster type is 'redis'.
- ClientForbiddenError This is raised when the status code is 403

#### **deletePool**(*name*)

Delete a Connection Pool from the cluster.

**Parameters name**  $(str)$  – The name of the connection pool to delete.

Returns A dictionary with one key "status" and value "deleted".

## Return type dict

#### Raises

- DOError This is raised when the status code is 500
- ClientError This is raised when the status code is 400 or 422 or if the database cluster type is not 'PostgreSQL'.
- ClientForbiddenError This is raised when the status code is 403

#### **deleteReplica**(*name*)

Delete a read only replica by its name.

This method can only be called for mysql and pg clusters. :param name: The name of replica to delete. :type name: str

Returns A dictionary with one key "status" and value "deleted" if status code is 204 or 404

### Return type dict

Raises

- DOError This is raised when the status code is 500
- ClientError This is raised when the status code is 400 or 422 or when the database cluster engine is redis
- ClientForbiddenError This is raised when the status code is 403

#### **deleteUser**(*name*)

Delete a database user by name.

**Parameters name**  $(str)$  – The name of database user to delete.

Returns A dictionary with one key "status" and value "deleted".

Return type dict

## Raises

- DOError This is raised when the status code is 500
- ClientError This is raised when the status code is 400 or 422 or when the cluster type is 'redis'
- ClientForbiddenError This is raised when the status code is 403

#### **getDB**(*name*)

Retrieve the database from the cluster.

**Parameters name**  $(str)$  – The name of database to retrieve.

Returns The dictionary response from the API if status code is 200.

#### Return type dict

## Raises

- DOError This is raised when the status code is 500
- ClientError This is raised when the status code is 400 or 422 or if the database cluster type is 'redis'.
- ClientForbiddenError This is raised when the status code is 403
- ResourceNotFoundError This is raised when the status code is 404

#### **getEvPolicy**()

Retrieve the configured eviction policy for an existing Redis cluster.

Returns The configured eviction policy.

# Return type str

Raises

- DOError This is raised when the status code is 500
- ClientError This is raised when the status code is 400 or 422 or if the database cluster type is not 'Redis'.
- ClientForbiddenError This is raised when the status code is 403
- ResourceNotFoundError This is raised when the status code is 404

#### **getPool**(*name*)

Retrieve a connection pool from the cluster.

**Parameters name**  $(str)$  – The name of the connection pool to retrieve.

Returns The connection pool object.

#### Return type [DatabaseConnectionPool](#page-54-0)

- DOError This is raised when the status code is 500
- ClientError This is raised when the status code is 400 or 422 or if the database cluster type is not 'PostgreSQL'.
- ClientForbiddenError This is raised when the status code is 403
- ResourceNotFoundError This is raised when the status code is 404

#### **getReplica**(*name*)

Return a read only replica by its name.

This method can only be called with mysql and pg clusters

**Parameters name**  $(str)$  – The name of read only replica

Returns The dictionary response from the API, this dictionary has attributes for ready only replicas.

## Return type dict

### Raises

- DOError This is raised when the status code is 500
- ClientError This is raised when the status code is 400 or 422 or when the database cluster engine is redis
- ClientForbiddenError This is raised when the status code is 403
- ResourceNotFoundError This is raised when the status code is 404

## **getSqlMode**()

Retrieve the configured SQL mode for mysql cluster.

Returns A string specifying the configured SQL modes for the MySQL cluster.

## Return type str

## Raises

- DOError This is raised when the status code is 500
- ClientError This is raised when the status code is 400 or 422 or if the database cluster type is not 'mysql'.
- ClientForbiddenError This is raised when the status code is 403
- ResourceNotFoundError This is raised when the status code is 404

#### **getUser**(*name*)

Retrieve information for the database user by name.

**Parameters name** (str) – The name of database user to retrieve.

Returns An object representing the retrieved user.

## Return type [DatabaseUser](#page-55-0)

# Raises

- DOError This is raised when the status code is 500
- ClientError This is raised when the status code is 400 or 422 or database cluster type is 'redis'
- ClientForbiddenError This is raised when the status code is 403
- ResourceNotFoundError This is raised when the status code is 404

# **classmethod list**(*\*\*kwargs*)

This method returns a list of databases as defined by its arguments

## Parameters

- **page** (int) The page to fetch from all databases (defaults 1)
- **per page** (int) The number of databases per a single page (defaults 20)

# Returns A list of databases

## Return type list

# Raises

- DOError This is raised when the status code is 500
- ClientError This is raised when the status code is 400 or 422
- ClientForbiddenError This is raised when the status code is 403
- ResourceNotFoundError This is raised when the status code is 404

## **listBackups**()

List database backups for the cluster.

If the cluster is of type 'redis', this will throw [ClientError](#page-28-0) exception, otherwise it will return a list of [DatabaseBackup](#page-42-1) objects.

Returns A list of [DatabaseBackup](#page-42-1) objects.

#### Return type list

# Raises

- DOError This is raised when the status code is 500
- ClientError This is raised when the status code is 400 or 422, or the database cluster type is 'redis'
- ClientForbiddenError This is raised when the status code is 403
- ResourceNotFoundError This is raised when the status code is 404

# **listDBS**()

List all databases in the cluster.

Returns A list of dictionaries as returned from the API.

## Return type list

## Raises

- DOError This is raised when the status code is 500
- ClientError This is raised when the status code is 400 or 422 or if the database cluster type is 'redis'.
- ClientForbiddenError This is raised when the status code is 403
- ResourceNotFoundError This is raised when the status code is 404

#### **listFirewall**()

Return a list of all Firewall rules for the cluster.

Returns A list of :class::*~dopyapi.databases.DatabaseFirewall* objects.

# Return type list

- DOError This is raised when the status code is 500
- ClientError This is raised when the status code is 400 or 422 or when the database cluster engine is redis
- ClientForbiddenError This is raised when the status code is 403

• ResourceNotFoundError – This is raised when the status code is 404

## **listPools**()

List all connection pools in the cluster.

Returns A list of [DatabaseConnectionPool](#page-54-0) objects.

#### Return type list

#### Raises

- DOError This is raised when the status code is 500
- ClientError This is raised when the status code is 400 or 422 or if the database cluster type is not 'PostgreSQL'.
- ClientForbiddenError This is raised when the status code is 403
- ResourceNotFoundError This is raised when the status code is 404

# **listReplicas**()

Return a list of all read only replicas.

This method can only be called with mysql and pg clusters

Returns A list of read only replica dictionaries, each dictionary has attributes for ready only replicas.

## Return type list

### Raises

- DOError This is raised when the status code is 500
- ClientError This is raised when the status code is 400 or 422 or when the database cluster engine is redis
- ClientForbiddenError This is raised when the status code is 403
- ResourceNotFoundError This is raised when the status code is 404

# **listUsers**()

List all database cluster users.

Returns A list of [DatabaseUser](#page-55-0) objects.

#### Return type list

# Raises

- DOError This is raised when the status code is 500
- ClientError This is raised when the status code is 400 or 422 or database cluster type is 'redis'
- ClientForbiddenError This is raised when the status code is 403
- ResourceNotFoundError This is raised when the status code is 404

## **migrate**(*region*)

Migrate the database cluster to a new region.

**Parameters region**  $(str)$  – The region to migrate to.

# Returns

The dictionary response from the API if status code is 204, if the status code is 202 it is {"status": "success"}

## Return type dict

## Raises

- DOError This is raised when the status code is 500
- ClientError This is raised when the status code is 400 or 422.
- ClientForbiddenError This is raised when the status code is 403
- ResourceNotFoundError This is raised when the status code is 404
- **replicate**(*name*, *size*, *region=None*, *tags=[]*, *private\_network\_uuid=None*) Replicate the current database cluster to another one, with a different name and size.

If we do not specify a new region then the same region will be used for the database cluster.

#### Parameters

- **name**  $(str)$  The name of the new cluster.
- **size** ([Size](#page-95-0)) The size of new cluster.
- **region** ([Region](#page-94-0)) The region for new cluster, default None.
- **tags**  $(llist) A$  list of tags for new cluster, default []
- **private\_network\_uuid** (str) The UUID of private network for new cluster default is None

Returns The dictionary response from the API.

#### Return type dict

#### Raises

- DOError This is raised when the status code is 500
- ClientError This is raised when the status code is 400, 422, 409 and 429, or if the cluster type is redis.
- ClientForbiddenError This is raised when the status code is 403
- ResourceNotFoundError This is raised when the status code is 404

# **resetAuth**(*name*, *auth\_plugin*)

Change authentication plugin for the database user.

This is only available for mysql clusters.

## Parameters

- **name**  $(str)$  The name of database user.
- **auth\_plugin** (str) The authentication plugin it could be either 'mysql\_native\_password' or 'caching\_sha2\_password'

Returns The dictionary response from the API.

## Return type dict

- DOError This is raised when the status code is 500
- ClientError This is raised when the status code is 400, 422, 409 and 429, or the database cluster type is not 'mysql' or the authentication plugin is neither 'caching\_sha2\_password' nor 'mysql\_native\_password'.
- ClientForbiddenError This is raised when the status code is 403
- ResourceNotFoundError This is raised when the status code is 404

#### **resize**(*size*, *num\_nodes*)

Change the size of the database cluster.

## Parameters

- **size** (str) The new size of the cluster
- **num\_nodes** (int) The new number of nodes

Returns The dictionary response from the API.

## Return type dict

#### Raises

- DOError This is raised when the status code is 500
- ClientError This is raised when the status code is 400 or 422.
- ClientForbiddenError This is raised when the status code is 403
- ResourceNotFoundError This is raised when the status code is 404

## **setEvPolicy**(*policy*)

Set the eviction policy for redis clusters

Parameters **policy**  $(str) - A$  string specifying the desired eviction policy for the Redis cluster. Valid vaules are: *noeviction*, *allkeys\_lru*, *allkeys\_random*, *volatile\_lru*, *volatile\_random*, or *volatile\_ttl*.

Returns It returns this dictionary {"status": "success"}

#### Return type dict

# Raises

- DOError This is raised when the status code is 500
- ClientError This is raised when the status code is 400 or 422 or if the database cluster's type is not redis.
- ClientForbiddenError This is raised when the status code is 403
- ResourceNotFoundError This is raised when the status code is 404

#### **setMaintenanceWindow**(*day*, *hour*)

Set the maintenance window for the database cluster.

Here you need to setup two values, one for the day of the week and the other is for the hour.

#### Parameters

- **day**  $(str)$  The day of week for maintenance, for example: 'friday'
- **hour**  $(str)$  The hour of maintenance, for example 23:55

Returns The dictionary response from the API.

## Return type dict

- DOError This is raised when the status code is 500
- ClientError This is raised when the status code is 400 or 422.
- ClientForbiddenError This is raised when the status code is 403
- ResourceNotFoundError This is raised when the status code is 404

**setSqlMode**(*mode='ANSI*, *ERROR\_FOR\_DIVISION\_BY\_ZERO*, *NO\_ENGINE\_SUBSTITUTION*, *NO\_ZERO\_DATE*, *NO\_ZERO\_IN\_DATE*, *STRICT\_ALL\_TABLES'*)

Set SQL Mode for mysql clusters

Parameters mode (str) – A single string specifying the desired SQL modes for the MySQL cluster separated by commas. default is "ANSI,ERROR\_FOR\_DIVISION\_BY\_ZERO,NO\_ENGINE\_SUBSTITUTION,NO\_ZERO\_DATE,NO\_ZERO\_IN

Returns It returns this dictionary {"status": "success"}

# Return type dict

## Raises

- DOError This is raised when the status code is 500
- ClientError This is raised when the status code is 400 or 422 or if the database cluster's type is not mysql.
- ClientForbiddenError This is raised when the status code is 403
- ResourceNotFoundError This is raised when the status code is 404

#### **updateFirewall**(*rules*)

Add a new firewall rule to the database cluster.

Here we can pass a list of rules or a single rule that will be added to the cluster.

Parameters rules (list | DatabaseFirewall) - A list of rules to add.

Returns The dictionary response from the API.

#### Return type dict

# Raises

- DOError This is raised when the status code is 500
- ClientError This is raised when the status code is 400 or 422.
- ClientForbiddenError This is raised when the status code is 403
- ResourceNotFoundError This is raised when the status code is 404

#### **waitReady**()

Wait untill the cluster is online, this method returns when it is online

#### <span id="page-53-0"></span>**class** dopyapi.databases.**DatabaseConnection**(*connection*)

This class holds connection information for the database cluster.

These information can be accessed as attributes.

#### **uri**

A connection string in the format accepted by the psql command. This is provided as a convenience and should be able to be constructed by the other attributes.

Type str

#### **database**

The name of the default database.

Type str

### **host**

The FQDN pointing to the database cluster's current primary node.

Type str

## **port**

The port on which the database cluster is listening.

Type int

# **user**

The default user for the database.

Type str

## **password**

The randomly generated password for the default user.

Type str

## **ssl**

A boolean value indicating if the connection should be made over SSL.

Type bool

<span id="page-54-0"></span>**class** dopyapi.databases.**DatabaseConnectionPool**(*name*, *mode*, *size*, *db*, *user*, *connec-*

*tion=None*, *private\_connection=None*)

This class represents connection pool for a PostgreSQL database cluster

Connection pools can be used to allow a database to share its idle connections.

#### **name**

A unique name for the connection pool. Must be between 3 and 60 characters.

Type str

#### **mode**

The PGBouncer transaction mode for the connection pool. The allowed values are session, transaction, and statement.

Type str

# **size**

The desired size of the PGBouncer connection pool. The maximum allowed size is determined by the size of the cluster's primary node. 25 backend server connections are allowed for every 1GB of RAM. Three are reserved for maintenance. For example, a primary node with 1 GB of RAM allows for a maximum of 22 backend server connections while one with 4 GB would allow for 97. Note that these are shared across all connection pools in a cluster.

Type int

## **db**

The database for use with the connection pool.

Type str

## **user**

The name of the user for use with the connection pool.

#### Type str

#### **connection**

An object containing the information required to access the database using the connection pool.

Type [DatabaseConnection](#page-53-0)

#### **private\_connection**

An object containing the information required to connect to the database using the connection pool via the private network.

Type [DatabaseConnection](#page-53-0)

#### **class** dopyapi.databases.**DatabaseFirewall**(*type*, *value*)

This class represents a database firewall or inbound source.

It is used to allow access to the firewall from specific sources such as IP addresses, droplets, kubernetes clusters or resources tagged with some tag.

#### **type**

The type of resource that the firewall rule allows to access the database cluster. The possible values are: 'droplet', 'k8s', 'ip\_addr', or 'tag'

#### Type str

#### **value**

The ID of the specific resource, the name of a tag applied to a group of resources, or the IP address that the firewall rule allows to access the database cluster.

Type str

#### <span id="page-55-0"></span>**class** dopyapi.databases.**DatabaseUser**(*data*)

A class that represents a user in the database cluster.

#### **user**

The user object as returned from the API.

Type dict

# **name**

The name of database user.

#### Type str

#### **password**

The password of the database user.

Type str

# **role**

A string representing the database user's role. The value will be either "primary" or "normal".

Type str

# **mysql\_settings**

An object containing addition configuration details for MySQL clusters

Type dict

mysql\_settings dictionary has this key

auth\_plugin (str): A string specifying the authentication method in use for connections to the MySQL user account. The valid values are "mysql\_native\_password" or "caching\_sha2\_password".

# **6.11 Domains and Domain Records**

# **class** dopyapi.domains.**Domain**(*data=None*) This class represents a single domain in Digital Ocean.

Domain records are only managed by Digital Ocean, the domain still needs to be bought using a domain registrar, and its NS records updated to the ones provided by Digital Ocean.

**name**

The name of the domain itself. This should follow the standard domain format of domain.TLD. For instance, example.com is a valid domain name.

Type str

**ttl**

This value is the time to live for the records on this domain, in seconds. This defines the time frame that clients can cache queried information before a refresh should be requested.

Type int

#### **zone\_file**

This attribute contains the complete contents of the zone file for the selected domain. Individual domain record resources should be used to get more granular control over records. However, this attribute can also be used to get information about the SOA record, which is created automatically and is not accessible as an individual record resource.

Type str

# **create**(*name*, *ip\_address=None*)

Create a new domain

We only need to provide the domain's name and optionally and IP address to be assigned to the apex record.

#### Parameters

- **name** (str) The domain name to add to the DigitalOcean DNS management interface. The name must be unique in DigitalOcean's DNS system. The request will fail if the name has already been taken..
- **ip\_address** (str) This optional attribute may contain an IP address. When provided, an A record will be automatically created pointing to the apex domain. default is None

# Returns JSON object from the API

# Return type dict

## Raises

- DOError This is raised when the status code is 500
- ClientError This is raised when the status code is 400, 422, 409 and 429.
- ClientForbiddenError This is raised when the status code is 403
- ResourceNotFoundError This is raised when the status code is 404

#### **classmethod list**(*\*\*kwargs*)

This method returns a list of domains as defined by its arguments

#### Parameters

- **page** (int) The page to fetch from all domains (defaults 1)
- **per\_page** (int) The number of domains per a single page (defaults 20)

Returns A list of domains

Return type list

- DOError This is raised when the status code is 500
- ClientError This is raised when the status code is 400 or 422
- ClientForbiddenError This is raised when the status code is 403
- ResourceNotFoundError This is raised when the status code is 404

# **records**(*page=1*, *per\_page=20*)

Return a list of *[DomainRecord](#page-57-0)* for this domain.

# Parameters

- **page** (int) The page to fetch from all domain records (defaults 1)
- **per\_page** (int) The number of domain records per a single page (defaults 20)

Returns A list of domain records

#### Return type list

# Raises

- DOError This is raised when the status code is 500
- ClientError This is raised when the status code is 400 or 422
- ClientForbiddenError This is raised when the status code is 403
- ResourceNotFoundError This is raised when the status code is 404

#### <span id="page-57-0"></span>**class** dopyapi.domains.**DomainRecord**(*domain*, *data=None*)

This class represents a single domain record in Digital Ocean.

Each domain record belongs to a single domain.

# **id**

A unique identifier for each domain record.

Type int

#### **type**

The type of the DNS record. For example: A, CNAME, TXT, ... You can find a full list bellow.

Type str

#### **name**

The host name, alias, or service being defined by the record.

Type str

#### **data**

Variable data depending on record type. For example, the "data" value for an A record would be the IPv4 address to which the domain will be mapped. For a CAA record, it would contain the domain name of the CA being granted permission to issue certificates.

Type str

#### **priority**

The priority for SRV and MX records.

Type int

#### **port**

The port for SRV records.

Type int

#### **ttl**

This value is the time to live for the record, in seconds. This defines the time frame that clients can cache queried information before a refresh should be requested.

Type int

# **weight**

The weight for SRV records.

Type int

## **flags**

An unsigned integer between 0-255 used for CAA records.

Type int

#### **tag**

The parameter tag for CAA records. Valid values are "issue", "issuewild", or "iodef"

Type str

#### Record Types:

A: This record type is used to map an IPv4 address to a hostname.

AAAA: This record type is used to map an IPv6 address to a hostname.

CAA: As specified in RFC-6844, this record type can be used to restrict which certificate authorities are permitted to issue certificates for a domain.

CNAME: This record type defines an alias for your canonical hostname (the one defined by an A or AAAA record).

MX: This record type is used to define the mail exchanges used for the domain.

NS: This record type defines the name servers that are used for this zone.

TXT: This record type is used to associate a string of text with a hostname, primarily used for verification.

SRV: This record type specifies the location (hostname and port number) of servers for specific services.

SOA: This record type defines administrative information about the zone. Can only have ttl changed, cannot be deleted

# **create**(*type*, *\*\*kwargs*)

Create a new domain record

Here we pass the record's type first, then we pass a number of arguments according to the records type.

#### Parameters

- **type**  $(str)$  The type of the record A, AAAA, MX, etc....
- **name** (str) The host name, alias, or service being defined by the record. required for A, AAAA, CAA, CNAME, TXT and SRV types.
- **data** (str) Variable data depending on record type. For example, the "data" value for an A record would be the IPv4 address to which the domain will be mapped. For a CAA record, it would contain the domain name of the CA being granted permission to issue certificates. required for A, AAAA, CAA, CNAME, MX, TXT, SRV, NS
- **priority** (int) The priority of the host (for SRV and MX records. null otherwise). required for MX and SRV records.
- **port** (int) The port that the service is accessible on (for SRV records only. null otherwise). reqired for SRV records.
- **ttl** (int) This value is the time to live for the record, in seconds. This defines the time frame that clients can cache queried information before a refresh should be requested. There is a minimum ttl value of 30, unless it is not set. If not set, the default value is the value of the SOA record. For SOA records, defines the time to live for purposes of negative caching. required for SOA records
- **weight** (int) The weight of records with the same priority (for SRV records only. null otherwise). required for SRV records.
- **flags** (int) An unsigned integer between 0-255 used for CAA records. required for CAA records.
- **tag**  $(str)$  The parameter tag for CAA records. Valid values are "issue", "issuewild", or "iodef" required for CAA records.

Returns JSON object from the API

#### Return type dict

#### Raises

- DOError This is raised when the status code is 500
- ClientError When type is not supported or no enough data to create the record.
- ClientForbiddenError This is raised when the status code is 403
- ResourceNotFoundError This is raised when the status code is 404

#### **classmethod list**(*domain\_name*, *\*\*kwargs*)

This method returns a list of domain records as defined by its arguments

#### Parameters

- **domain\_name** The name of the domain to fetch records for it
- **page** (int) The page to fetch from all domain records (defaults 1)
- **per\_page** (int) The number of domain records per a single page (defaults 20)

Returns A list of domain records

#### Return type list

#### Raises

- DOError This is raised when the status code is 500
- ClientError This is raised when the status code is 400 or 422
- ClientForbiddenError This is raised when the status code is 403
- ResourceNotFoundError This is raised when the status code is 404

# **6.12 common**

**class** dopyapi.common.**DOJSONEncoder**(*\*args*, *\*\*kwargs*) This class is used to encode Digital Ocean resources as JSON objects

It can be used with *json* module to encode resources.

It is used as follows:

```
with open("droplets.json", "w") as outfile:
 json.dump(data, outfile, cls=do.DOJSONEncoder, sort_keys=True, indent=4)
```
Here data is a list that contains objects of Digital Ocean resources.

## **default**(*o*)

Implement this method in a subclass such that it returns a serializable object for  $\circ$ , or calls the base implementation (to raise a TypeError).

For example, to support arbitrary iterators, you could implement default like this:

```
def default(self, o):
try:
     iterable = iter(o)except TypeError:
    pass
 else:
     return list(iterable)
 # Let the base class default method raise the TypeError
 return JSONEncoder.default(self, o)
```
# **6.13 droplets**

```
class dopyapi.droplets.Droplet(data=None)
```
This class represents a single Droplet in Digital Ocean

You can use this class to create, update, delete and manage droplets on your Digital Ocean account, all droplet actions are available as instance methods and droplet attributes are available too.

### **id**

A unique identifier for the droplet, it is generated when the droplet is created.

Type int

## **name**

A human readable name for the droplet

Type str

#### **memory**

memory of the droplet in megabytes

Type int

#### **vcpus**

The number of virtual CPUs.

Type int

# **disk**

The size of droplet disk in megabytes.

Type int

#### **locked**

A boolean value that tells if the droplet is locked preventing actions by users.

Type bool

#### **created\_at**

A time object that tells when the droplet was created.

Type datetime.datetime

## **status**

(str): A status string indicating the state of the droplet, it could be ("new", "active", "off", "archive").

#### **backup\_ids**

An array of backup IDs that have been created for the droplet.

Type list

# **snapshot\_ids**

An array of snapshot IDs that have been created for the droplet.

Type list

# **features**

An array of features enabled for the droplet.

Type list

## **region**

A value for the region where the droplet was created.

Type *[Region](#page-94-0)*

#### **image**

A value for the base image used to create the droplet

Type *[Image](#page-72-0)*

# **size**

A value for the size object used to create the droplet, this defines the amount of RAM, VCPUS and disk available for the droplet.

Type *[Size](#page-95-0)*

# **size\_slug**

A unique slug identifier for the size of this droplet.

Type str

#### **networks**

An object that defines all networks connected to the droplet it includes a key of "IPv4" and "IPv6" if enabled, each key has an array of objects that contain network related information such as IP address, netmask and gateway plus more information specific for the network type.

Type dict

# **kernel**

The current kernel for the droplet.

Type dict

# **next\_backup\_window**

If backups are enabled for the droplet here we will find an object with keys to the start and end times for the backups.

# Type dict

# **tags**

An array of tags used when the droplet was created.

Type list

#### **volume\_ids**

An array of block storage volumes attached to the droplet.

Type list

#### **vpc\_uuid**

A string specifying the UUID of the VPC to which the Droplet is assigned.

Type str

**Supported actions:** You can call these actions as methods on  $Droplet$  objects and return  $Action$  objects

enable\_backups: Used to enable backups for the droplet

disable\_backups: Used to disable backups for the droplet

reboot: used to reboot the droplet

power\_cycle: Power cycle the droplet

shutdown: Attempt a gracefull shutdown of the droplet

power\_off: hard shutdown of the droplet

power\_on: power the droplet back on

restore: Restore this droplet to a previous backup, this takes an image arg and it should be the ID of a backup for current droplet.

password\_reset: Request a password reset for the droplet.

resize: Resize the droplet for a new size, this takes  $\sin z \ge \arg$  it should be the slug identifier for a size, and also a disk arg that can be True or False based on whether you want to resize disk as well or not.

rebuild: Rebuild this droplet with a new image, it takes image arg for the image that the droplet will use as new base image.

rename: Chnage the name of the droplet, it takes name arg.

change\_kernel: Change the kernel of this droplet, it takes kernel arg which is the unique number of the new kernel to use.

enable\_ipv6: Enable IPv6 for the droplet.

enable\_private\_networking: Enable private networking for the droplet.

snapshot: Take a snapshot for the droplet, it takes name arg.

# **classmethod actionByTagName**(*tag\_name*, *action*, *\*\*kwargs*)

Execute the action on all droplets with a specific tag.

#### **Parameters**

- **tag\_name**  $(str)$  The name of tag to use.
- **action**  $(str)$  The name of the action.

Returns This object represents the action used.

#### Return type *[Action](#page-34-0)*

- DOError This is raised when the status code is 500
- ClientError This is raised when the status code is 400, 422, 409 and 429.
- ClientForbiddenError This is raised when the status code is 403

• ResourceNotFoundError – This is raised when the status code is 404

#### **classmethod deleteByTagName**(*tag\_name*)

Delete all droplets whose tag\_name equals *tag\_name*

**Parameters**  $\text{tag_name}(str)$  **– The name of the tag to delete droplets that match it** 

Returns A dictionary with one key "status" and value "deleted".

#### Return type dict

Raises

- DOError This is raised when the status code is 500
- ClientError This is raised when the status code is 400 or 422.
- ClientForbiddenError This is raised when the status code is 403

#### **getPrivateIP**()

Retrieve the private IP address of the droplet if available

This method makes sure that the droplet is active and returns its IP address as a string, if not available return None

Returns The private IP address or None if not available

#### Return type str

#### **getPublicIP**()

Retrieve the public IP address of the droplet

This method makes sure that the droplet is active and returns its IP address as a string

Returns The public IP address

#### Return type str

#### **getPublicIPv6**()

Retrieve the public v6 IP address of the droplet if available

This method makes sure that the droplet is active and returns its IP address as a string, if not available return None

Returns The public IP v6 address or None if not available

#### Return type str

## **classmethod list**(*\*\*kwargs*)

This method returns a list of droplets as defined by its arguments

#### Parameters

- **page**  $(int)$  The page to fetch from all droplets (defaults 1)
- **per\_page** (int) The number of droplets per a single page (defaults 20)

Returns A list of droplets

Return type list

- DOError This is raised when the status code is 500
- ClientError This is raised when the status code is 400 or 422
- ClientForbiddenError This is raised when the status code is 403

• ResourceNotFoundError – This is raised when the status code is 404

## **listBackups**(*\*\*kwargs*)

Return a list of backups for this droplet

# Parameters

- **page** (int) The page of backups to return
- **per\_page** (int) The number of backups per a single page (defaults 20)

Returns A list of backups, where each one is a dict

## Return type list

## Raises

- DOError This is raised when the status code is 500
- ClientError This is raised when the status code is 400 or 422
- Client ForbiddenError This is raised when the status code is  $403$
- ResourceNotFoundError This is raised when the status code is 404

## **classmethod listByTagName**(*tag\_name*, *\*\*kwargs*)

This method returns a list of droplets that match the tag name

# **Parameters**

- $\text{tag name} (str)$  The tag used when fetching droplets
- **page**  $(int)$  The page to fetch from all droplets (defaults 1)
- **per\_page** (int) The number of droplets per a single page (defaults 20)

#### Returns A list of droplets

## Return type list

## Raises

- DOError This is raised when the status code is 500
- ClientError This is raised when the status code is 400 or 422
- ClientForbiddenError This is raised when the status code is 403
- ResourceNotFoundError This is raised when the status code is 404

#### **classmethod listDropletNeighbors**()

This method returns a list of droplets that are on the same physical server.

The return value will be a list of lists.

#### Returns A list of droplets IDs

## Return type list

- DOError This is raised when the status code is 500
- ClientError This is raised when the status code is 400 or 422
- ClientForbiddenError This is raised when the status code is 403
- ResourceNotFoundError This is raised when the status code is 404

# **listKernels**(*\*\*kwargs*)

Return a list of kernels that can be used with this droplet

## Parameters

- **page** (int) The page of kernels to return
- **per page**  $(int)$  The number of kernels per a single page (defaults 20)

Returns A list of kernels, where each kernel is a dict

# Return type list

# Raises

- DOError This is raised when the status code is 500
- ClientError This is raised when the status code is 400 or 422
- ClientForbiddenError This is raised when the status code is 403
- ResourceNotFoundError This is raised when the status code is 404

## **listNeighbors**(*\*\*kwargs*)

This method returns a list of droplets that are on the same physical server as this one

## Parameters

- **page** (int) The page to fetch from all droplets (defaults 1)
- **per page**  $(int)$  The number of droplets per a single page (defaults 20)

Returns A list of droplets

# Return type list

# Raises

- DOError This is raised when the status code is 500
- ClientError This is raised when the status code is 400 or 422
- ClientForbiddenError This is raised when the status code is 403
- ResourceNotFoundError This is raised when the status code is 404

## **listSnapshots**(*\*\*kwargs*)

Return a list of snapshots for this droplet

## Parameters

- **page** (int) The page of snapshots to return
- **per\_page** (int) The number of snapshots per a single page (defaults 20)

Returns A list of snapshots

#### Return type list

- DOError This is raised when the status code is 500
- ClientError This is raised when the status code is 400 or 422
- ClientForbiddenError This is raised when the status code is 403
- ResourceNotFoundError This is raised when the status code is 404

```
waitReady()
```
Wait until a droplet is ready and running

# **6.14 firewalls**

## **class** dopyapi.firewalls.**Firewall**(*data=None*)

This class represents firewalls in DigitalOcean

You can use this class to create, update, delete and manage firewalls on your Digital Ocean account, all firewall attributes are available too.

**id**

A unique identifier for the firewall, it is generated when the firewall is created.

Type str

## **name**

A human readable name for the firewall

Type str

# **pending\_changes**

A list of dictionaries each containing the fields "droplet\_id", "removing", and "status". It is provided to detail exactly which Droplets are having their security policies updated. When empty, all changes have been successfully applied.

Type list

## **created\_at**

A time object that tells when the firewall was created.

Type datetime.datetime

# **status**

A status string indicating the state of the firewall, it could be ("waiting", "succeeded", "failed").

Type str

# **inbound\_rules**

A list of [InboundRule](#page-69-0) objects which specify inbound rules applied in the firewall.

Type list

# **outbound\_rules**

A list of [OutboundRule](#page-70-0) which specify outbound rules applied in the firewall.

Type list

# **droplet\_ids**

A list containing the IDs of the Droplets assigned to the firewall.

Type list

# **tags**

A list containing the names of the Tags assigned to the firewall.

Type list

# **addDroplets**(*ids*)

Add droplets to this Firewall

When adding droplets to a firewall, its rules are applied to traffic that tries to enter the droplet.

**Parameters ids**  $(iist) - A$  list of droplets to be added, if you use a single value it will be converted to a list for you.

Returns JSON object from the API

#### Return type dictionary

#### Raises

- DOError This is raised when the status code is 500
- ClientError This is raised when the status code is 400, 422, 409 and 429.
- ClientForbiddenError This is raised when the status code is 403
- ResourceNotFoundError This is raised when the status code is 404

#### **addRules**(*rules*)

Add rules to the firewall

Parameters tags (list, [InboundRule](#page-69-0), [OutboundRule](#page-70-0)) - A list of rules to add, if you use a single object it is converted to a list for you.

#### Returns The JSON response from the API

# Return type list

# Raises

- DOError This is raised when the status code is 500
- ClientError This is raised when the status code is 400, 422, 409 and 429.
- ClientForbiddenError This is raised when the status code is 403
- ResourceNotFoundError This is raised when the status code is 404

#### **addTags**(*tags*)

Add tags to the firewall

**Parameters tags** (list,  $Taq$ ) – A list of tags to add, it could be tag names or tag objects, if you use a single name or object it is converted to a list for you.

Returns The JSON response from the API

## Return type list

## Raises

- DOError This is raised when the status code is 500
- ClientError This is raised when the status code is 400, 422, 409 and 429.
- ClientForbiddenError This is raised when the status code is 403
- ResourceNotFoundError This is raised when the status code is 404

## **create**(*name*, *inbound\_rules=[]*, *outbound\_rules=[]*)

Create a new Firewall

This method is used to create a new Firewall, if no rules are specified then these defaults are used: \* An outbound rule that allows ICMP to all destinations. \* An outbound rule that allows TCP to all ports and destinations. \* An outbound rule that allows UDP to all ports and destinations.

#### Parameters

- **name**  $(str)$  The name of the firewall
- **inbound rules** (list) A list of *InboundRule* objects. default []

• **outbound rules** (list) – A list of *OutboundRule* objects. default []

### Returns JSON object from the API

# Return type dict

# Raises

- DOError This is raised when the status code is 500
- ClientError This is raised when the status code is 400, 422, 409 and 429.
- ClientForbiddenError This is raised when the status code is 403
- ResourceNotFoundError This is raised when the status code is 404

## **droplets**

Return droplet objects which are added to this firewall

Returns A list of droplet objects

## Return type list

#### **classmethod list**(*\*\*kwargs*)

This method returns a list of firewalls as defined by its arguments

#### **Parameters**

- **page** (int) The page to fetch from all firewalls (defaults 1)
- **per page**  $(int)$  The number of firewalls per a single page (defaults 20)

Returns A list of firewalls

# Return type list

# Raises

- DOError This is raised when the status code is 500
- ClientError This is raised when the status code is 400 or 422
- ClientForbiddenError This is raised when the status code is 403
- ResourceNotFoundError This is raised when the status code is 404

#### **removeDroplets**(*ids*)

Remove droplets from the Firewall

**Parameters ids** (*list*, [Droplet](#page-60-0)) – A list of IDs or droplet objects to remove, you can pass a single ID or droplet here.

Returns JSON object from the API

#### Return type dictionary

#### Raises

- DOError This is raised when the status code is 500
- ClientError This is raised when the status code is 400 or 422.
- ClientForbiddenError This is raised when the status code is 403

# **removeRules**(*tags*)

Remove rules from the Firewall

Parameters ids (list, [InboundRule](#page-69-0), [OutboundRule](#page-70-0)) – A list of IDs or rule objects to remove, you can pass a single ID or rule object here.

Returns JSON object from the API

# Return type dictionary

# Raises

- DOError This is raised when the status code is 500
- ClientError This is raised when the status code is 400 or 422.
- ClientForbiddenError This is raised when the status code is 403

#### **removeTags**(*tags*)

Remove tags from the Firewall

**Parameters ids** (list, [Tag](#page-101-0)) – A list of IDs or tag objects to remove, you can pass a single ID or tag here.

Returns JSON object from the API

Return type dictionary

Raises

- DOError This is raised when the status code is 500
- ClientError This is raised when the status code is 400 or 422.
- ClientForbiddenError This is raised when the status code is 403

# <span id="page-69-0"></span>**class** dopyapi.firewalls.**InboundRule**(*protocol='tcp'*, *ports='all'*, *sources=None*) This class is used to represent an inbound rule in Digital Ocean Firewall

An inbound rule is applied when packets enter the firewall, it specifies what data is allowed in and any other data that does not match any inbound rule for a firewall is discarded and not allowed to reach the resources associated with the firewall.

## **sources**

An object specifying locations from which inbound traffic will be accepted.

Type *[Location](#page-69-1)*

## **getJSON**()

Return a JSON representation of an inbound rule

This representation is used when making API calls.

Returns A dictionary for the inbound rule

Return type dict

<span id="page-69-1"></span>**class** dopyapi.firewalls.**Location**(*addresses=[]*, *droplet\_ids=[]*, *load\_balancer\_uids=[]*,

*tags=[]*)

This class represents sources or destinations for firewall inbound and outbound rules.

# A location could be a droplet, load balancer, Individual IP address or ranges of them and droplets by tag.

#### **addresses**

A list of strings containing the IPv4 addresses, IPv6 addresses, IPv4 CIDRs, and/or IPv6 CIDRs to which the firewall will allow traffic.

Type list

# **droplet\_ids**

A list containing the IDs of the Droplets to which the firewall will allow traffic.

Type list

## **load\_balancer\_uids**

A list containing the IDs of the load balancers to which the firewall will allow traffic.

Type list

## **tags**

A list containing the names of Tags corresponding to groups of Droplets to which the firewall will allow traffic.

Type list

# **getJSON**()

Return a JSON representation of a location object

This representation is used when making API calls.

Returns A dictionary for the location object

## Return type dict

<span id="page-70-0"></span>**class** dopyapi.firewalls.**OutboundRule**(*protocol='tcp'*, *ports='all'*, *destinations=None*)

This class is used to represent an outbound rule in Digital Ocean Firewall

An outbound rule is applied when packets leave the firewall, it specifies what data is allowed out and any other data that does not match any outbound rule for a firewall is discarded and not allowed.

# **destinations**

An object specifying locations to which outbound traffic will be accepted.

Type *[Location](#page-69-1)*

## **getJSON**()

Return a JSON representation of an outbound rule

This representation is used when making API calls.

Returns A dictionary for the outbound rule

#### Return type dict

**class** dopyapi.firewalls.**Rule**(*protocol='tcp'*, *ports='all'*)

This class is the base class for inbound and outbound rules in Digital Ocean firewalls.

Here we find the protocol and ports attributes for a rule, the rest of attributes can be found in  $InboundRul$  e and  $OutboundRul$  e classes.

## **protocol**

The type of traffic to be allowed. This may be one of "tcp", "udp", or "icmp".

Type str

#### **ports**

The ports on which traffic will be allowed specified as a string containing a single port, a range (e.g. "8000- 9000"), or "0" when all ports are open for a protocol. For ICMP rules this parameter will always return "0".

# Type str

**exception** dopyapi.firewalls.**RuleError**(*\*args*, *\*\*kwargs*)

# **6.15 floating\_ips**

```
class dopyapi.floating_ips.FloatingIP(data=None)
  This class represents a single Floating IP in Digital Ocean
```
You can use this class to create, update, delete and manage floating IPs on your Digital Ocean account, all floating IP actions are available as instance methods and floating IP attributes are available too.

# **ip**

The public IP address of the floating IP. It also serves as its identifier.

Type str

# **region**

The region that the floating IP is reserved to.

Type *[Region](#page-94-0)*

# **droplet**

The Droplet that the floating IP has been assigned to.

Type *[Droplet](#page-60-0)*

**Supported actions:** You call these actions as methods on  $F$ *loatingIP* and return  $Action$  objects

assign: Used to assign the floating IP to a droplet, it takes a single argument droplet\_id which is the ID of droplet or a [Droplet](#page-60-0) object.

unassign: Used to remove a floating IP from a droplet.

## **classmethod list**(*\*\*kwargs*)

This method returns a list of Floating IPs as defined by its arguments

#### Parameters

- **page** (int) The page to fetch from all Floating IPs (defaults 1)
- **per\_page** (int) The number of Floating IPs per a single page (defaults 20)

# Returns A list of Floating IPs

Return type list

# Raises

- DOError This is raised when the status code is 500
- ClientError This is raised when the status code is 400 or 422
- ClientForbiddenError This is raised when the status code is 403
- ResourceNotFoundError This is raised when the status code is 404

# **6.16 images**

This module is contains the  $Image$  class to manage images in Digital Ocean, it also has some constants that contain the slug values for the most popular images in Digital Ocean, so you do not have to memorize all the image slugs.

## **class** dopyapi.images.**Distribution**

This class could be used when creating a new private image to specify the distribution for the image.
```
arch_linux = 'Arch Linux'
        Arch Linux
    centos = 'CentOS'
        CentOS
    coreos = 'CoreOS'
        CoreOS
    debian = 'Debian'
        Debian
    fedora = 'Fedora'
        Fedora
    fedora_atomic = 'Fedora Atomic'
        Fedora atomic
    freebsd = 'FreeBSD'
        FreeBSD
    gentoo = 'Gentoo'
        Gentoo
    opensuse = 'openSUSE'
        OpenSUSE
    rancheros = 'RancherOS'
        RancherOS
    ubuntu = 'Ubuntu'
        Ubuntu
class dopyapi.images.Image(data=None)
```
<span id="page-72-0"></span>This class represents a single Image in Digital Ocean

This class is used to manage Images in Digital Ocean, it has methods to list all available images, create and delete images too.

# **id**

A numberic ID for the image used in Digital Ocean to identify the image defaults (None)

Type int

#### **name**

A human readable name for the image used in User Interfaces. defaults (None)

Type str

# **type**

The type of the image it could be one of the following ("snapshot", "backup", "custom") defaults (None)

Type str

# **distribution**

Here we store the base distribution used in the image. defaults (None)

Type str

# **slug**

A unique string that identifies the image. defaults (None)

Type str

#### **public**

This checks if the image is public or not. defaults (None)

Type bool

# **regions**

An array of regions where this image is available. defaults (None)

Type list

# **min\_disk\_size**

The minimum size in gigabytes needed to create a droplet of this image. defaults (None)

Type int

# **size\_gigabytes**

The size of the image in gigabytes. defaults (None)

Type float

# **description**

A description of the image. defaults (None)

Type str

# **tags**

A list of tags for the image. defaults (None)

Type []

#### **status**

This string indicates the status of a custom image, it could have one of these values ("NEW", "available", "pending", "deleted"). defaults (None)

Type str

#### **error\_message**

An error image for the custom image. defaults (None)

Type str

**Supported actions:** You call these actions as methods on  $\text{Image}$  $\text{Image}$  $\text{Image}$  and return  $\text{Action}$  $\text{Action}$  $\text{Action}$  objects

transfer: This is used to transfer an image to another region, it takes one argument called region, it could be the regionss slug or a [Region](#page-94-0) object.

convert: This is used to convert an image to a snapshot.

# **classmethod list**(*\*\*kwargs*)

Return a list of images based on arguments

#### Parameters

- **page** (int) The page to fetch (defaults 1)
- **per\_page** (int) The number of images in the page (defaults 20)

Returns A list of image objects

## Return type list

- DOError This is raised when the status code is 500
- ClientError This is raised when the status code is 400 or 422
- ClientForbiddenError This is raised when the status code is 403
- ResourceNotFoundError This is raised when the status code is 404

# **classmethod listApplication**(*\*\*kwargs*)

# Return a list of application images

#### Parameters

- **page**  $(int)$  The page to fetch (defaults 1)
- **per\_page** (int) The number of images in the page (defaults 20)

# Returns A list of image objects

# Return type list

## Raises

- DOError This is raised when the status code is 500
- ClientError This is raised when the status code is 400 or 422
- ClientForbiddenError This is raised when the status code is 403
- ResourceNotFoundError This is raised when the status code is 404

#### **classmethod listByTag**(*tag\_name*, *\*\*kwargs*)

Return a list of images that match the tag

#### Parameters

- **tag\_name**  $(str)$  The name of the tag for the images
- **page** (int) The page to fetch (defaults 1)
- **per\_page** (int) The number of images in the page (defaults 20)

#### Returns A list of image objects

#### Return type list

# Raises

- DOError This is raised when the status code is 500
- ClientError This is raised when the status code is 400 or 422
- ClientForbiddenError This is raised when the status code is 403
- ResourceNotFoundError This is raised when the status code is 404

## **classmethod listDistribution**(*\*\*kwargs*)

Return a list of distribution images

#### Parameters

- **page** (int) The page to fetch (defaults 1)
- **per\_page** (int) The number of images in the page (defaults 20)

Returns A list of image objects

## Return type list

- DOError This is raised when the status code is 500
- ClientError This is raised when the status code is 400 or 422
- ClientForbiddenError This is raised when the status code is 403
- ResourceNotFoundError This is raised when the status code is 404
- **classmethod listUser**(*\*\*kwargs*)

Return a list of user private images

#### Parameters

- **page**  $(int)$  The page to fetch (defaults 1)
- **per\_page** (int) The number of images in the page (defaults 20)

Returns A list of image objects

## Return type list

- DOError This is raised when the status code is 500
- ClientError This is raised when the status code is 400 or 422
- ClientForbiddenError This is raised when the status code is 403
- ResourceNotFoundError This is raised when the status code is 404

```
dopyapi.images.caprover_18_04 = 'caprover-18-04'
    CapRover with Ubuntu 18.04
```

```
dopyapi.images.cassandra = 'cassandra'
    Cassandra
dopyapi.images.centos = 'centos-8-x64'
    Default centos, 8 with 64 bit
dopyapi.images.centos_6_32 = 'centos-6-x32'
    CentOS 6, 32 bit
dopyapi.images.centos_6_64 = 'centos-6-x64'
    CentOS 6, 64 bit
dopyapi.images.centos_7_64 = 'centos-7-x64'
    CentOS 7, 64 bit
dopyapi.images.centos_8_32 = 'centos-8-x32'
    CentOS 8, 32 bit
dopyapi.images.centos_8_64 = 'centos-8-x64'
    CentOS 8, 64 bit
dopyapi.images.coreos_alpha = 'coreos-alpha'
    CoreOS alpha
dopyapi.images.coreos_beta = 'coreos-beta'
    CoreOS beta
dopyapi.images.coreos_stable = 'coreos-stable'
    CoreOS stable
dopyapi.images.debian = 'debian-10-x64'
    Default debian image, 10 64 bit.
dopyapi.images.debian_10_64 = 'debian-10-x64'
    Debian 10 64 bit
```
dopyapi.images.**debian\_9\_64 = 'debian-9-x64'** Debian 9 64 bit dopyapi.images.**docker = 'docker-18-04'** Docker on Ubuntu 18.04 dopyapi.images.**fedora = 'fedora-30-x64'** Default fedora 30 with 64 bit dopyapi.images.**fedora\_27\_64 = 'fedora-27-x64'** Fedora 27 64 bit dopyapi.images.**fedora\_28\_64 = 'fedora-28-x64'** Fedora 28 64 bit dopyapi.images.**fedora\_28\_64\_atomic = 'fedora-28-x64-atomic'** Fedora 28 64 bit, atomic dopyapi.images.**fedora\_30\_64 = 'fedora-30-x64'** Fedora 30 64 bit dopyapi.images.**freebsd = 'freebsd-12-x64'** Default FreeBSD image, 12 with 64 bit dopyapi.images.**freebsd\_10\_4\_64 = 'freebsd-10-4-x64'** FreeBSD 10.4 64 bit dopyapi.images.**freebsd\_10\_4\_64\_zfs = 'freebsd-10-4-x64-zfs'** FreeBSD 10.4 64 bit with ZFS dopyapi.images.**freebsd\_11\_64\_ufs = 'freebsd-11-x64-ufs'** FreeBSF 11 64 bit with UFS dopyapi.images.**freebsd\_11\_64\_zfs = 'freebsd-11-x64-zfs'** FreeBSF 11 64 bit with ZFS dopyapi.images.**freebsd\_12\_64 = 'freebsd-12-x64'** FreeBSF 12 64 bit dopyapi.images.**freebsd\_12\_64\_zfs = 'freebsd-12-x64-zfs'** FreeBSF 12 64 bit with ZFS dopyapi.images.**gitea\_18\_04 = 'gitea-18-04'** GitEA with Ubuntu 18.04 dopyapi.images.**rancheros = 'rancheros'** RancherOS dopyapi.images.**skaffolder\_18\_04 = 'skaffolder-18-04'** Skaffolder with Ubuntu 18.04 dopyapi.images.**ubuntu = 'ubuntu-18-04-x64'** This creates an Ubuntu 18.04 image by default. dopyapi.images.**ubuntu\_14\_04\_32 = 'ubuntu-14-04-x32'** Ubuntu 14.04 32 bit image dopyapi.images.**ubuntu\_14\_04\_64 = 'ubuntu-14-04-x64'** Ubuntu 14.04 64 bit image dopyapi.images.**ubuntu\_16\_04\_32 = 'ubuntu-16-04-x32'** Ubuntu 16.04 32 bit image

dopyapi.images.**ubuntu\_16\_04\_64 = 'ubuntu-16-04-x64'** Ubuntu 16.04 64 bit image

dopyapi.images.**ubuntu\_18\_04\_64 = 'ubuntu-18-04-x64'** Ubuntu 18.04 64 bit image

dopyapi.images.**ubuntu\_19\_10\_64 = 'ubuntu-19-10-x64'** Ubuntu 19.10 64 bit image

# **6.17 invoices**

```
class dopyapi.invoices.Invoice(data=None)
```
This class represents a single Invoice in Digital Ocean.

An invoice is generated on the first day of each month. An invoice preview is generated daily.

## **invoice\_uuid**

The UUID of the invoice. The canonical reference for the invoice.

Type str

### **amount**

Total amount of the invoice, in USD. This will reflect month-to-date usage in the invoice preview.

Type str

## **invoice\_period**

Billing period of usage for which the invoice is issued, in YYYY-MM format.

Type str

## **updated\_at**

Time the invoice was last updated. This is only included with the invoice preview.

Type datetime

## **getCSV**()

Get a CSV summary of the invoice

Returns CSV data as a string

# Return type str

# **getPDF**()

Get a PDF summary of the invoice

Returns A bytes object for the PDF data.

Return type bytes

## **classmethod list**(*\*\*kwargs*)

This method returns a list of invoices as defined by its arguments

## Parameters

• **page** (int) – The page to fetch from all invoices (defaults 1)

• **per\_page** (int) – The number of invoices per a single page (defaults 20)

Returns A list of invoices

# Return type list

- DOError This is raised when the status code is 500
- ClientError This is raised when the status code is 400 or 422
- ClientForbiddenError This is raised when the status code is 403
- ResourceNotFoundError This is raised when the status code is 404

#### **saveCSV**(*file=None*)

Save a CSV summary to a file.

#### **Parameters file** – The name of the file to save CSV data to it, default is {invoice\_period}.csv

# **savePDF**(*file=None*)

Save a PDF summary to a file.

**Parameters file** – The name of the file to save CSV data to it, default is {invoice\_period}.pdf

**class** dopyapi.invoices.**InvoiceItem**(*invoice\_uuid*, *data=None*) This class represents a single Invoice item in Digital Ocean.

Invoice Items show details for each invoice, such as product names, their usage time and their price.

#### **product**

Name of the product being billed in the invoice item.

Type str

## **resource\_uuid**

UUID of the resource billing in the invoice item if available.

Type str

#### **resource\_id**

ID of the resource billing in the invoice item if available.

Type str

### **group\_description**

Description of the invoice item when it is a grouped set of usage, such as DOKS or databases.

Type str

#### **description**

Description of the invoice item.

Type str

## **amount**

Billed amount of this invoice item. Billed in USD.

Type str

## **duration**

Duration of time this invoice item was used and subsequently billed.

Type str

#### **duration\_unit**

Unit of time for duration.

Type str

## **start\_time**

Time the invoice item began to be billed for usage.

Type datetime

# **end\_time**

Time the invoice item stoped being billed for usage.

Type datetime

#### **project\_name**

Name of the DigitalOcean Project this resource belongs to.

Type str

**classmethod list**(*invoice\_uuid*, *\*\*kwargs*)

This method returns a list of invoice items as defined by its arguments

#### Parameters

- **page** (int) The page to fetch from all invoice items (defaults 1)
- **per\_page** (int) The number of invoice items per a single page (defaults 20)

# Returns A list of invoice items

#### Return type list

#### Raises

- DOError This is raised when the status code is 500
- ClientError This is raised when the status code is 400 or 422
- ClientForbiddenError This is raised when the status code is 403
- ResourceNotFoundError This is raised when the status code is 404

## **classmethod listPreview**(*\*\*kwargs*)

This method returns a list of invoice items for the preview invoice generated daily as defined by its arguments

#### Parameters

- **page** (int) The page to fetch from all invoice items (defaults 1)
- **per\_page** (int) The number of invoice items per a single page (defaults 20)

Returns A list of invoice items

# Return type list

## Raises

- DOError This is raised when the status code is 500
- ClientError This is raised when the status code is 400 or 422
- ClientForbiddenError This is raised when the status code is 403
- ResourceNotFoundError This is raised when the status code is 404

## **class** dopyapi.invoices.**InvoiceSummary**(*invoice\_uuid*, *data=None*) This class represents a single Invoice summary in Digital Ocean.

#### **invoice\_uuid**

UUID of invoice.

Type str

#### **billing\_period**

Billing period of usage for which the invoice is issued, in YYYY-MM format.

Type str

#### **amount**

Total amount of the invoice, in USD. This will reflect month-to-date usage in the invoice preview.

Type str

## **user\_name**

Name of the DigitalOcean customer being invoiced.

Type str

# **user\_billing\_address**

The billing address of the customer being invoiced.

Type dict

## **user\_company**

Company of the DigitalOcean customer being invoiced, if set.

Type str

# **user\_email**

Email of the DigitalOcean customer being invoiced.

Type str

# **product\_charges**

A summary of the product usage charges contributing to the invoice. This will include an amount, and grouped aggregates by resource type under the items key.

Type dict

# **overages**

A summary of the overages contributing to the invoice.

Type dict

#### **taxes**

A summary of the taxes contributing to the invoice.

Type dict

# **credits\_and\_adjustments**

A summary of the credits and adjustments contributing to the invoice.

Type dict

# **6.18 Kuberenetes Cluster**

A module used to interact with Digital Ocean Kuberenetes Cluster API.

```
class dopyapi.doks.DOKS(data=None)
```
This class represents a single kuberenetes cluster in Digital Ocean.

The kuberenetes cluster simplifies kuberenetes management, it supports these versions of kuberenetes (1.16.14 do.0, 1.17.11-do.0, 1.18.9-do.0).

**id**

A unique ID that can be used to identify and reference a Kubernetes cluster.

Type str

**name**

A human-readable name for a Kubernetes cluster.

Type str

#### **endpoint**

The base URL of the API server on the Kubernetes master node.

Type str

## **region**

The slug identifier for the region where the Kubernetes cluster is located.

Type str

# **version**

The slug identifier for the version of Kubernetes used for the cluster. If set to a minor version (e.g. "1.14"), the latest version within it will be used (e.g. "1.14.6-do.1"); if set to "latest", the latest published version will be used.

#### Type str

# **auto\_upgrade**

A boolean value indicating whether the cluster will be automatically upgraded to new patch releases during its maintenance window.

Type bool

#### **surge\_upgrade**

A boolean value indicating whether surge upgrade is enabled/disabled for the cluster. Surge upgrade makes cluster upgrades fast and reliable by bringing up new nodes before destroying the outdated nodes.

Type bool

# **ipv4**

The public IPv4 address of the Kubernetes master node.

Type str

## **cluster\_subnet**

The range of IP addresses in the overlay network of the Kubernetes cluster in CIDR notation.

Type str

#### **service\_subnet**

The range of assignable IP addresses for services running in the Kubernetes cluster in CIDR notation.

Type str

#### **vpc\_uuid**

A string specifying the UUID of the VPC to which the Kubernetes cluster is assigned.

#### Type str

#### **tags**

An array of tags applied to the Kubernetes cluster. All clusters are automatically tagged "k8s" and "k8s:\$K8S\_CLUSTER\_ID."

Type list

#### **maintenance\_policy**

An object specifying the maintenance window policy for the Kubernetes cluster (see table below).

Type str

# **node\_pools**

An object specifying the details of the worker nodes available to the Kubernetes cluster (see table below).

Type list

#### **created\_at**

A time value given in ISO8601 combined date and time format that represents when the Kubernetes cluster was created.

Type datetime

## **updated\_at**

A time value given in ISO8601 combined date and time format that represents when the Kubernetes cluster was last updated.

Type datetime

# **status**

An object containing a "state" attribute whose value is set to a string indicating the current status of the node. Potential values include running, provisioning, and errored.

Type str

#### Maintenance Policy

This is a dictionary which defines when cluster maintenance will run, it has the following keys:

start\_time (str): The start time in UTC of the maintenance window policy in 24-hour clock format / HH:MM notation (e.g., 15:00).

day (str): The day of the maintenance window policy. May be one of "monday" through "sunday", or "any" to indicate an arbitrary week day.

Node Pools

This is a list of [NodePool](#page-86-0).

**addNodePool**(*size*, *name*, *count*, *tags=[]*, *labels={}*, *auto\_scale=False*, *min\_nodes=0*, *max\_nodes=0*, *taints=[]*)

Create a new node pool.

# **Parameters**

- **size** (str) The size of Node Pool.
- **name**  $(str)$  The name of the Node Pool.
- **count** (int) The number of nodes in the Pool.
- **tags**  $(llist)$  An array of tags to be assigned to the pool.
- **labels** (dictionary) A dictionary of user defined values assigned to the pool.
- **auto**  $scale(bool) A boolean value indicating whether auto-scaling is enabled for$ this node pool. This requires DOKS versions at least 1.13.10-do.3, 1.14.6-do.3, or 1.15.3 do.3.
- **min\_nodes** (int) The minimum number of nodes that this node pool can be autoscaled to. This will fail validation if the additional nodes will exceed your account droplet limit.
- **max** nodes (int) The maximum number of nodes that this node pool can be autoscaled to. This can be 0, but your cluster must contain at least 1 node across all node pools.
- **taints**  $(i$ ist) An array of taints to apply to all nodes in a pool. Taints will automatically be applied to all existing nodes and any subsequent nodes added to the pool. When a taint is removed, it is removed from all nodes in the pool.

Returns A dictionary object for the newly created node pool.

## Return type dict

**clusterlint**(*run\_id=None*) Retrieve clusterlint diagnostic.

If no run\_id is provided then the last one is used.

**Parameters**  $run_id(str)$  **– The clusterlint run id to fetch.** 

#### **clusterlintCheck**()

Run a clusterlint on the kuberenetes cluster.

# **credentials**(*expiry\_seconds=0*)

Return the credentials of the cluster.

- **Parameters expiry\_seconds** (int) The expiry of the credentials in seconds, if not set or 0 is used then a default of 7 days is used.
- Returns A dictionary object which holds keys and values used to connect to the cluster, it has these keys (server, certificate\_authority\_data, client\_certificate\_data , client\_key\_data, token, expires\_at).

#### Return type dict

**deleteNode**(*id*, *node\_id*, *replace=0*, *skip\_drain=0*) Delete an existing node in a node pool by its ID.

#### Parameters

- **id**  $(str)$  The ID of node pool.
- **node\_id** (str) The ID of node to delete.

Returns A dictionary object with one key status.

Return type dict

#### **deleteNodePool**(*id*)

Delete an existing node pool by ID.

**Parameters**  $id(str)$  **– The ID of node pool to delete.** 

Returns A dictionary object of one key status.

Return type dict

#### **getNodePool**(*id*)

Get a node pool by ID.

**Parameters**  $id (str)$  **– The ID of node pool to get.** 

Returns A ndoe pool object.

Return type [NodePool](#page-86-0)

Raises [ResourceNotFoundError](#page-32-0) - When the id of node pool is not found.

## **kubeconfig**(*expiry\_seconds=0*)

Get the kubeconfig of the cluster.

**Parameters expiry\_seconds** (int) – The expiry of the kubeconfig in seconds, if not set or 0 is used then a default of 7 days is used.

Returns A byte object which contains the kubeconfig used to connect to the cluster.

Return type bytes

#### **classmethod list**(*\*\*kwargs*)

Return a list of kubernetes clusters as defined by its arguments.

## Parameters

- **page** (int) The page to fetch from all clusters (defaults 1)
- **per page** (int) The number of clusters per a single page (defaults 20)

#### Returns A list of kubernetes clusters

# Return type list

# Raises

- DOError This is raised when the status code is 500
- ClientError This is raised when the status code is 400 or 422
- ClientForbiddenError This is raised when the status code is 403
- ResourceNotFoundError This is raised when the status code is 404

## **listNodePools**()

Return a list of node pools in the cluster.

Returns A list of [NodePool](#page-86-0) objects.

## Return type list

## Raises

- DOError This is raised when the status code is 500
- ClientError This is raised when the status code is 400 or 422 or when the database cluster engine is redis
- ClientForbiddenError This is raised when the status code is 403
- ResourceNotFoundError This is raised when the status code is 404

#### **listNodes**(*id*)

Return a list of nodes in a pool by ID.

Args: id (str): The ID of node pool to get its nodes.

Returns A list of [Node](#page-86-1) objects.

# Return type list

# Raises

- DOError This is raised when the status code is 500
- ClientError This is raised when the status code is 400 or 422 or when the database cluster engine is redis
- ClientForbiddenError This is raised when the status code is 403
- ResourceNotFoundError This is raised when the status code is 404

#### **options**()

Return an object of available versions and sizes.

```
updateNodePool(id, name, count, tags=[], labels={}, auto_scale=False, min_nodes=0,
                  max_nodes=0, taints=[])
```
Update an existing node pool by ID.

Parameters

- **id**  $(str)$  The ID of node pool to update.
- **name**  $(str)$  The name of the Node Pool.
- **count** (int) The number of nodes in the Pool.
- **tags**  $(llist)$  An array of tags to be assigned to the pool.
- **labels** (dictionary) A dictionary of user defined values assigned to the pool.
- **auto** scale (bool) A boolean value indicating whether auto-scaling is enabled for this node pool. This requires DOKS versions at least 1.13.10-do.3, 1.14.6-do.3, or 1.15.3 do.3.
- **min\_nodes** (int) The minimum number of nodes that this node pool can be autoscaled to. This will fail validation if the additional nodes will exceed your account droplet limit.
- **max\_nodes** (int) The maximum number of nodes that this node pool can be autoscaled to. This can be 0, but your cluster must contain at least 1 node across all node pools.
- **taints**  $(iist)$  An array of taints to apply to all nodes in a pool. Taints will automatically be applied to all existing nodes and any subsequent nodes added to the pool. When a taint is removed, it is removed from all nodes in the pool.

Returns A dictionary object with one key status.

#### Return type dict

Raises [ResourceNotFoundError](#page-32-0) – When the node pool is not found.

#### **upgrade**(*version*)

Upgrade current kuberenetes cluster to specific version.

#### **verion**

The slug identifier for the version of Kubernetes to upgrade to. Use  $\mu$  upgrades () method for available versions.

Type str

**Raises** [ResourceNotFoundError](#page-32-0) – When the version is not available for upgrade

#### <span id="page-85-0"></span>**upgrades**()

Return an array of available version upgrades for current cluster.

#### Returns

A list of dictionaries for available upgardes, each one has these keys:

slug (str): The verion slug used in Digital Ocean.

kubernetes\_version (str): The corresponding Digital Ocean service.

## Return type list

#### **waitReady**()

Wait untill the cluster is online, this method returns when it is online.

dopyapi.doks.**DOKS\_V\_17 = '1.17.13'** Kuberenetes Version 17 slug

dopyapi.doks.**DOKS\_V\_18 = '1.18.10'** Kuberenetes Version 18 slug

# dopyapi.doks.**DOKS\_V\_19 = '1.19.3'**

Kuberenetes Version 19 slug

```
class dopyapi.doks.Node(id=None, name=None, status=None, created_at=None, updated_at=None,
                             droplet_id=None)
```
This class represents a single node in the Node Pool.

Each node has these attributes

## **id**

A unique ID that can be used to identify and reference the node.

Type str

## **name**

An automatically generated, human-readable name for the node.

Type str

## **status**

An object containing a "state" attribute whose value is set to a string indicating the current status of the node. Potentialvalues include running, provisioning, and errored.

Type dict

#### **created\_at**

A time value given in ISO8601 combined date and time format that represents when the node was created.

Type datetime

## **updated\_at**

A time value given in ISO8601 combined date and time format that represents when the node was created.

Type datetime

<span id="page-86-0"></span>**class** dopyapi.doks.**NodePool**(*name*, *size*, *count*, *labels={}*, *tags=[]*, *auto\_scale=False*, *min\_nodes=0*, *max\_nodes=0*, *nodes=[]*, *id=None*, *taints=[]*) This class represents a pool of ndoes for kubernetes clusters.

Each pool of nodes defines a number of nodes with a specific size name, labels and auto\_scale attribute.

# **size**

The slug identifier for the type of Droplet to be used as workers in the node pool.

Type str

#### **name**

A human-readable name for the node pool.

Type str

#### **count**

The number of Droplet instances in the node pool.

Type int

# **labels**

An object containing a set of Kubernetes labels. The keys are user-defined.

Type dict

## **auto\_scale**

A boolean value indicating whether auto-scaling is enabled for this node pool. This requires DOKS versions at least 1.13.10-do.3, 1.14.6-do.3, or 1.15.3-do.3.

Type bool

#### **min\_nodes**

The minimum number of nodes that this node pool can be auto-scaled to. This will fail validation if the additional nodes will exceed your account droplet limit.

Type int

## **max\_nodes**

The maximum number of nodes that this node pool can be auto-scaled to. This can be 0, but your cluster must contain at least 1 node across all node pools.

Type int

**getJSON**()

Return JSON representation of [NodePool](#page-86-0).

# **6.19 load balancers**

```
class dopyapi.loadbalancers.ForwardingRule(entry_protocol='http', entry_port=80, tar-
                                                      get_protocol='http', target_port=80, certifi-
                                                      cate_id=", tls_passthrough=False)
```
This class represents a single forwarding rule for Load Balancers

These rules specify how traffic is routed from load balancer to internal droplets assigned for the load balancer, it tells type of traffic it accepts, port and how to send traffic to the droplet, it also tells whether SSL traffic is terminated at the load balancer or the droplets assigned to it.

#### **entry\_protocol**

The protocol used for traffic to the load balancer. The possible values are: "http", "https", "http2", or "tcp". (default http)

Type str

#### **entry\_port**

An integer representing the port on which the load balancer instance will listen. (default 80)

Type int

#### **target\_protocol**

The protocol used for traffic from the load balancer to the backend Droplets. The possible values are: "http", "https", "http2", or "tcp". (default http)

Type str

# **target\_port**

An integer representing the port on the backend Droplets to which the load balancer will send traffic. (default 80)

Type int

## **certificate\_id**

The ID of the TLS certificate used for SSL termination if enabled.

Type str

#### **tls\_passthrough**

A boolean value indicating whether SSL encrypted traffic will be passed through to the backend Droplets. (default true)

Type bool

#### **getJSON**()

Return the JSON representation of a forwarding rule.

This will be used when sending API requests to create a load balancer.

Returns A dictionary of key/value pairs for the rule's attributes.

## Return type dict

<span id="page-88-0"></span>**class** dopyapi.loadbalancers.**HealthCheck**(*protocol='http'*, *port=80*, *path='/'*, *check\_interval\_seconds=10*, *response\_timeout\_seconds=5*, *healthy\_threshold=5*, *unhealthy\_threshold=3*) This class represents health check objects for Digital Ocean Load Balancer

The health check is used to tell if a droplet is responding or not. The load balancer automatically stops sending traffic to unhealthy droplets.

#### **protocol**

The protocol used for health checks sent to the backend Droplets. The possible values are "http" or "tcp".

Type str

# **port**

An integer representing the port on the backend Droplets on which the health check will attempt a connection.

Type int

#### **path**

The path on the backend Droplets to which the load balancer instance will send a request.

Type str

#### **check\_interval\_seconds**

The number of seconds between between two consecutive health checks.

Type int

#### **response\_timeout\_seconds**

The number of seconds the load balancer instance will wait for a response until marking a health check as failed.

Type int

#### **unhealthy\_threshold**

The number of times a health check must fail for a backend Droplet to be marked "unhealthy" and be removed from the pool.

Type int

# **healthy\_threshold**

The number of times a health check must pass for a backend Droplet to be marked "healthy" and be re-added to the pool.

Type int

# **class** dopyapi.loadbalancers.**LoadBalancer**(*data=None*)

This class is used to manage Load Balancer in Digital Ocean.

You can use this class to create, update and delete load balancers and assign droplets to them, also specify their forwarding rules.

**id**

A unique ID that can be used to identify and reference a load balancer.

Type str

#### **name**

A human-readable name for a load balancer instance.

#### Type str

# **ip**

An attribute containing the public-facing IP address of the load balancer.

Type str

# **alogrithm**

The load balancing algorithm used to determine which backend Droplet will be selected by a client. It must be either "round\_robin" or "least\_connections".

Type str

# **status**

A status string indicating the current state of the load balancer. This can be "new", "active", or "errored".

Type str

## **created\_at**

A time value that represents when the load balancer was created.

Type datetime.datetime

## **forwarding\_rules**

A list of objects specifying the forwarding rules for a load balancer.

Type list

# **health\_checks**

An object specifying health check settings for the load balancer.

# Type *[HealthCheck](#page-88-0)*

# **sticky\_sessions**

An object specifying sticky sessions settings for the load balancer.

# Type *[StickySession](#page-91-0)*

#### **region**

The region where the load balancer instance is located.

Type *[Region](#page-94-0)*

# **tag**

The name of a Droplet tag corresponding to Droplets assigned to the load balancer.

Type str

## **droplet\_ids**

A list containing the IDs of the Droplets assigned to the load balancer.

Type list

# **redirect\_http\_to\_https**

A boolean value indicating whether HTTP requests to the load balancer on port 80 will be redirected to HTTPS on port 443.

Type bool

#### **enable\_proxy\_protocol**

A boolean value indicating whether PROXY Protocol is in use.

Type bool

## **addDroplets**(*droplets*)

Add new droplets to the load balancer.

If the load balancer was created with a tag attribute, then this method will throw an error because you cannot add droplets to load balancers with a tag attribute, droplets in this case are added automatically when you tag a droplet with this tag, you can pass a single droplet object, or a list of droplet objects, you can also pass IDs instead of objects.

**Parameters droplets** (*list*) – A list of droplets to add, you can pass a single droplet and it will be converted to a list.

Returns JSON object from the API

#### Return type dict

#### Raises

- DOError This is raised when the status code is 500
- ClientError This is raised when the status code is 400, 422, 409 and 429.
- ClientForbiddenError This is raised when the status code is 403
- ResourceNotFoundError This is raised when the status code is 404

#### **addRules**(*rules*)

Add new rules to the load balancer.

Use this method to update the forwarding rules of a load balancer.

**Parameters rules** (list) – A list of rules to add, you can pass a single [ForwardingRule](#page-87-0) object and it will be converted to a list.

Returns JSON object from the API

#### Return type dict

#### Raises

- DOError This is raised when the status code is 500
- ClientError This is raised when the status code is 400, 422, 409 and 429.
- ClientForbiddenError This is raised when the status code is 403
- ResourceNotFoundError This is raised when the status code is 404

# **create**(*\*\*kwargs*)

Create a new load balancer

If no forwarding rule is specified then a default one that forwards HTTP traffic on port 80 to port 80 without SSL is used.

## Returns JSON object from the API

#### Return type dict

- DOError This is raised when the status code is 500
- ClientError This is raised when the status code is 400, 422, 409 and 429.
- ClientForbiddenError This is raised when the status code is 403
- ResourceNotFoundError This is raised when the status code is 404

#### **deleteDroplets**(*droplets*)

Delete droplets from a load balancer.

**Parameters droplets** (*list*) – A list of droplets to delete, you can pass a single droplet and it will be converted to a list.

Returns A dictionary with one key "status" and value "deleted".

#### Return type dict

#### Raises

- DOError This is raised when the status code is 500
- ClientError This is raised when the status code is 400 or 422.
- ClientForbiddenError This is raised when the status code is 403

#### **deleteRules**(*rules*)

Delete rules from a load balancer.

**Parameters rules** (*list*) – A list of rules to delete, you can pass a single [ForwardingRule](#page-87-0) object and it will be converted to a list.

Returns A dictionary with one key "status" and value "deleted".

#### Return type dict

Raises

- DOError This is raised when the status code is 500
- ClientError This is raised when the status code is 400 or 422.
- ClientForbiddenError This is raised when the status code is 403

## **classmethod list**(*\*\*kwargs*)

This method returns a list of load balancers as defined by its arguments

#### Parameters

- **page** (int) The page to fetch from all load balancers (defaults 1)
- **per\_page** (int) The number of load balancers per a single page (defaults 20)

Returns A list of load balancers

## Return type list

#### Raises

- DOError This is raised when the status code is 500
- ClientError This is raised when the status code is 400 or 422
- ClientForbiddenError This is raised when the status code is 403
- ResourceNotFoundError This is raised when the status code is 404

<span id="page-91-0"></span>**class** dopyapi.loadbalancers.**StickySession**(*type='none'*, *cookie\_name='do-lb'*,

*cookie\_ttl\_seconds=60*)

A class to represent sticky sessions used in Digital Ocean Load Balancer

#### **type**

An attribute indicating how and if requests from a client will be persistently served by the same backend Droplet. The possible values are "cookies" or "none". If not specified, the default value is "none".

Type str

#### **cookie\_name**

The name to be used for the cookie sent to the client. This attribute is required when using "cookies" for the sticky sessions type.

Type str

# **cookie\_ttl\_seconds**

The number of seconds until the cookie set by the load balancer expires. This attribute is required when using "cookies" for the sticky sessions type.

Type int

# **6.20 projects**

# <span id="page-92-0"></span>**class** dopyapi.projects.**Project**(*data=None*)

This class represents a project in Digital Ocean.

A project allows you to organize your resources in groups that fit the applications you run on Digital Ocean.

## **id**

The unique universal identifier of this project.

## Type str

## **owner\_uuid**

The unique universal identifier of the project owner.

Type str

#### **owner\_id**

The integer id of the project owner.

## Type int

# **name**

The human-readable name for the project.

Type str

#### **description**

An optional description text for the project.

Type str

### **purpose**

The purpose of the project, it can have one of these values ("Just trying out DigitalOcean", "Class project / Educational purposes" , "Website or blog", "Web Application", "Service or API", "Mobile Application" , "Machine learning / AI / Data processing", "IoT", "Operational / Developer tooling") if you use a valume other than these it will be stored as "Other: your custom purpose".

#### Type str

#### **environment**

The environment for project resources, it can have one of these values ("Development", "Staging", "Production").

Type str

# **is\_default**

If true, all resources will be added to this project if no project is specified.

Type bool

#### **created\_at**

The time when the project was created.

Type datetime

#### **updated\_at**

The time when the project was updated.

Type datetime

# **classmethod getDefault**()

Return the default project objects

Returns The Project for the default project

# Return type *[Project](#page-92-0)*

#### Raises

- DOError This is raised when the status code is 500
- ClientError This is raised when the status code is 400 or 422
- ClientForbiddenError This is raised when the status code is 403
- ResourceNotFoundError This is raised when the status code is 404

**classmethod list**(*\*\*kwargs*)

Return a list of project instances.

#### Parameters

- **page** (int) The page we want to fetch. (default 1)
- **per\_page** (int) The number of snapshot instances in a single page. (default 20)

Returns A list of project instances.

## Return type list

#### Raises

- DOError This is raised when the status code is 500
- ClientError This is raised when the status code is 400 or 422
- ClientForbiddenError This is raised when the status code is 403
- ResourceNotFoundError This is raised when the status code is 404

# **class** dopyapi.projects.**Purpose**

A class that contains valid values for the project's purpose attribute.

```
ai = 'Machine learning / AI / Data processing'
    A project for Artificial Intelligence purposes.
```

```
api = 'Service or API'
```
A project to host an API.

**blog = 'Website or blog'**

A project for a blog or website.

**education = 'Class project / Educational purposes'** A project for educational purposes.

```
iot = 'IoT'
```
A project for an IOT platform.

**mobile = 'Mobile Application'** A project for a mobile application.

**tools = 'Operational / Developer tooling'** A project for Developer and Operational tools

**trying = 'Just trying out DigitalOcean'** A project to try Digital Ocean services.

**web = 'Web Application'**

A project to host a web application.

# **6.21 regions**

```
class dopyapi.regions.Region(data=None)
```
This class represents a single region in Digital Ocean

A region represents a dataceneter where droplets can be created and images can be transferred.

#### **slug**

A human readable string that can be used as a unique identifier for each region.

Type str

**name**

The display name for the region

Type str

#### **sizes**

A list of size slugs that are available for this region

Type list

## **available**

A boolean that checks if the region is available or not

Type bool

#### **features**

An array of features available for this region

Type list

```
classmethod list(**kwargs)
```
Return a list of regions based on arguments

## Parameters

• **page**  $(int)$  – The page to return

• **per\_page** (int) – The number of regions in a single page

Returns A list of region objects

# Return type list

- DOError This is raised when the status code is 500
- ClientError This is raised when the status code is 400 or 422
- ClientForbiddenError This is raised when the status code is 403

• ResourceNotFoundError – This is raised when the status code is 404

# **6.22 sizes**

This module contains the  $Size$  class to manage all available sizes in Digital Ocean used when creating droplets, it also has a set of constants which contain the values for size slugs, so you do not need to memorize all of these slugs when creating a new droplet.

#### <span id="page-95-0"></span>**class** dopyapi.sizes.**Size**(*data=None*)

This class represents sizes in DO which are used when creating droplets.

A size includes the amount of RAM, Virtual CPUs, disk and transfer available for a droplet once created using it.

#### **slug**

A human-readable string that is used to uniquely identify each size.

Type str

# **available**

Whether this size is available for droplet creation or not.

Type bool

## **transfer**

The amount of bandwidth transfer available for droplets of this size.

Type float

#### **price\_monthly**

The monthly cost for this size in US dollars.

#### Type float

# **price\_hourly**

The hourly cost for this size in US dollars.

Type float

#### **memory**

The RAM available for this size.

Type int

### **vcpus**

The Virtual CPUs available for this size.

Type int

# **disk**

The amount of disk space available for this size.

Type int

#### **regions**

A list containing the region slugs where this size is available for Droplet creates.

Type list

# **classmethod list**(*\*\*kwargs*)

Return a list of size instances.

# Parameters

```
• page (int) – The page we want to fetch. (default 1)
                 • per_page (int) – The number of size instances in a single page. (default 20)
             Returns A list of sizes instances.
             Return type list
             Raises
                 • DOError – This is raised when the status code is 500
                 • ClientError – This is raised when the status code is 400 or 422
                 • ClientForbiddenError – This is raised when the status code is 403
                 • ResourceNotFoundError – This is raised when the status code is 404
dopyapi.sizes.big = 's-4vcpu-8gb'
     A big size, 4vCPU, 8 GB RAM
dopyapi.sizes.c_2_4 = 'c-2'
     2 vCPU, 4 GB RAM
dopyapi.sizes.c_4_8 = 'c-4'
     4 vCPU, 8 GB RAM
dopyapi.sizes.db_16_64 = 'db-s-16vcpu-64gb'
     16 vCPU 64 GB RAM, 1.12 TB HD
         Type Database size
dopyapi.sizes.db_1_1 = 'db-s-1vcpu-1gb'
     1 vCPU 1 GB RAM, 10 GB HD
         Type Database size
dopyapi.sizes.db_1_2 = 'db-s-1vcpu-2gb'
     1 vCPU 2 GB RAM, 25 GB HD
         Type Database size
dopyapi.sizes.db_2_4 = 'db-s-2vcpu-4gb'
     2 vCPU 4 GB RAM, 38 GB HD
         Type Database size
dopyapi.sizes.db_4_8 = 'db-s-4vcpu-8gb'
     4 vCPU 8 GB RAM, 115 GB HD
         Type Database size
dopyapi.sizes.db_6_16 = 'db-s-6vcpu-16gb'
     6 vCPU 16 GB RAM, 270 GB HD
         Type Database size
dopyapi.sizes.db_8_32 = 'db-s-8vcpu-32gb'
     8 vCPU 32 GB RAM, 580 GB HD
         Type Database size
dopyapi.sizes.db_large = 'db-s-4vcpu-8gb'
     4 vCPU 8 GB RAM, 115 GB HD
         Type Large database size
```

```
dopyapi.sizes.db_medium = 'db-s-2vcpu-4gb'
    2 vCPU 4 GB RAM, 38 GB HD
        Type Medium database size
dopyapi.sizes.db_small = 'db-s-1vcpu-2gb'
    1 vCPU 2 GB RAM, 25 GB HD
        Type Small database size
dopyapi.sizes.db_tiny = 'db-s-1vcpu-1gb'
    1 vCPU 1 GB RAM, 10 GB HD
        Type Tiny database size
dopyapi.sizes.db_xlarge = 'db-s-6vcpu-16gb'
    6 vCPU 16 GB RAM, 270 GB HD
        Type X large database size
dopyapi.sizes.db_xxlarge = 'db-s-8vcpu-32gb'
    8 vCPU 32 GB RAM, 580 GB HD
        Type XX large database size
dopyapi.sizes.db_xxxlarge = 'db-s-16vcpu-64gb'
    16 vCPU 64 GB RAM, 1.12 TB HD
        Type XXX large database size
dopyapi.sizes.g_2_8 = 'g-2vcpu-8gb'
    2 vCPU, 8 GB RAM
dopyapi.sizes.gd_2_8 = 'gd-2vcpu-8gb'
    2 vCPU, 8 GB RAM
dopyapi.sizes.large = 's-6vcpu-16gb'
    A large size, 6vCPU, 16 GB RAM
dopyapi.sizes.m_1_8 = 'm-1vcpu-8gb'
    1 vCPU, 8 GB RAM
dopyapi.sizes.m_2_16 = 'm-16gb'
    2 vCPU, 16 GB RAM
dopyapi.sizes.medium = 's-2vcpu-4gb'
    A medium size, 2vCPU, 4 GB RAM
dopyapi.sizes.s_1_1 = 's-1vcpu-1gb'
    1 vCPU, 1 GB RAM
dopyapi.sizes.s_1_2 = 's-1vcpu-2gb'
    1 vCPU, 2 GB RAM
dopyapi.sizes.s_1_3 = 's-1vcpu-3gb'
    1 vCPU, 3 GB RAM
dopyapi.sizes.s_2_2 = 's-2vcpu-2gb'
    2 vCPU, 2 GB RAM
dopyapi.sizes.s_2_4 = 's-2vcpu-4gb'
    2 vCPU, 4 GB RAM
dopyapi.sizes.s_3_1 = 's-3vcpu-1gb'
    3 vCPU, 1 GB RAM
```

```
dopyapi.sizes.s_4_8 = 's-4vcpu-8gb'
    4 vCPU, 8 GB RAM
dopyapi.sizes.s_6_16 = 's-6vcpu-16gb'
    6 vCPU, 16 GB RAM
dopyapi.sizes.small = 's-1vcpu-3gb'
    A small size, 1vCPU, 3 GB RAM
dopyapi.sizes.t_0_1 = '512mb'
    1 vCPU, 512 MB RAM
dopyapi.sizes.t_1_1 = '1gb'
    1 vCPU, 1 GB RAM
dopyapi.sizes.t_2_2 = '2gb'
    2 vCPU, 2 GB RAM
dopyapi.sizes.t_2_4 = '4gb'
    2 vCPU, 4 GB RAM
dopyapi.sizes.t_4_8 = '8gb'
    4 vCPU, 8 GB RAM
dopyapi.sizes.tiny = 's-1vcpu-1gb'
    A tiny size, 1vCPU, 1 GB RAM
```
# **6.23 snapshots**

```
class dopyapi.snapshots.Snapshot(data=None)
     This class represents snapshots in Digital Ocean.
```
Each snapshot is a saved image from a droplet or a block storage volume, the resource\_type attribute defines if the snapshot is for a droplet or volume.

# **id**

The unique identifier for the snapshot.

Type str

```
name
```
A human-readable name for the snapshot.

Type str

## **created\_at**

The date where the snapshot was created.

Type datetime

## **regions**

A list of region slugs that the image is available in.

Type list

#### **resource\_id**

A unique identifier for the resource that the snapshot is associated with.

Type str

#### **resource\_type**

The type of resource for this snapshot.

Type str

## **min\_disk\_size**

The minimum size in GB required for a volume or droplet to use this snapshot.

Type int

# **size\_gigabytes**

The size of snapshot.

# Type float

## **tags**

A list of tags for the snapshot.

Type list

# **classmethod list**(*\*\*kwargs*)

Return a list of snapshot instances.

## Parameters

- **page** (int) The page we want to fetch. (default 1)
- **per\_page** (int) The number of snapshot instances in a single page. (default 20)

Returns A list of snapshot instances.

## Return type list

## Raises

- DOError This is raised when the status code is 500
- ClientError This is raised when the status code is 400 or 422
- ClientForbiddenError This is raised when the status code is 403
- ResourceNotFoundError This is raised when the status code is 404

# **classmethod listDropletSnapshots**(*\*\*kwargs*)

Return a list of droplet snapshots.

## Parameters

- **page** (int) The page we want to fetch. (default 1)
- **per\_page** (int) The number of snapshot instances in a single page. (default 20)

Returns A list of droplet snapshots.

## Return type list

# Raises

- DOError This is raised when the status code is 500
- ClientError This is raised when the status code is 400 or 422
- ClientForbiddenError This is raised when the status code is 403
- ResourceNotFoundError This is raised when the status code is 404

# **classmethod listVolumeSnapshots**(*\*\*kwargs*)

Return a list of volume snapshots.

#### Parameters

• **page** (int) – The page we want to fetch. (default 1)

• **per\_page** (int) – The number of snapshot instances in a single page. (default 20)

Returns A list of volume snapshots.

Return type list

Raises

- DOError This is raised when the status code is 500
- ClientError This is raised when the status code is 400 or 422
- ClientForbiddenError This is raised when the status code is 403
- ResourceNotFoundError This is raised when the status code is 404

# **6.24 SSH Keys**

**class** dopyapi.sshkeys.**SSHKey**(*data=None*)

This class represents SSHKeys in Digital Ocean.

SSHKeys are used to embed public keys at droplet creation.

## **id**

A unique identifier for the key.

Type int

# **fingerprint**

The fingerprint value generated from the public key.

Type str

**public\_key**

The entire public key as a string.

Type str

#### **name**

A human readable name for the key.

Type str

**classmethod list**(*\*\*kwargs*)

Return a list of SSHKey instances.

# Parameters

- **page**  $(int)$  The page we want to fetch. (default 1)
- **per\_page** (int) The number of snapshot instances in a single page. (default 20)

Returns A list of SSHKey instances.

# Return type list

- DOError This is raised when the status code is 500
- ClientError This is raised when the status code is 400 or 422
- ClientForbiddenError This is raised when the status code is 403
- ResourceNotFoundError This is raised when the status code is 404

# **6.25 Tags**

# **class** dopyapi.tags.**Tag**(*data=None*)

This class represents tags on Digital Ocean.

A tag is applied on resources and helps to group them and facilates lookups and actions on them.

#### **name**

A name for the tag.

Type str

## **resources**

An object that contains keys and values for all resources tagged with this tag with count and last\_tagged\_uri attribute.

Type dictionary

# **classmethod list**(*\*\*kwargs*)

Return a list of tag instances.

# Parameters

- **page** (int) The page we want to fetch. (default 1)
- **per\_page** (int) The number of snapshot instances in a single page. (default 20)

Returns A list of tag instances.

## Return type list

## Raises

- DOError This is raised when the status code is 500
- ClientError This is raised when the status code is 400 or 422
- ClientForbiddenError This is raised when the status code is 403
- ResourceNotFoundError This is raised when the status code is 404

#### **tag**(*resources*)

Tag resources with this tag.

Parameters **resources** – A list of objects that represents Digital Ocean resources.

Returns The response from Digital Ocean API.

# Return type dict

Raises

- DOError This is raised when the status code is 500
- ClientError This is raised when the status code is 400, 422, 409 and 429.
- ClientForbiddenError This is raised when the status code is 403
- ResourceNotFoundError This is raised when the status code is 404

#### **unTag**(*resources*)

remove this tag from resources with.

Parameters **resources** – A list of objects that represents Digital Ocean resources.

Returns An object with key of "status" and value "deleted".

#### Return type dict

# Raises

- DOError This is raised when the status code is 500
- ClientError This is raised when the status code is 400 or 422.
- ClientForbiddenError This is raised when the status code is 403

# **6.26 Volumes**

<span id="page-102-0"></span>**class** dopyapi.volumes.**Volume**(*data=None*)

This class represents a single Block Storage volume in Digital Ocean.

A volume appears as locally attached disk to a droplet that can be formatted by the operating system, it can have sizes from 1GB up to 16TB.

#### **id**

The unique identifier for the Block Storage volume.

Type str

#### **region**

The region where the volume is located.

Type *[Region](#page-94-0)*

#### **droplet\_ids**

A list that contains the droplet IDs for droplets where this volume is attached to, so far a volume can be attached only to a single droplet.

Type list

#### **name**

A human readable name for the volume.

Type str

#### **description**

An optional description for the volume.

Type str

#### **size\_gigabytes**

The size of volume in GB.

Type int

# **created\_at**

The time when the volume was created.

#### Type datetime

#### **filesystem\_type**

The type of filesystem currently in-use on the volume.

Type str

## **filesystem\_label**

The label currently applied to the filesystem.

Type str

## **tags**

A list of Tags the volume has been tagged with.

Type list

# **classmethod delete\_by\_name**(*name*, *region*)

Delete a volume by name and region name

This method is used to delete a volume by its name and in which region it exists.

#### Parameters

- **name**  $(str)$  The name of the volume.
- **region** (str, [Region](#page-94-0)) The name of region or the region object.

Returns A dictionary with one key "status" and value "deleted".

#### Return type dict

#### Raises

- DOError This is raised when the status code is 500
- ClientError This is raised when the status code is 400 or 422.
- ClientForbiddenError This is raised when the status code is 403

## **classmethod get\_by\_name**(*name*, *region*)

Get a volume by specifying a region and name

This method will return a volume with the given name and the used region, volumes with the same name could exist in different regions.

#### Parameters

- **name**  $(str)$  The name of the volume.
- **region** (str, [Region](#page-94-0)) The name of region or the region object.

Returns The volume object found

#### Return type *[Volume](#page-102-0)*

# Raises

- DOError This is raised when the status code is 500
- ClientError This is raised when the status code is 400 or 422
- ClientForbiddenError This is raised when the status code is 403
- ResourceNotFoundError This is raised when the status code is 404

#### **classmethod list**(*\*\*kwargs*)

Return a list of volume instances.

## Parameters

- **page** (int) The page we want to fetch. (default 1)
- **per\_page** (int) The number of snapshot instances in a single page. (default 20)

Returns A list of volume instances.

#### Return type list

#### Raises

• DOError – This is raised when the status code is 500

- ClientError This is raised when the status code is 400 or 422
- ClientForbiddenError This is raised when the status code is 403
- ResourceNotFoundError This is raised when the status code is 404

**classmethod listByName**(*name*, *\*\*kwargs*)

Return a list of volume instances by name.

#### Parameters

- **page** (int) The page we want to fetch. (default 1)
- **per\_page** (int) The number of snapshot instances in a single page. (default 20)
- **name**  $(str)$  The pattern for volumes name.

Returns A list of volume instances by name.

#### Return type list

# Raises

- DOError This is raised when the status code is 500
- ClientError This is raised when the status code is 400 or 422
- ClientForbiddenError This is raised when the status code is 403
- ResourceNotFoundError This is raised when the status code is 404

#### **listSnapshots**(*\*\*kwargs*)

Return a list of volume snapshots.

#### Parameters

- **page**  $(int)$  The page we want to fetch. (default 1)
- **per\_page** (int) The number of snapshot instances in a single page. (default 20)

Returns A list of volume snapshots.

### Return type list

## Raises

- DOError This is raised when the status code is 500
- ClientError This is raised when the status code is 400 or 422
- ClientForbiddenError This is raised when the status code is 403
- ResourceNotFoundError This is raised when the status code is 404

#### **snapshot**(*name*, *tags=[]*)

Take a snapshot of a volume.

This method is used to take a volume snapshot.

#### Parameters

- **name**  $(str)$  The name of snapshot.
- **tags**  $(llist) A$  list of tags for the snapshot (default [])

- DOError This is raised when the status code is 500
- ClientError This is raised when the status code is 400, 422, 409 and 429.
- ClientForbiddenError This is raised when the status code is 403
- ResourceNotFoundError This is raised when the status code is 404

# **6.27 VPC**

## **class** dopyapi.vpcs.**VPC**(*data=None*)

This class is used to manage Virtual Private Clouds (VPCs) in Digital Ocean.

VPCs allow users to create separate private networks for their resources where resources in one VPC cannot communicate with resources in another VPC.

#### **id**

A unique ID that can be used to identify and reference the VPC.

Type str

#### **urn**

The uniform resource name (URN) for the VPC.

Type str

## **name**

The name of the VPC. Must be unique and may only contain alphanumeric characters, dashes, and periods.

Type str

# **region**

The slug identifier for the region where the VPC will be created.

Type str

#### **ip\_range**

The range of IP addresses in the VPC in CIDR notation.

Type str

## **description**

A free-form text field for describing the VPC's purpose. It may be a maximum of 255 characters.

Type str

# **default**

A boolean value indicating whether or not the VPC is the default one for the region.

Type bool

#### **created\_at**

A time value given in ISO8601 combined date and time format.

Type datetime.datetime

#### **classmethod list**(*\*\*kwargs*)

This method returns a list of VPCs as defined by its arguments

## Parameters

- **page** (int) The page to fetch from all VPCs (defaults 1)
- **per\_page** (int) The number of VPCs per a single page (defaults 20)

Returns A list of VPC objects

Return type list

# Raises

- DOError This is raised when the status code is 500
- ClientError This is raised when the status code is 400 or 422
- ClientForbiddenError This is raised when the status code is 403
- ResourceNotFoundError This is raised when the status code is 404

# **listMembers**()

Return a list of members with this VPC

The list contains dictionaries each one with these keys:

urn: The Uniform Resource Name for the resource used.

name: The name of resource

created\_at: A time value given in ISO8601 combined date and time format that represents when the resource was created.

# Parameters

- **page** (int) The page to fetch from all VPCs (defaults 1)
- **per\_page** (int) The number of VPCs per a single page (defaults 20)

Returns A list of dictionaries.

# Return type list

- DOError This is raised when the status code is 500
- ClientError This is raised when the status code is 400 or 422
- ClientForbiddenError This is raised when the status code is 403
- ResourceNotFoundError This is raised when the status code is 404
# CHAPTER 7

Indices and tables

- genindex
- modindex
- search

# Python Module Index

#### d

dopyapi.account, [30](#page-33-0) dopyapi.actions, [31](#page-34-0) dopyapi.auth, [32](#page-35-0) dopyapi.bills, [33](#page-36-0) dopyapi.cdns, [34](#page-37-0) dopyapi.certificates, [35](#page-38-0) dopyapi.clickapps, [29](#page-32-0) dopyapi.common, [56](#page-59-0) dopyapi.databases, [39](#page-42-0) dopyapi.doks, [77](#page-80-0) dopyapi.domains, [52](#page-55-0) dopyapi.droplets, [57](#page-60-0) dopyapi.firewalls, [63](#page-66-0) dopyapi.floating\_ips, [68](#page-71-0) dopyapi.images, [68](#page-71-1) dopyapi.invoices, [74](#page-77-0) dopyapi.loadbalancers, [84](#page-87-0) dopyapi.projects, [89](#page-92-0) dopyapi.regions, [91](#page-94-0) dopyapi.registry, [37](#page-40-0) dopyapi.resource, [25](#page-28-0) dopyapi.sizes, [92](#page-95-0) dopyapi.snapshots, [95](#page-98-0) dopyapi.sshkeys, [97](#page-100-0) dopyapi.tags, [98](#page-101-0) dopyapi.volumes, [99](#page-102-0) dopyapi.vpcs, [102](#page-105-0)

#### Index

#### A

Account (*class in dopyapi.account*), [30](#page-33-1) account\_balance (*dopyapi.bills.Balance attribute*), [33](#page-36-1) Action (*class in dopyapi.actions*), [31](#page-34-1) action() (*dopyapi.resource.Resource method*), [26](#page-29-0) actionByTagName() (*dopyapi.droplets.Droplet class method*), [59](#page-62-0) addDB() (*dopyapi.databases.DatabaseCluster method*), [41](#page-44-0) addDroplets() (*dopyapi.firewalls.Firewall method*), [63](#page-66-1) addDroplets() (*dopyapi.loadbalancers.LoadBalancer method*), [87](#page-90-0) addNodePool() (*dopyapi.doks.DOKS method*), [79](#page-82-0) addPool() (*dopyapi.databases.DatabaseCluster method*), [42](#page-45-0) addresses (*dopyapi.firewalls.Location attribute*), [66](#page-69-0) addRules() (*dopyapi.firewalls.Firewall method*), [64](#page-67-0) addRules() (*dopyapi.loadbalancers.LoadBalancer method*), [87](#page-90-0) addTags() (*dopyapi.firewalls.Firewall method*), [64](#page-67-0) addUser() (*dopyapi.databases.DatabaseCluster method*), [42](#page-45-0) ai (*dopyapi.projects.Purpose attribute*), [90](#page-93-0) alogrithm (*dopyapi.loadbalancers.LoadBalancer attribute*), [86](#page-89-0) ammount (*dopyapi.bills.BillingHistory attribute*), [33](#page-36-1) amount (*dopyapi.invoices.Invoice attribute*), [74](#page-77-1) amount (*dopyapi.invoices.InvoiceItem attribute*), [75](#page-78-0) amount (*dopyapi.invoices.InvoiceSummary attribute*), [76](#page-79-0) api (*dopyapi.projects.Purpose attribute*), [90](#page-93-0) apply() (*dopyapi.registry.DockerCredentials method*), [37](#page-40-1) arch\_linux (*dopyapi.images.Distribution attribute*), [68](#page-71-2) Auth (*class in dopyapi.auth*), [32](#page-35-1)

auth (*dopyapi.resource.Resource attribute*), [25](#page-28-1) authenticate() (*in module dopyapi.auth*), [32](#page-35-1) AuthenticationNeeded, [32](#page-35-1) auto\_scale (*dopyapi.doks.NodePool attribute*), [83](#page-86-0) auto\_upgrade (*dopyapi.doks.DOKS attribute*), [78](#page-81-0) available (*dopyapi.regions.Region attribute*), [91](#page-94-1) available (*dopyapi.sizes.Size attribute*), [92](#page-95-1)

#### B

```
backup_ids (dopyapi.droplets.Droplet attribute), 58
Balance (class in dopyapi.bills), 33
base_url (dopyapi.auth.Auth attribute), 32
big (in module dopyapi.sizes), 93
billing_period (dopyapi.invoices.InvoiceSummary
         attribute), 76
BillingHistory (class in dopyapi.bills), 33
blog (dopyapi.projects.Purpose attribute), 90
```
#### C

```
c_2_4 (in module dopyapi.sizes), 93
c_4_8 (in module dopyapi.sizes), 93
caprover_18_04 (in module dopyapi.images), 72
cassandra (in module dopyapi.images), 72
CDN (class in dopyapi.cdns), 34
centos (dopyapi.images.Distribution attribute), 69
centos (in module dopyapi.images), 72
centos_6_32 (in module dopyapi.images), 72
centos_6_64 (in module dopyapi.images), 72
centos_7_64 (in module dopyapi.images), 72
centos_8_32 (in module dopyapi.images), 72
centos_8_64 (in module dopyapi.images), 72
Certificate (class in dopyapi.certificates), 35
certificate_id (dopyapi.cdns.CDN attribute), 34
certificate_id (dopy-
        api.loadbalancers.ForwardingRule attribute),
        84
check_interval_seconds (dopy-
        api.loadbalancers.HealthCheck attribute),
        85
```
ClickApp (*class in dopyapi.clickapps*), [29](#page-32-1) ClientError, [25](#page-28-1) ClientForbiddenError, [25](#page-28-1) cluster\_subnet (*dopyapi.doks.DOKS attribute*), [78](#page-81-0) clusterlint() (*dopyapi.doks.DOKS method*), [80](#page-83-0) clusterlintCheck() (*dopyapi.doks.DOKS method*), [80](#page-83-0) completed\_at (*dopyapi.actions.Action attribute*), [31](#page-34-1) compressed\_size\_bytes (*dopyapi.registry.RepositoryTag attribute*), [39](#page-42-1) connection (*dopyapi.databases.DatabaseCluster attribute*), [40](#page-43-0) connection (*dopyapi.databases.DatabaseConnectionPool attribute*), [51](#page-54-0) cookie\_name (*dopyapi.loadbalancers.StickySession attribute*), [88](#page-91-0) cookie\_ttl\_seconds (*dopyapi.loadbalancers.StickySession attribute*), [89](#page-92-1) coreos (*dopyapi.images.Distribution attribute*), [69](#page-72-0) coreos\_alpha (*in module dopyapi.images*), [72](#page-75-0) coreos\_beta (*in module dopyapi.images*), [72](#page-75-0) coreos\_stable (*in module dopyapi.images*), [72](#page-75-0) count (*dopyapi.doks.NodePool attribute*), [83](#page-86-0) create() (*dopyapi.certificates.Certificate method*), [36](#page-39-0) create() (*dopyapi.domains.Domain method*), [53](#page-56-0) create() (*dopyapi.domains.DomainRecord method*), [55](#page-58-0) create() (*dopyapi.firewalls.Firewall method*), [64](#page-67-0) create() (*dopyapi.loadbalancers.LoadBalancer method*), [87](#page-90-0) create() (*dopyapi.resource.Resource method*), [26](#page-29-0) created\_at (*dopyapi.cdns.CDN attribute*), [34](#page-37-1) created\_at (*dopyapi.certificates.Certificate attribute*), [35](#page-38-1) created\_at (*dopyapi.databases.DatabaseBackup attribute*), [39](#page-42-1) created\_at (*dopyapi.databases.DatabaseCluster attribute*), [41](#page-44-0) created\_at (*dopyapi.doks.DOKS attribute*), [78](#page-81-0) created\_at (*dopyapi.doks.Node attribute*), [83](#page-86-0) created\_at (*dopyapi.droplets.Droplet attribute*), [57](#page-60-1) created\_at (*dopyapi.firewalls.Firewall attribute*), [63](#page-66-1) created\_at (*dopyapi.loadbalancers.LoadBalancer attribute*), [86](#page-89-0) created\_at (*dopyapi.projects.Project attribute*), [89](#page-92-1) created\_at (*dopyapi.snapshots.Snapshot attribute*), [95](#page-98-1) created\_at (*dopyapi.volumes.Volume attribute*), [99](#page-102-1) created\_at (*dopyapi.vpcs.VPC attribute*), [102](#page-105-1) createReplica() (*dopyapi.databases.DatabaseCluster method*), [42](#page-45-0) credentials() (*dopyapi.doks.DOKS method*), [80](#page-83-0) D

credits\_and\_adjustments (*dopyapi.invoices.InvoiceSummary attribute*), [77](#page-80-1) custom\_domain (*dopyapi.cdns.CDN attribute*), [34](#page-37-1)

data (*dopyapi.domains.DomainRecord attribute*), [54](#page-57-0) database (*dopyapi.databases.DatabaseConnection attribute*), [50](#page-53-0) DatabaseBackup (*class in dopyapi.databases*), [39](#page-42-1) DatabaseCluster (*class in dopyapi.databases*), [40](#page-43-0) DatabaseConnection (*class in dopyapi.databases*), [50](#page-53-0) DatabaseConnectionPool (*class in dopyapi.databases*), [51](#page-54-0) DatabaseFirewall (*class in dopyapi.databases*), [52](#page-55-1) DatabaseUser (*class in dopyapi.databases*), [52](#page-55-1) date (*dopyapi.bills.BillingHistory attribute*), [33](#page-36-1) db (*dopyapi.databases.DatabaseConnectionPool attribute*), [51](#page-54-0) db\_16\_64 (*in module dopyapi.sizes*), [93](#page-96-0) db\_1\_1 (*in module dopyapi.sizes*), [93](#page-96-0) db\_1\_2 (*in module dopyapi.sizes*), [93](#page-96-0) db\_2\_4 (*in module dopyapi.sizes*), [93](#page-96-0) db\_4\_8 (*in module dopyapi.sizes*), [93](#page-96-0) db\_6\_16 (*in module dopyapi.sizes*), [93](#page-96-0) db\_8\_32 (*in module dopyapi.sizes*), [93](#page-96-0) db\_large (*in module dopyapi.sizes*), [93](#page-96-0) db\_medium (*in module dopyapi.sizes*), [93](#page-96-0) db\_names (*dopyapi.databases.DatabaseCluster attribute*), [40](#page-43-0) db\_small (*in module dopyapi.sizes*), [94](#page-97-0) db\_tiny (*in module dopyapi.sizes*), [94](#page-97-0) db\_xlarge (*in module dopyapi.sizes*), [94](#page-97-0) db\_xxlarge (*in module dopyapi.sizes*), [94](#page-97-0) db\_xxxlarge (*in module dopyapi.sizes*), [94](#page-97-0) debian (*dopyapi.images.Distribution attribute*), [69](#page-72-0) debian (*in module dopyapi.images*), [72](#page-75-0) debian\_10\_64 (*in module dopyapi.images*), [72](#page-75-0) debian\_9\_64 (*in module dopyapi.images*), [72](#page-75-0) default (*dopyapi.vpcs.VPC attribute*), [102](#page-105-1) default() (*dopyapi.common.DOJSONEncoder method*), [57](#page-60-1) delete() (*dopyapi.registry.Registry method*), [37](#page-40-1) delete() (*dopyapi.resource.Resource method*), [26](#page-29-0) delete\_by\_name() (*dopyapi.volumes.Volume class method*), [100](#page-103-0) deleteByDigest() (*dopyapi.registry.RepositoryTag method*), [39](#page-42-1)

deleteByTagName() (*dopyapi.droplets.Droplet class method*), [60](#page-63-0)

deleteDB() (*dopyapi.databases.DatabaseCluster method*), [43](#page-46-0)

deleteDroplets() (*dopyapi.loadbalancers.LoadBalancer method*), [87](#page-90-0) deleteNode() (*dopyapi.doks.DOKS method*), [80](#page-83-0) deleteNodePool() (*dopyapi.doks.DOKS method*), [80](#page-83-0) deletePool() (*dopyapi.databases.DatabaseCluster method*), [43](#page-46-0) deleteReplica() (*dopyapi.databases.DatabaseCluster method*), [43](#page-46-0) deleteRules() (*dopyapi.loadbalancers.LoadBalancer method*), [88](#page-91-0) deleteUser() (*dopyapi.databases.DatabaseCluster method*), [43](#page-46-0) description (*dopyapi.bills.BillingHistory attribute*), [33](#page-36-1) description (*dopyapi.images.Image attribute*), [70](#page-73-0) description (*dopyapi.invoices.InvoiceItem attribute*), [75](#page-78-0) description (*dopyapi.projects.Project attribute*), [89](#page-92-1) description (*dopyapi.volumes.Volume attribute*), [99](#page-102-1) description (*dopyapi.vpcs.VPC attribute*), [102](#page-105-1) destinations (*dopyapi.firewalls.OutboundRule attribute*), [67](#page-70-0) disk (*dopyapi.droplets.Droplet attribute*), [57](#page-60-1) disk (*dopyapi.sizes.Size attribute*), [92](#page-95-1) Distribution (*class in dopyapi.images*), [68](#page-71-2) distribution (*dopyapi.images.Image attribute*), [69](#page-72-0) dns\_names (*dopyapi.certificates.Certificate attribute*), [35](#page-38-1) docker (*in module dopyapi.images*), [73](#page-76-0) DockerCredentials (*class in dopyapi.registry*), [37](#page-40-1) DOError, [25](#page-28-1) DOJSONEncoder (*class in dopyapi.common*), [56](#page-59-1) DOKS (*class in dopyapi.doks*), [77](#page-80-1) DOKS\_V\_17 (*in module dopyapi.doks*), [82](#page-85-0) DOKS\_V\_18 (*in module dopyapi.doks*), [82](#page-85-0) DOKS\_V\_19 (*in module dopyapi.doks*), [82](#page-85-0) Domain (*class in dopyapi.domains*), [52](#page-55-1) DomainRecord (*class in dopyapi.domains*), [54](#page-57-0) dopyapi.account (*module*), [30](#page-33-1) dopyapi.actions (*module*), [31](#page-34-1) dopyapi.auth (*module*), [32](#page-35-1) dopyapi.bills (*module*), [33](#page-36-1) dopyapi.cdns (*module*), [34](#page-37-1) dopyapi.certificates (*module*), [35](#page-38-1) dopyapi.clickapps (*module*), [29](#page-32-1) dopyapi.common (*module*), [56](#page-59-1) dopyapi.databases (*module*), [39](#page-42-1) dopyapi.doks (*module*), [77](#page-80-1) dopyapi.domains (*module*), [52](#page-55-1) dopyapi.droplets (*module*), [57](#page-60-1)

dopyapi.firewalls (*module*), [63](#page-66-1) dopyapi.floating\_ips (*module*), [68](#page-71-2) dopyapi.images (*module*), [68](#page-71-2) dopyapi.invoices (*module*), [74](#page-77-1) dopyapi.loadbalancers (*module*), [84](#page-87-1) dopyapi.projects (*module*), [89](#page-92-1) dopyapi.regions (*module*), [91](#page-94-1) dopyapi.registry (*module*), [37](#page-40-1) dopyapi.resource (*module*), [25](#page-28-1) dopyapi.sizes (*module*), [92](#page-95-1) dopyapi.snapshots (*module*), [95](#page-98-1) dopyapi.sshkeys (*module*), [97](#page-100-1) dopyapi.tags (*module*), [98](#page-101-1) dopyapi.volumes (*module*), [99](#page-102-1) dopyapi.vpcs (*module*), [102](#page-105-1) Droplet (*class in dopyapi.droplets*), [57](#page-60-1) droplet (*dopyapi.floating\_ips.FloatingIP attribute*), [68](#page-71-2) droplet\_ids (*dopyapi.firewalls.Firewall attribute*), [63](#page-66-1) droplet\_ids (*dopyapi.firewalls.Location attribute*), [66](#page-69-0) droplet\_ids (*dopyapi.loadbalancers.LoadBalancer attribute*), [86](#page-89-0) droplet\_ids (*dopyapi.volumes.Volume attribute*), [99](#page-102-1) droplet\_limit (*dopyapi.account.Account attribute*), [30](#page-33-1) droplets (*dopyapi.firewalls.Firewall attribute*), [65](#page-68-0) duration (*dopyapi.invoices.InvoiceItem attribute*), [75](#page-78-0) duration\_unit (*dopyapi.invoices.InvoiceItem attribute*), [75](#page-78-0)

#### E

education (*dopyapi.projects.Purpose attribute*), [90](#page-93-0) email (*dopyapi.account.Account attribute*), [30](#page-33-1) email\_verified (*dopyapi.account.Account attribute*), [30](#page-33-1) enable\_proxy\_protocol (*dopyapi.loadbalancers.LoadBalancer attribute*), [86](#page-89-0) end\_time (*dopyapi.invoices.InvoiceItem attribute*), [75](#page-78-0) endpoint (*dopyapi.cdns.CDN attribute*), [34](#page-37-1) endpoint (*dopyapi.doks.DOKS attribute*), [78](#page-81-0) engine (*dopyapi.databases.DatabaseCluster attribute*), [40](#page-43-0) entry\_port (*dopyapi.loadbalancers.ForwardingRule attribute*), [84](#page-87-1) entry\_protocol (*dopyapi.loadbalancers.ForwardingRule attribute*), [84](#page-87-1) environment (*dopyapi.projects.Project attribute*), [89](#page-92-1) error\_message (*dopyapi.images.Image attribute*), [70](#page-73-0)

## F

features (*dopyapi.droplets.Droplet attribute*), [58](#page-61-0) features (*dopyapi.regions.Region attribute*), [91](#page-94-1)

fedora (*dopyapi.images.Distribution attribute*), [69](#page-72-0) fedora (*in module dopyapi.images*), [73](#page-76-0) fedora\_27\_64 (*in module dopyapi.images*), [73](#page-76-0) fedora\_28\_64 (*in module dopyapi.images*), [73](#page-76-0) fedora\_28\_64\_atomic (*in module dopyapi.images*), [73](#page-76-0) fedora\_30\_64 (*in module dopyapi.images*), [73](#page-76-0) fedora\_atomic (*dopyapi.images.Distribution attribute*), [69](#page-72-0) filesystem\_label (*dopyapi.volumes.Volume attribute*), [99](#page-102-1) filesystem\_type (*dopyapi.volumes.Volume attribute*), [99](#page-102-1) fingerprint (*dopyapi.sshkeys.SSHKey attribute*), [97](#page-100-1) Firewall (*class in dopyapi.firewalls*), [63](#page-66-1) flags (*dopyapi.domains.DomainRecord attribute*), [55](#page-58-0) floating\_ip\_limit (*dopyapi.account.Account attribute*), [30](#page-33-1) FloatingIP (*class in dopyapi.floating\_ips*), [68](#page-71-2) forwarding\_rules (*dopyapi.loadbalancers.LoadBalancer attribute*), [86](#page-89-0) ForwardingRule (*class in dopyapi.loadbalancers*), [84](#page-87-1) freebsd (*dopyapi.images.Distribution attribute*), [69](#page-72-0) freebsd (*in module dopyapi.images*), [73](#page-76-0) freebsd\_10\_4\_64 (*in module dopyapi.images*), [73](#page-76-0) freebsd\_10\_4\_64\_zfs (*in module dopyapi.images*), [73](#page-76-0) freebsd\_11\_64\_ufs (*in module dopyapi.images*), [73](#page-76-0) freebsd\_11\_64\_zfs (*in module dopyapi.images*), [73](#page-76-0) freebsd\_12\_64 (*in module dopyapi.images*), [73](#page-76-0) freebsd\_12\_64\_zfs (*in module dopyapi.images*), [73](#page-76-0)

# G

g\_2\_8 (*in module dopyapi.sizes*), [94](#page-97-0) gd\_2\_8 (*in module dopyapi.sizes*), [94](#page-97-0) generated\_at (*dopyapi.bills.Balance attribute*), [33](#page-36-1) gentoo (*dopyapi.images.Distribution attribute*), [69](#page-72-0) get() (*dopyapi.resource.Resource method*), [27](#page-30-0) get\_by\_name() (*dopyapi.volumes.Volume class method*), [100](#page-103-0) getAction() (*dopyapi.resource.Resource method*), [27](#page-30-0) getCSV() (*dopyapi.invoices.Invoice method*), [74](#page-77-1) getDB() (*dopyapi.databases.DatabaseCluster method*), [44](#page-47-0) getDefault() (*dopyapi.projects.Project class method*), [90](#page-93-0) getDockerCredentials() (*dopyapi.registry.Registry method*), [37](#page-40-1) getEvPolicy() (*dopyapi.databases.DatabaseCluster method*), [44](#page-47-0) getID() (*dopyapi.resource.Resource method*), [27](#page-30-0) getJSON() (*dopyapi.doks.NodePool method*), [84](#page-87-1)

getJSON() (*dopyapi.firewalls.InboundRule method*), [66](#page-69-0)

getJSON() (*dopyapi.firewalls.Location method*), [67](#page-70-0)

getJSON() (*dopyapi.firewalls.OutboundRule method*), [67](#page-70-0)

- getJSON() (*dopyapi.loadbalancers.ForwardingRule method*), [84](#page-87-1)
- getNodePool() (*dopyapi.doks.DOKS method*), [80](#page-83-0)
- getPDF() (*dopyapi.invoices.Invoice method*), [74](#page-77-1)
- getPool() (*dopyapi.databases.DatabaseCluster method*), [44](#page-47-0)
- getPrivateIP() (*dopyapi.droplets.Droplet method*), [60](#page-63-0)
- getPublicIP() (*dopyapi.droplets.Droplet method*), [60](#page-63-0)
- getPublicIPv6() (*dopyapi.droplets.Droplet method*), [60](#page-63-0)
- getReplica() (*dopyapi.databases.DatabaseCluster method*), [44](#page-47-0)
- getSqlMode() (*dopyapi.databases.DatabaseCluster method*), [45](#page-48-0)
- getUser() (*dopyapi.databases.DatabaseCluster method*), [45](#page-48-0)
- gitea\_18\_04 (*in module dopyapi.images*), [73](#page-76-0)

group\_description (*dopyapi.invoices.InvoiceItem attribute*), [75](#page-78-0)

#### H

- health\_checks (*dopyapi.loadbalancers.LoadBalancer attribute*), [86](#page-89-0) HealthCheck (*class in dopyapi.loadbalancers*), [85](#page-88-0) healthy\_threshold (*dopyapi.loadbalancers.HealthCheck attribute*), [85](#page-88-0)
- host (*dopyapi.databases.DatabaseConnection attribute*), [50](#page-53-0)

#### I

id (*dopyapi.actions.Action attribute*), [31](#page-34-1) id (*dopyapi.cdns.CDN attribute*), [34](#page-37-1) id (*dopyapi.certificates.Certificate attribute*), [35](#page-38-1) id (*dopyapi.databases.DatabaseCluster attribute*), [40](#page-43-0) id (*dopyapi.doks.DOKS attribute*), [77](#page-80-1) id (*dopyapi.doks.Node attribute*), [83](#page-86-0) id (*dopyapi.domains.DomainRecord attribute*), [54](#page-57-0) id (*dopyapi.droplets.Droplet attribute*), [57](#page-60-1) id (*dopyapi.firewalls.Firewall attribute*), [63](#page-66-1) id (*dopyapi.images.Image attribute*), [69](#page-72-0) id (*dopyapi.loadbalancers.LoadBalancer attribute*), [85](#page-88-0) id (*dopyapi.projects.Project attribute*), [89](#page-92-1) id (*dopyapi.snapshots.Snapshot attribute*), [95](#page-98-1) id (*dopyapi.sshkeys.SSHKey attribute*), [97](#page-100-1) id (*dopyapi.volumes.Volume attribute*), [99](#page-102-1)

id (*dopyapi.vpcs.VPC attribute*), [102](#page-105-1) Image (*class in dopyapi.images*), [69](#page-72-0) image (*dopyapi.droplets.Droplet attribute*), [58](#page-61-0) inbound\_rules (*dopyapi.firewalls.Firewall attribute*), [63](#page-66-1) InboundRule (*class in dopyapi.firewalls*), [66](#page-69-0) Invoice (*class in dopyapi.invoices*), [74](#page-77-1) invoice\_id (*dopyapi.bills.BillingHistory attribute*), list() (*dopyapi.sizes.Size class method*), [92](#page-95-1) [33](#page-36-1) invoice\_period (*dopyapi.invoices.Invoice attribute*), [74](#page-77-1) invoice\_uuid (*dopyapi.bills.BillingHistory attribute*), [33](#page-36-1) invoice\_uuid (*dopyapi.invoices.Invoice attribute*), [74](#page-77-1) invoice\_uuid (*dopyapi.invoices.InvoiceSummary attribute*), [76](#page-79-0) InvoiceItem (*class in dopyapi.invoices*), [75](#page-78-0) InvoiceSummary (*class in dopyapi.invoices*), [76](#page-79-0) iot (*dopyapi.projects.Purpose attribute*), [90](#page-93-0) ip (*dopyapi.floating\_ips.FloatingIP attribute*), [68](#page-71-2) ip (*dopyapi.loadbalancers.LoadBalancer attribute*), [86](#page-89-0) ip\_range (*dopyapi.vpcs.VPC attribute*), [102](#page-105-1) ipv4 (*dopyapi.doks.DOKS attribute*), [78](#page-81-0) is\_default (*dopyapi.projects.Project attribute*), [89](#page-92-1)

## J

json() (*dopyapi.resource.Resource method*), [27](#page-30-0)

## K

kernel (*dopyapi.droplets.Droplet attribute*), [58](#page-61-0) kubeconfig() (*dopyapi.doks.DOKS method*), [80](#page-83-0)

# L

labels (*dopyapi.doks.NodePool attribute*), [83](#page-86-0) large (*in module dopyapi.sizes*), [94](#page-97-0) latest\_tag (*dopyapi.registry.Repository attribute*), [38](#page-41-0) list() (*dopyapi.actions.Action class method*), [32](#page-35-1) list() (*dopyapi.bills.BillingHistory class method*), [33](#page-36-1) list() (*dopyapi.cdns.CDN class method*), [34](#page-37-1) list() (*dopyapi.certificates.Certificate class method*), [36](#page-39-0) list() (*dopyapi.clickapps.ClickApp class method*), [29](#page-32-1) list() (*dopyapi.databases.DatabaseCluster class method*), [45](#page-48-0) list() (*dopyapi.doks.DOKS class method*), [80](#page-83-0) list() (*dopyapi.domains.Domain class method*), [53](#page-56-0) list() (*dopyapi.domains.DomainRecord class method*), [56](#page-59-1) list() (*dopyapi.droplets.Droplet class method*), [60](#page-63-0) list() (*dopyapi.firewalls.Firewall class method*), [65](#page-68-0) list() (*dopyapi.floating\_ips.FloatingIP class method*), [68](#page-71-2) list() (*dopyapi.images.Image class method*), [70](#page-73-0) list() (*dopyapi.invoices.Invoice class method*), [74](#page-77-1)

- list() (*dopyapi.invoices.InvoiceItem class method*), [76](#page-79-0) list() (*dopyapi.loadbalancers.LoadBalancer class method*), [88](#page-91-0) list() (*dopyapi.projects.Project class method*), [90](#page-93-0) list() (*dopyapi.regions.Region class method*), [91](#page-94-1) list() (*dopyapi.registry.Repository class method*), [38](#page-41-0) list() (*dopyapi.resource.Resource class method*), [27](#page-30-0) list() (*dopyapi.snapshots.Snapshot class method*), [96](#page-99-0) list() (*dopyapi.sshkeys.SSHKey class method*), [97](#page-100-1) list() (*dopyapi.tags.Tag class method*), [98](#page-101-1) list() (*dopyapi.volumes.Volume class method*), [100](#page-103-0) list() (*dopyapi.vpcs.VPC class method*), [102](#page-105-1) listActions() (*dopyapi.resource.Resource method*), [28](#page-31-0) listApplication() (*dopyapi.images.Image class method*), [71](#page-74-0) listBackups() (*dopyapi.databases.DatabaseCluster method*), [46](#page-49-0) listBackups() (*dopyapi.droplets.Droplet method*), [61](#page-64-0) listByName() (*dopyapi.volumes.Volume class method*), [101](#page-104-0) listByTag() (*dopyapi.images.Image class method*), [71](#page-74-0) listByTagName() (*dopyapi.droplets.Droplet class method*), [61](#page-64-0) listDBS() (*dopyapi.databases.DatabaseCluster method*), [46](#page-49-0) listDistribution() (*dopyapi.images.Image class method*), [71](#page-74-0) listDroplet() (*dopyapi.clickapps.ClickApp class method*), [30](#page-33-1) listDropletNeighbors() (*dopyapi.droplets.Droplet class method*), [61](#page-64-0) listDropletSnapshots() (*dopyapi.snapshots.Snapshot class method*), [96](#page-99-0) listFirewall() (*dopyapi.databases.DatabaseCluster method*), [46](#page-49-0) listKernels() (*dopyapi.droplets.Droplet method*), [61](#page-64-0) listKubernetes() (*dopyapi.clickapps.ClickApp class method*), [30](#page-33-1) listMembers() (*dopyapi.vpcs.VPC method*), [103](#page-106-0) listNeighbors() (*dopyapi.droplets.Droplet method*), [62](#page-65-0) listNodePools() (*dopyapi.doks.DOKS method*), [81](#page-84-0) listNodes() (*dopyapi.doks.DOKS method*), [81](#page-84-0) listPools() (*dopyapi.databases.DatabaseCluster method*), [47](#page-50-0)
	- listPreview() (*dopyapi.invoices.InvoiceItem class method*), [76](#page-79-0)
	- listReplicas() (*dopy-*

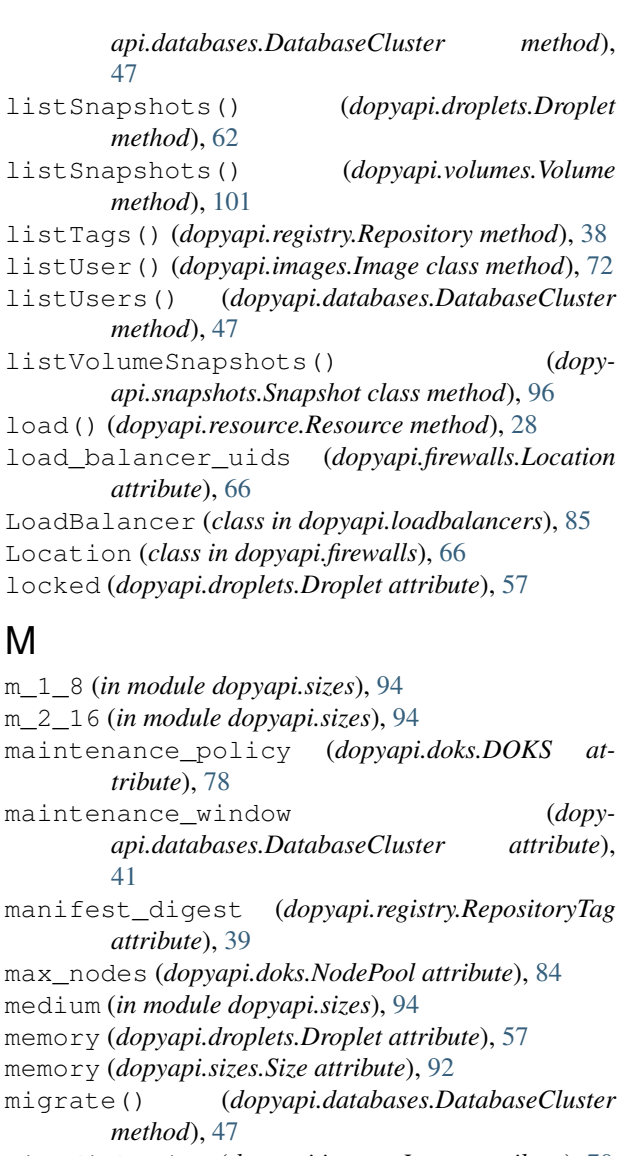

- min\_disk\_size (*dopyapi.images.Image attribute*), [70](#page-73-0)
- min\_disk\_size (*dopyapi.snapshots.Snapshot attribute*), [96](#page-99-0)
- min\_nodes (*dopyapi.doks.NodePool attribute*), [83](#page-86-0)
- mobile (*dopyapi.projects.Purpose attribute*), [90](#page-93-0)
- mode (*dopyapi.databases.DatabaseConnectionPool attribute*), [51](#page-54-0)
- month\_to\_date\_balance (*dopyapi.bills.Balance attribute*), [33](#page-36-1)
- month\_to\_date\_usage (*dopyapi.bills.Balance attribute*), [33](#page-36-1)
- mysql\_settings (*dopyapi.databases.DatabaseUser attribute*), [52](#page-55-1)

# N

name (*dopyapi.certificates.Certificate attribute*), [35](#page-38-1) name (*dopyapi.databases.DatabaseCluster attribute*), [40](#page-43-0) name (*dopyapi.databases.DatabaseConnectionPool attribute*), [51](#page-54-0)

name (*dopyapi.databases.DatabaseUser attribute*), [52](#page-55-1) name (*dopyapi.doks.DOKS attribute*), [77](#page-80-1)

- name (*dopyapi.doks.Node attribute*), [83](#page-86-0)
- name (*dopyapi.doks.NodePool attribute*), [83](#page-86-0) name (*dopyapi.domains.Domain attribute*), [53](#page-56-0)
- name (*dopyapi.domains.DomainRecord attribute*), [54](#page-57-0)
- name (*dopyapi.droplets.Droplet attribute*), [57](#page-60-1)
- name (*dopyapi.firewalls.Firewall attribute*), [63](#page-66-1)
- name (*dopyapi.images.Image attribute*), [69](#page-72-0)
- name (*dopyapi.loadbalancers.LoadBalancer attribute*), [86](#page-89-0)
- name (*dopyapi.projects.Project attribute*), [89](#page-92-1) name (*dopyapi.regions.Region attribute*), [91](#page-94-1) name (*dopyapi.registry.Registry attribute*), [37](#page-40-1) name (*dopyapi.registry.Repository attribute*), [38](#page-41-0) name (*dopyapi.snapshots.Snapshot attribute*), [95](#page-98-1) name (*dopyapi.sshkeys.SSHKey attribute*), [97](#page-100-1) name (*dopyapi.tags.Tag attribute*), [98](#page-101-1) name (*dopyapi.volumes.Volume attribute*), [99](#page-102-1)
- name (*dopyapi.vpcs.VPC attribute*), [102](#page-105-1) networks (*dopyapi.droplets.Droplet attribute*), [58](#page-61-0) next\_backup\_window (*dopyapi.droplets.Droplet at-*
- *tribute*), [58](#page-61-0)
- Node (*class in dopyapi.doks*), [83](#page-86-0)
- node\_pools (*dopyapi.doks.DOKS attribute*), [78](#page-81-0)
- NodePool (*class in dopyapi.doks*), [83](#page-86-0)
- not\_after (*dopyapi.certificates.Certificate attribute*), [35](#page-38-1)
- num\_nodes (*dopyapi.databases.DatabaseCluster attribute*), [40](#page-43-0)

# O

```
opensuse (dopyapi.images.Distribution attribute), 69
options() (dopyapi.doks.DOKS method), 81
origin (dopyapi.cdns.CDN attribute), 34
outbound_rules (dopyapi.firewalls.Firewall at-
         tribute), 63
OutboundRule (class in dopyapi.firewalls), 67
overages (dopyapi.invoices.InvoiceSummary at-
         tribute), 77
owner_id (dopyapi.projects.Project attribute), 89
owner_uuid (dopyapi.projects.Project attribute), 89
P
password (dopyapi.databases.DatabaseConnection at-
         tribute), 51
```
- password (*dopyapi.databases.DatabaseUser attribute*), [52](#page-55-1)
- path (*dopyapi.loadbalancers.HealthCheck attribute*), [85](#page-88-0)
- pending\_changes (*dopyapi.firewalls.Firewall attribute*), [63](#page-66-1)
- port (*dopyapi.databases.DatabaseConnection attribute*), [51](#page-54-0)
- port (*dopyapi.domains.DomainRecord attribute*), [54](#page-57-0)

port (*dopyapi.loadbalancers.HealthCheck attribute*), [85](#page-88-0) Registry (*class in dopyapi.registry*), [37](#page-40-1) ports (*dopyapi.firewalls.Rule attribute*), [67](#page-70-0) post() (*dopyapi.resource.Resource method*), [28](#page-31-0) price\_hourly (*dopyapi.sizes.Size attribute*), [92](#page-95-1) price\_monthly (*dopyapi.sizes.Size attribute*), [92](#page-95-1) priority (*dopyapi.domains.DomainRecord attribute*), [54](#page-57-0) private\_connection (*dopyapi.databases.DatabaseCluster attribute*), [40](#page-43-0) private\_connection (*dopyapi.databases.DatabaseConnectionPool attribute*), [51](#page-54-0) private\_network\_uuid (*dopyapi.databases.DatabaseCluster attribute*), [41](#page-44-0) product (*dopyapi.invoices.InvoiceItem attribute*), [75](#page-78-0) product\_charges (*dopyapi.invoices.InvoiceSummary attribute*), [77](#page-80-1) Project (*class in dopyapi.projects*), [89](#page-92-1) project\_name (*dopyapi.invoices.InvoiceItem attribute*), [76](#page-79-0) protocol (*dopyapi.firewalls.Rule attribute*), [67](#page-70-0) protocol (*dopyapi.loadbalancers.HealthCheck attribute*), [85](#page-88-0) public (*dopyapi.images.Image attribute*), [69](#page-72-0) public\_key (*dopyapi.sshkeys.SSHKey attribute*), [97](#page-100-1) Purpose (*class in dopyapi.projects*), [90](#page-93-0) purpose (*dopyapi.projects.Project attribute*), [89](#page-92-1) put() (*dopyapi.resource.Resource method*), [28](#page-31-0)

## R

rancheros (*dopyapi.images.Distribution attribute*), [69](#page-72-0) rancheros (*in module dopyapi.images*), [73](#page-76-0) records() (*dopyapi.domains.Domain method*), [54](#page-57-0) redirect\_http\_to\_https (*dopyapi.loadbalancers.LoadBalancer attribute*), [86](#page-89-0) Region (*class in dopyapi.regions*), [91](#page-94-1) region (*dopyapi.actions.Action attribute*), [31](#page-34-1) region (*dopyapi.databases.DatabaseCluster attribute*), [40](#page-43-0) region (*dopyapi.doks.DOKS attribute*), [78](#page-81-0) region (*dopyapi.droplets.Droplet attribute*), [58](#page-61-0) region (*dopyapi.floating\_ips.FloatingIP attribute*), [68](#page-71-2) region (*dopyapi.loadbalancers.LoadBalancer attribute*), [86](#page-89-0) region (*dopyapi.volumes.Volume attribute*), [99](#page-102-1) region (*dopyapi.vpcs.VPC attribute*), [102](#page-105-1) region\_slug (*dopyapi.actions.Action attribute*), [31](#page-34-1) regions (*dopyapi.images.Image attribute*), [70](#page-73-0) regions (*dopyapi.sizes.Size attribute*), [92](#page-95-1) regions (*dopyapi.snapshots.Snapshot attribute*), [95](#page-98-1)

registry\_name (*dopyapi.registry.Repository attribute*), [38](#page-41-0) registry\_name (*dopyapi.registry.RepositoryTag attribute*), [39](#page-42-1) removeDroplets() (*dopyapi.firewalls.Firewall method*), [65](#page-68-0) removeRules() (*dopyapi.firewalls.Firewall method*), [65](#page-68-0) removeTags() (*dopyapi.firewalls.Firewall method*), [66](#page-69-0) replicate() (*dopyapi.databases.DatabaseCluster method*), [48](#page-51-0) Repository (*class in dopyapi.registry*), [38](#page-41-0) repository (*dopyapi.registry.RepositoryTag attribute*), [39](#page-42-1) RepositoryTag (*class in dopyapi.registry*), [39](#page-42-1) resetAuth() (*dopyapi.databases.DatabaseCluster method*), [48](#page-51-0) resize() (*dopyapi.databases.DatabaseCluster method*), [49](#page-52-0) Resource (*class in dopyapi.resource*), [25](#page-28-1) resource (*dopyapi.resource.Resource attribute*), [25](#page-28-1) resource\_id (*dopyapi.actions.Action attribute*), [31](#page-34-1) resource\_id (*dopyapi.invoices.InvoiceItem attribute*), [75](#page-78-0) resource\_id (*dopyapi.snapshots.Snapshot attribute*), [95](#page-98-1) resource\_type (*dopyapi.actions.Action attribute*), [31](#page-34-1) resource\_type (*dopyapi.snapshots.Snapshot attribute*), [95](#page-98-1) resource\_uuid (*dopyapi.invoices.InvoiceItem attribute*), [75](#page-78-0) ResourceNotFoundError, [29](#page-32-1) resources (*dopyapi.tags.Tag attribute*), [98](#page-101-1) response\_timeout\_seconds (*dopyapi.loadbalancers.HealthCheck attribute*), [85](#page-88-0) role (*dopyapi.databases.DatabaseUser attribute*), [52](#page-55-1) Rule (*class in dopyapi.firewalls*), [67](#page-70-0)

RuleError, [67](#page-70-0)

#### S

s\_1\_1 (*in module dopyapi.sizes*), [94](#page-97-0) s\_1\_2 (*in module dopyapi.sizes*), [94](#page-97-0) s\_1\_3 (*in module dopyapi.sizes*), [94](#page-97-0) s\_2\_2 (*in module dopyapi.sizes*), [94](#page-97-0) s\_2\_4 (*in module dopyapi.sizes*), [94](#page-97-0) s\_3\_1 (*in module dopyapi.sizes*), [94](#page-97-0) s\_4\_8 (*in module dopyapi.sizes*), [94](#page-97-0) s\_6\_16 (*in module dopyapi.sizes*), [95](#page-98-1) save() (*dopyapi.resource.Resource method*), [29](#page-32-1) saveCSV() (*dopyapi.invoices.Invoice method*), [75](#page-78-0) savePDF() (*dopyapi.invoices.Invoice method*), [75](#page-78-0)

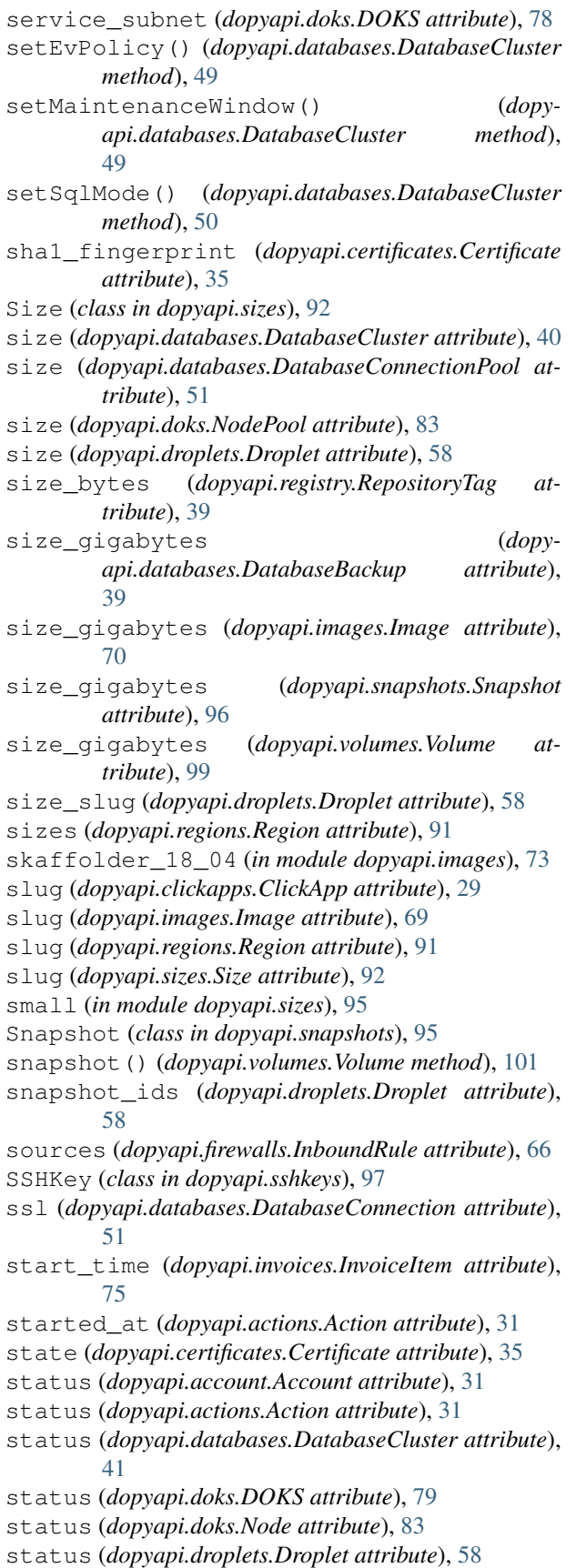

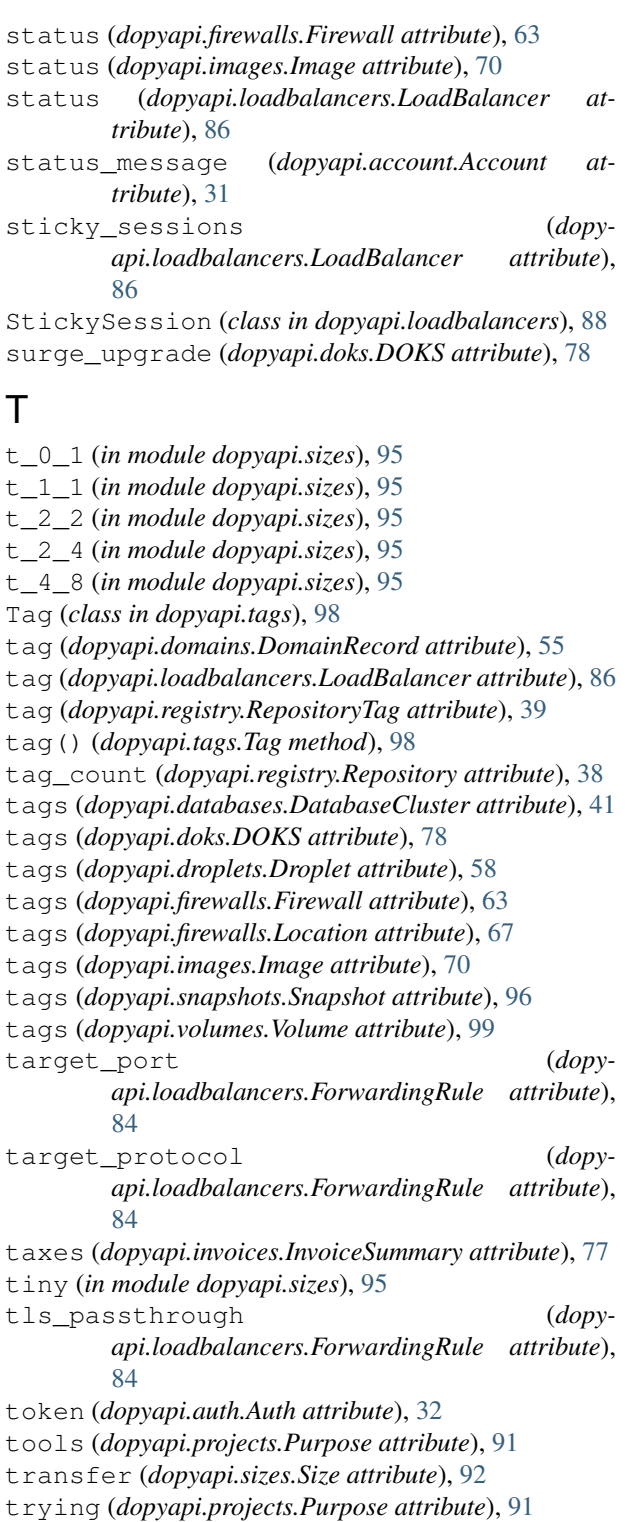

ttl (*dopyapi.cdns.CDN attribute*), [34](#page-37-1) ttl (*dopyapi.domains.Domain attribute*), [53](#page-56-0) ttl (*dopyapi.domains.DomainRecord attribute*), [54](#page-57-0)

type (*dopyapi.actions.Action attribute*), [31](#page-34-1) type (*dopyapi.bills.BillingHistory attribute*), [33](#page-36-1) type (*dopyapi.certificates.Certificate attribute*), [36](#page-39-0) type (*dopyapi.clickapps.ClickApp attribute*), [29](#page-32-1)

- type (*dopyapi.databases.DatabaseFirewall attribute*), [52](#page-55-1)
- type (*dopyapi.domains.DomainRecord attribute*), [54](#page-57-0)
- type (*dopyapi.images.Image attribute*), [69](#page-72-0)
- type (*dopyapi.loadbalancers.StickySession attribute*), [88](#page-91-0)

# U

ubuntu (*dopyapi.images.Distribution attribute*), [69](#page-72-0) ubuntu (*in module dopyapi.images*), [73](#page-76-0) ubuntu\_14\_04\_32 (*in module dopyapi.images*), [73](#page-76-0) ubuntu\_14\_04\_64 (*in module dopyapi.images*), [73](#page-76-0) ubuntu\_16\_04\_32 (*in module dopyapi.images*), [73](#page-76-0) ubuntu\_16\_04\_64 (*in module dopyapi.images*), [73](#page-76-0) ubuntu\_18\_04\_64 (*in module dopyapi.images*), [74](#page-77-1) ubuntu\_19\_10\_64 (*in module dopyapi.images*), [74](#page-77-1) unhealthy\_threshold (*dopyapi.loadbalancers.HealthCheck attribute*), [85](#page-88-0) unTag() (*dopyapi.tags.Tag method*), [98](#page-101-1) updated\_at (*dopyapi.doks.DOKS attribute*), [79](#page-82-0) updated\_at (*dopyapi.doks.Node attribute*), [83](#page-86-0) updated\_at (*dopyapi.invoices.Invoice attribute*), [74](#page-77-1) updated\_at (*dopyapi.projects.Project attribute*), [90](#page-93-0) updated\_at (*dopyapi.registry.RepositoryTag attribute*), [39](#page-42-1) updateFirewall() (*dopyapi.databases.DatabaseCluster method*), [50](#page-53-0) updateNodePool() (*dopyapi.doks.DOKS method*), [81](#page-84-0) upgrade() (*dopyapi.doks.DOKS method*), [82](#page-85-0) upgrades() (*dopyapi.doks.DOKS method*), [82](#page-85-0) uri (*dopyapi.databases.DatabaseConnection attribute*), [50](#page-53-0) urn (*dopyapi.vpcs.VPC attribute*), [102](#page-105-1) user (*dopyapi.databases.DatabaseConnection attribute*), [51](#page-54-0) user (*dopyapi.databases.DatabaseConnectionPool attribute*), [51](#page-54-0) user (*dopyapi.databases.DatabaseUser attribute*), [52](#page-55-1) user\_billing\_address (*dopyapi.invoices.InvoiceSummary attribute*), [77](#page-80-1) user\_company (*dopyapi.invoices.InvoiceSummary attribute*), [77](#page-80-1) user\_email (*dopyapi.invoices.InvoiceSummary attribute*), [77](#page-80-1) user\_name (*dopyapi.invoices.InvoiceSummary attribute*), [77](#page-80-1) users (*dopyapi.databases.DatabaseCluster attribute*), [40](#page-43-0) uuid (*dopyapi.account.Account attribute*), [30](#page-33-1)

#### V

validate() (*dopyapi.registry.Registry method*), [38](#page-41-0) value (*dopyapi.databases.DatabaseFirewall attribute*), [52](#page-55-1) vcpus (*dopyapi.droplets.Droplet attribute*), [57](#page-60-1) vcpus (*dopyapi.sizes.Size attribute*), [92](#page-95-1) verion (*dopyapi.doks.DOKS attribute*), [82](#page-85-0) version (*dopyapi.databases.DatabaseCluster attribute*), [40](#page-43-0) version (*dopyapi.doks.DOKS attribute*), [78](#page-81-0) Volume (*class in dopyapi.volumes*), [99](#page-102-1) volume\_ids (*dopyapi.droplets.Droplet attribute*), [58](#page-61-0) VPC (*class in dopyapi.vpcs*), [102](#page-105-1) vpc\_uuid (*dopyapi.doks.DOKS attribute*), [78](#page-81-0) vpc\_uuid (*dopyapi.droplets.Droplet attribute*), [59](#page-62-0)

## W

- waitReady() (*dopyapi.databases.DatabaseCluster method*), [50](#page-53-0) waitReady() (*dopyapi.doks.DOKS method*), [82](#page-85-0)
- waitReady() (*dopyapi.droplets.Droplet method*), [62](#page-65-0)
- web (*dopyapi.projects.Purpose attribute*), [91](#page-94-1)

weight (*dopyapi.domains.DomainRecord attribute*), [55](#page-58-0)

#### Z

zone\_file (*dopyapi.domains.Domain attribute*), [53](#page-56-0)